$\frac{2}{2}$  intelligente Weg- und Winkelmess-Systeme  $\frac{1}{2}$  . The control of the control of the control of the control of the control of the control of the control of the control of the control of the control of the cont

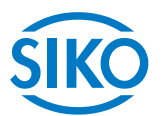

# **User manual**

# magnetic absolute positioning drive with **CAN**open interface

# **AG03**

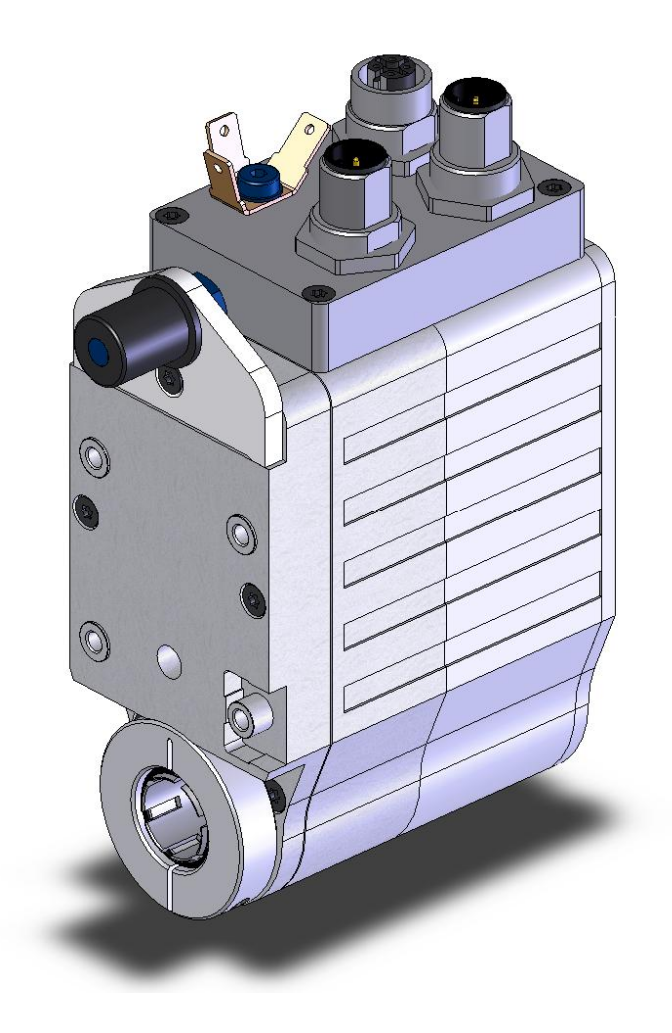

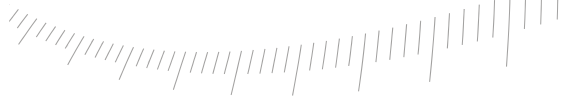

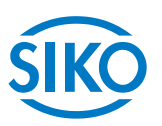

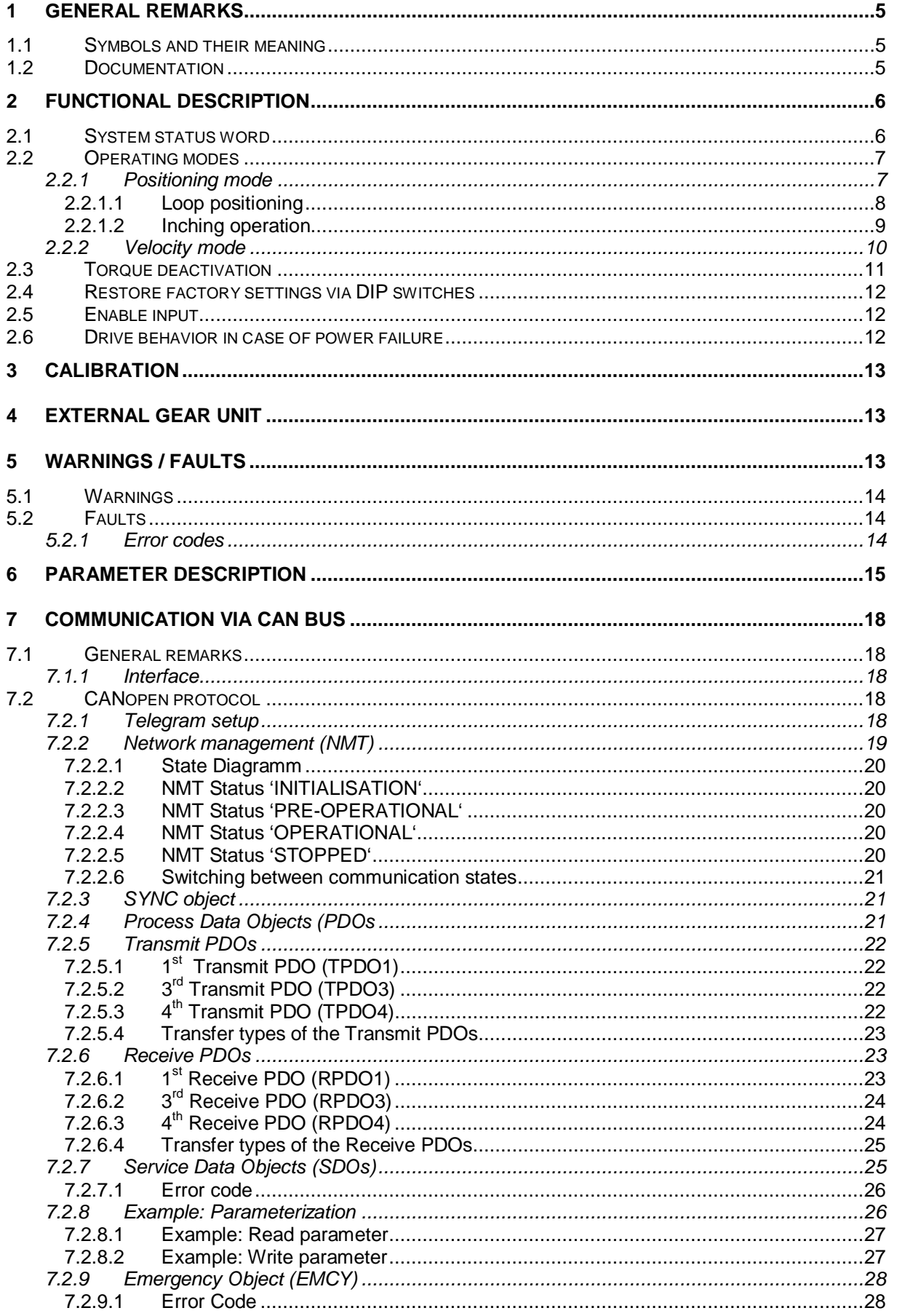

 $\frac{1}{2240}$  and Winkelmess-Systeme intelligente Weg- und Winkelmess-Systeme in the United United States (Systeme in the United United United United United United United United United United United United United United Un

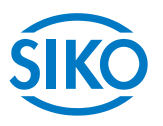

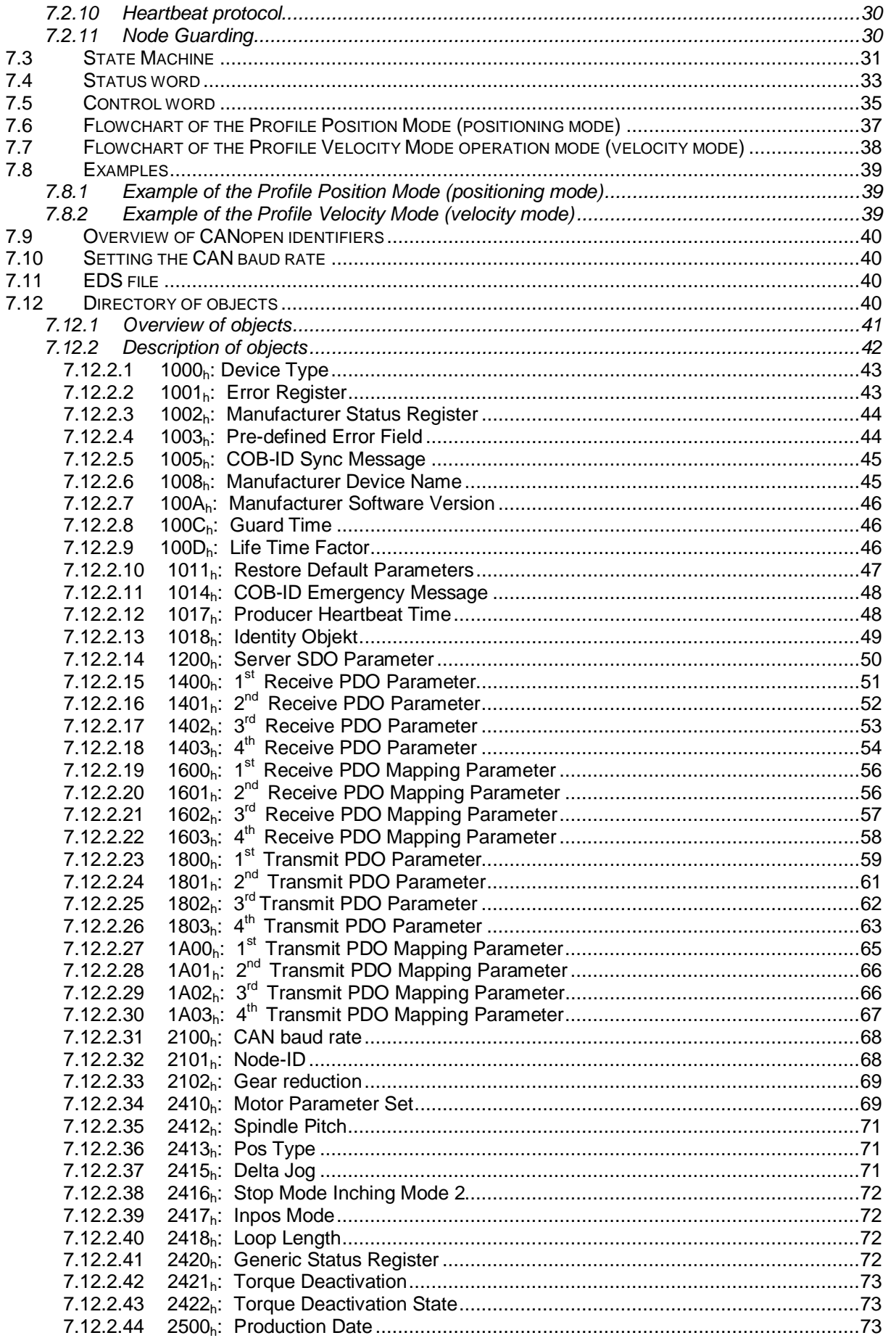

 $\frac{1}{240.5}$  and Winkelmess-Systeme intelligente Weg- und Winkelmess-Systeme in the United States (Systeme in the United States of the United States of the United States of the United States of the United States of the U

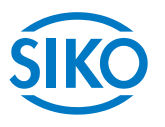

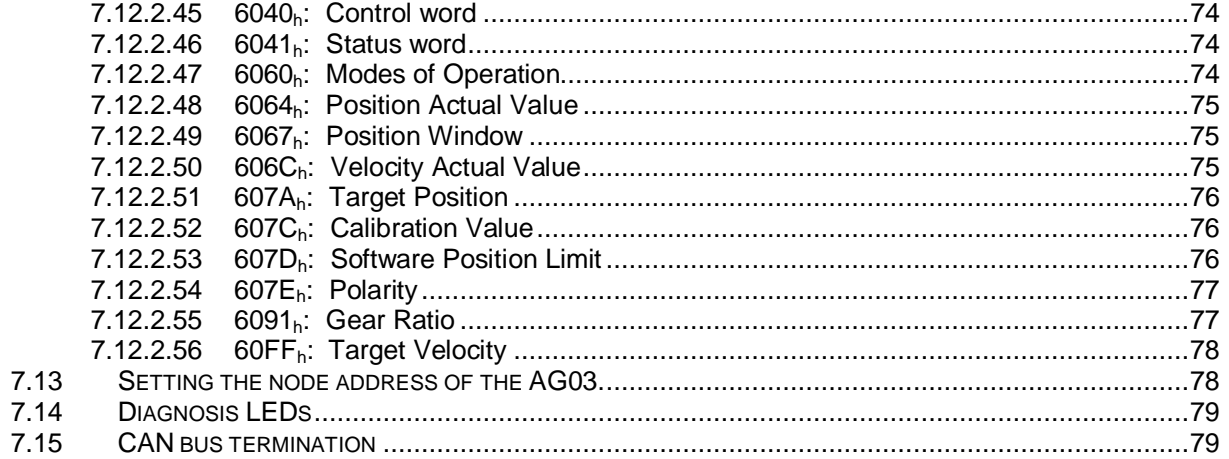

# 1 **General remarks**

<span id="page-4-0"></span>**This user manual is valid with firmware version 3.06 or higher!**

# **1.1 Symbols and their meaning**

<span id="page-4-1"></span>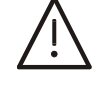

This symbol precedes passages in the text that should be read with particular care to ensure flawless use of the AG03.

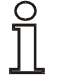

This symbol precedes passages in the text that contain additional important information.

## **1.2 Documentation**

<span id="page-4-2"></span>This user manual is valid for the AG03 absolute positioning drive and is intended to provide you with the necessary information on programming and activation of the AG03 positioning drive.

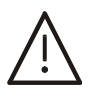

**Please refer to the User Information for information on mechanical mounting, electrical connection, general safety instructions, correct usage as well as commissioning of the positioning drive.** 

 $\frac{2}{2}$  intelligente Weg- und Winkelmess-Systeme  $\frac{1}{2}$  . The contract  $\frac{1}{2}$  intelligente Weg- und Winkelmess-Systeme .

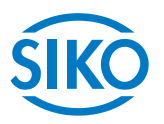

# <span id="page-5-0"></span>**2 Functional description**

This chapter describes the operating cycles, functions and states required for the operation of the positioning drive.

Communication via CANopen is taken as the basis for the information presented in this chapter.

# **2.1 System status word**

<span id="page-5-1"></span>The system status word of the AG03 consists of 2 bytes and reflects the state of the AG03. The system status word can be read via Object 1002h (Manufacturer Status Register).

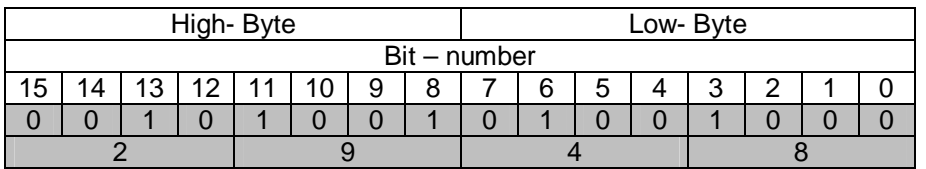

*Fig. 1: System status word format* 

### *Example (grey background):*

*binary: 0010 1001 0100 1000 hex:*  $\Rightarrow$  2 9 4 8

The table below informs about the meaning of the individual bits of the status word:

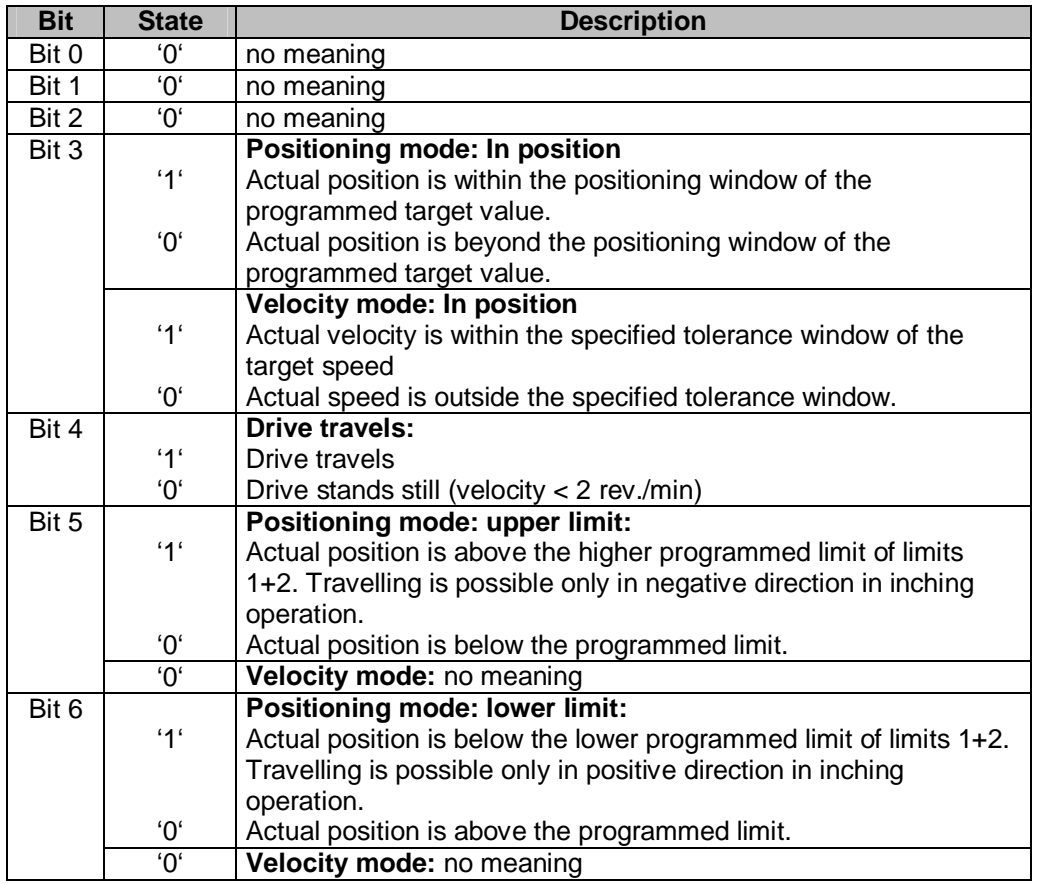

with the University of the University of the University of the University of the University of the University of the University of the University of the University of the University of the University of the University of t

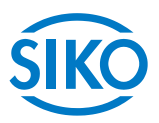

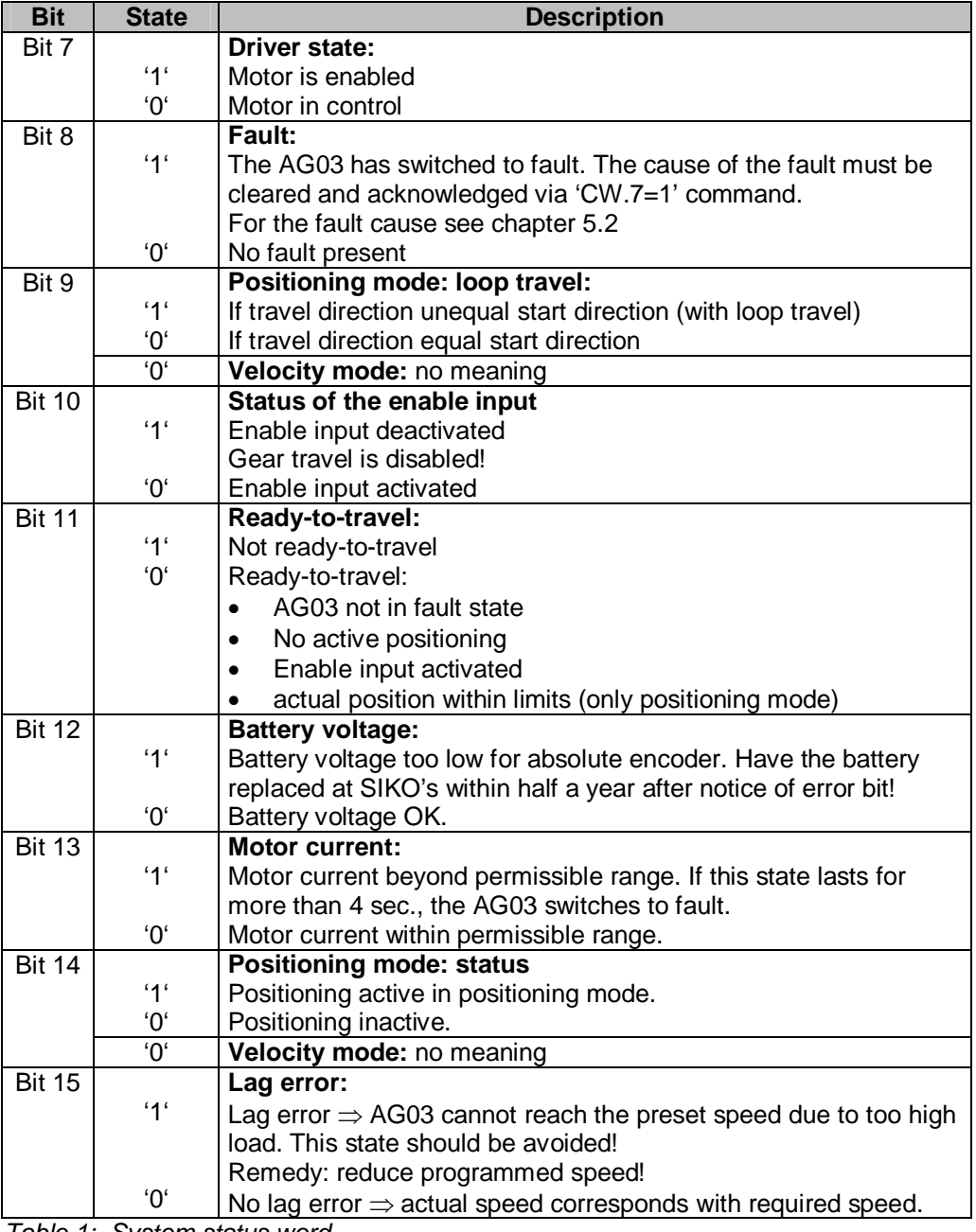

*Table 1: System status word* 

# **2.2 Operating modes**

<span id="page-6-0"></span>The following operating modes are available: positioning mode and velocity mode. In the positioning mode there is the additional option of travelling with inching operation.

# **2.2.1 Positioning mode**

<span id="page-6-1"></span>Parameter no 20 'Operating mode' is programmed to positioning mode *(see chapter [6](#page-14-0): Parameter description)*

In the positioning mode, positioning to the target value is effected by means of a ramp function *(see fig. 2),* which is calculated on the basis of the actual position as well as the programmed controller parameters P *(proportional factor)*, I *(integral factor)*, D *(differential factor)*, acceleration and speed *(see chapter [6](#page-14-0): Parameter description).* 

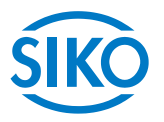

After activation of the travel order *(see chapter [7.6](#page-36-0) Flowchart: Positioning mode)* the AG03 accelerates with the pre-programmed acceleration to the specified speed. The measure of deceleration to reach the target value is also defined by the parameter 'a-pos'.

If the actual position is within the programmed window *(see chapter [6](#page-14-0): parameter no. 10),* this will be signalled in the system status word (bit 3).

The drive's behaviour upon reaching the pre-programmed window can be defined (*see chapter [6:](#page-14-0) parameter no.* 26).

Changing controller parameters during a positioning process does not influence the current positioning operation.

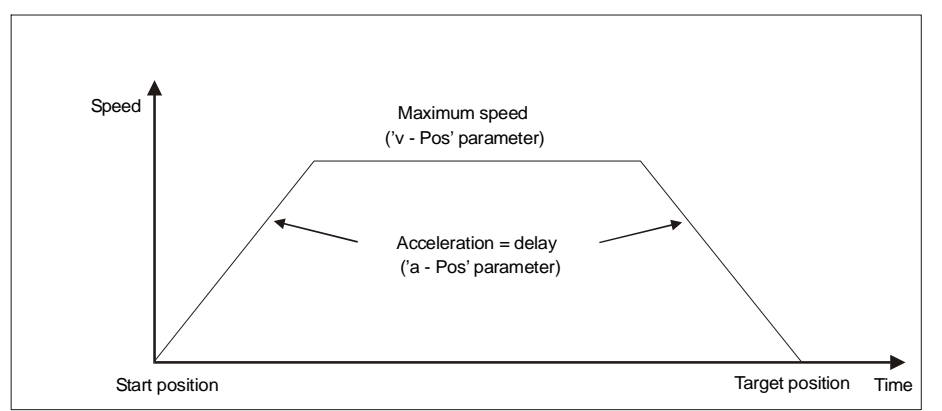

 *Fig. 2: Ramp travel in positioning mode (direct)* 

Travel orders can only be started if the following conditions have been met:

- the AG03 must not be switched to fault *(system status word bit*  $8 = '0'$ *)*
- actual position is within the programmed limiting values. *(system status word bits 5 + 6 = '0')*
- x no active travel job present *(system status word bit 14 = 0)*
- x Enable input activated *(system status word bit 10 = '0')*

ZSW.15 = '1' is signalled when these conditions have been met.

### **2.2.1.1 Loop positioning**

<span id="page-7-0"></span>If the AG03 is operated on a spindle or an additional drive, the spindle or external drive play can be compensated by means of loop positioning. In this case, travelling to the target value is always from the same direction. This travel direction can be defined via the parameter no. 19 'Pos- Art' *(see chapter [6](#page-14-0): Parameter description)*.

### *Example:*

Assumption: The direction of travelling for reaching any target position is positive *(see chapter [6:](#page-14-0) Parameter no. 19 'Pos Art' = loop)* 

Case 1  $\Rightarrow$  new position is greater than actual position:

Direct travel to target position.

Case  $2 \Rightarrow$  new position is smaller than actual position:

The AG03 travels beyond the target position by the loop length (parameter no. 27) (bit 9

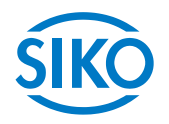

in the system status word signals travel direction unequal start direction); afterwards, travelling to the target value is in positive direction.

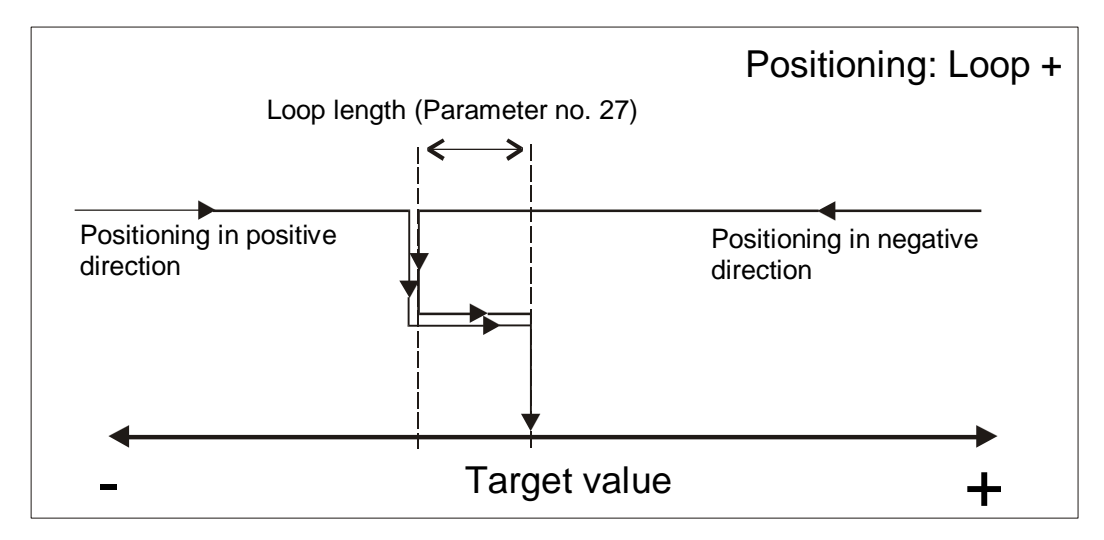

*Fig. 3: Loop+ positioning*

# **2.2.1.2 Inching operation**

<span id="page-8-0"></span>Inching operation is enabled in the 'Positioning mode' only. Acceleration and speed in the inching operation can be programmed via parameter no. 8 'a- Inch' and parameter no. 9 'v- Inch'.

# **There is no compensation for spindle play (loop positioning) in this travel type!**

There are three options for travelling with inching operation:

# x **Inching operation 1**

Inching operation 1 is started via CW.13 = '1' in the control word. The drive travels once from the current position by the position 'Delta Inch'. The travel direction is positive or negative depending on the arithmetical sign *(parameter no. 17 'Delta- Inch').*

- Parameter 'Delta Inch' < 0: negative travel direction
- Parameter 'Delta Inch' > 0: positive travel direction

If the parameter no. 13 'Spindle pitch' is programmed to zero, then there is an incremental travelling way. If the 'spindle pitch' is unequal zero, then the information of the 'Delta Inch' parameter refers to the travel distance in 1/100 mm. Reaching the target position will be signalled in the system status word (bit 3).

# x **Inching operation 2**

Inching operation is started via CW.14 = '1' (positive travel direction) or CW.15 = '1' (negative travel direction), respectively.

The drive moves at the pre-programmed speed as long as this bit  $= '1'.$ 

 $\frac{1}{2}$  intelligente Weg- und Winkelmess-Systeme  $\frac{1}{2}$  . The control of the control of the control of the control of the control of the control of the control of the control of the control of the control of the cont

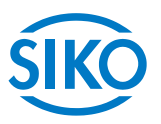

# **Touch button operation**

By opening the two Phillips screws on the front plate the touch buttons can be accessed.

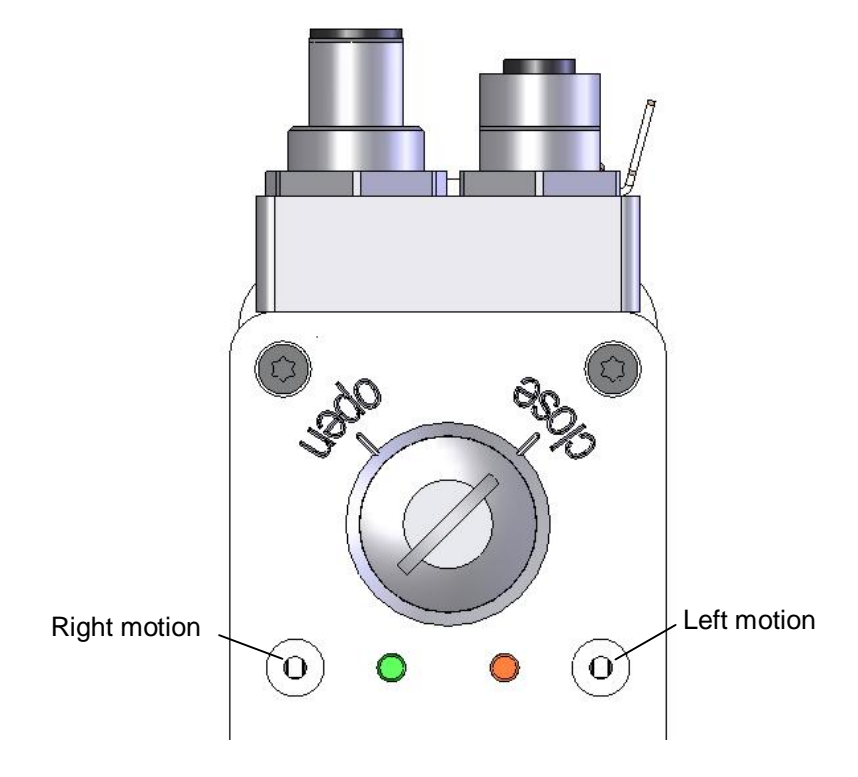

### **Touch button operation is unavailable for NMT states "OPERATIONAL" and "STOPPED".**

The following conditions must be met for enabling the start of inching operations 1 and 2 or touch button operation via standard protocol:

- The AG03 must not be switched to fault *(system status word bit*  $8 = 0'$ *)*
- x No active travel job present *(system status word bit 14 = '0')*
- x Enable input activated *(system status word bit 10 = '0')*

**If the actual position is outside the programmed limiting values or a limit switch is active, then travelling from this position to the respective direction is possible by means of inching operations 1 or 2 or touch button operation!** 

### **2.2.2 Velocity mode**

<span id="page-9-0"></span>Parameter no 20 'operating mode' is programmed to velocity mode *(see chapter [6](#page-14-0): Parameter description).*

In the velocity mode, the AG03 accelerates to the target velocity after release of the setpoint value *(see chapter [7.7](#page-37-0) Flowchart: velocity mode)* and maintains this velocity until the setpoint value is disabled or a new target velocity specified.

The speed is adjusted immediately to the new value when the rotational target speed is changed.

The arithmetical sign of the target value determines the travel direction in the velocity mode *(see chapter [6](#page-14-0): Parameter description).* 

 $\frac{2}{2}$  intelligente Weg- und Winkelmess-Systeme  $\frac{1}{2}$  . The control of the control of the control of the control of the control of the control of the control of the control of the control of the control of the cont

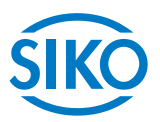

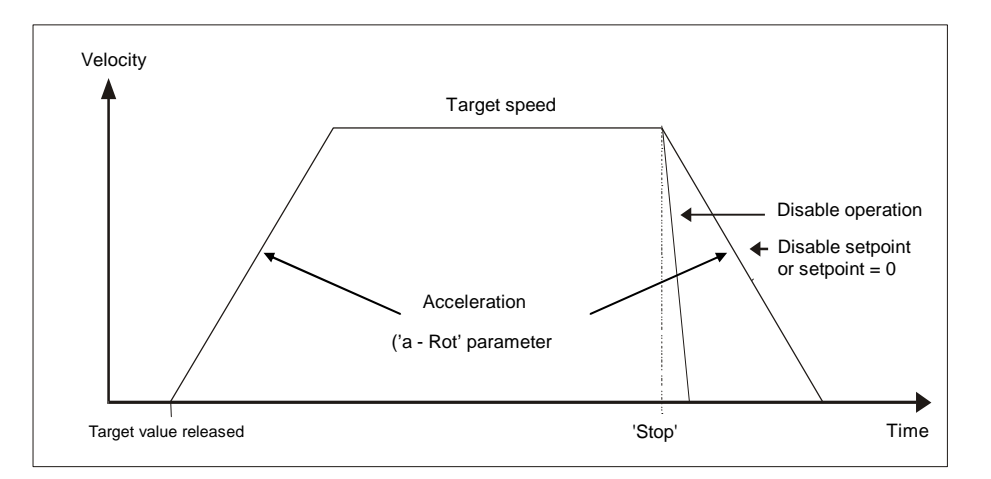

*Fig. 5: Ramp velocity mode* 

The following conditions must be met for enabling start of velocity mode via the 'M' command of the standard protocol:

- The AG03 must not be switched to fault *(system status word bit*  $8 = 0'$ *)*
- x no active travel job present *(system status word bit 14 = '0')*
- x Enable input activated *(system status word bit 10 = '0')*

If these conditions are met, this will be signalled in the system status word by bit  $11 = '0'.$ 

**Limits 1 + 2 are deactivated in this operational mode!** 

# **2.3 Torque deactivation**

<span id="page-10-0"></span>A deactivation threshold is defined via the torque deactivation parameter *(see chapter 6: Parameter description*  $\Rightarrow$  *Parameter No. 29).* Percent values are entered. Torque deactivation is disabled with a parameter value of 125%.

The drive will decelerate with maximum delay when the deactivation threshold is exceeded. Drive control will be maintained.

**Active torque deactivation causes no error!** 

Active deactivation is signaled in Object 2422<sub>h</sub> (Torque Deactivation State) Bit  $0 = '1'$ . This bit will be automatically reset when the current travel order is resumed. Alternately, the status of torque deactivation is mapped in Object  $2420<sub>h</sub>$  (Generic State Register).

**This function is only available in the positioning mode!** 

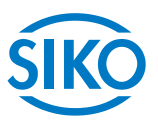

# **2.4 Restore factory settings via DIP switches**

<span id="page-11-0"></span>Procedure for restoring factory settings via the 10-pin DIP switch:

- 1. Switch off supply voltage.
- 2. Set DIP switches  $1 8$  depending on the parameters to be reset:

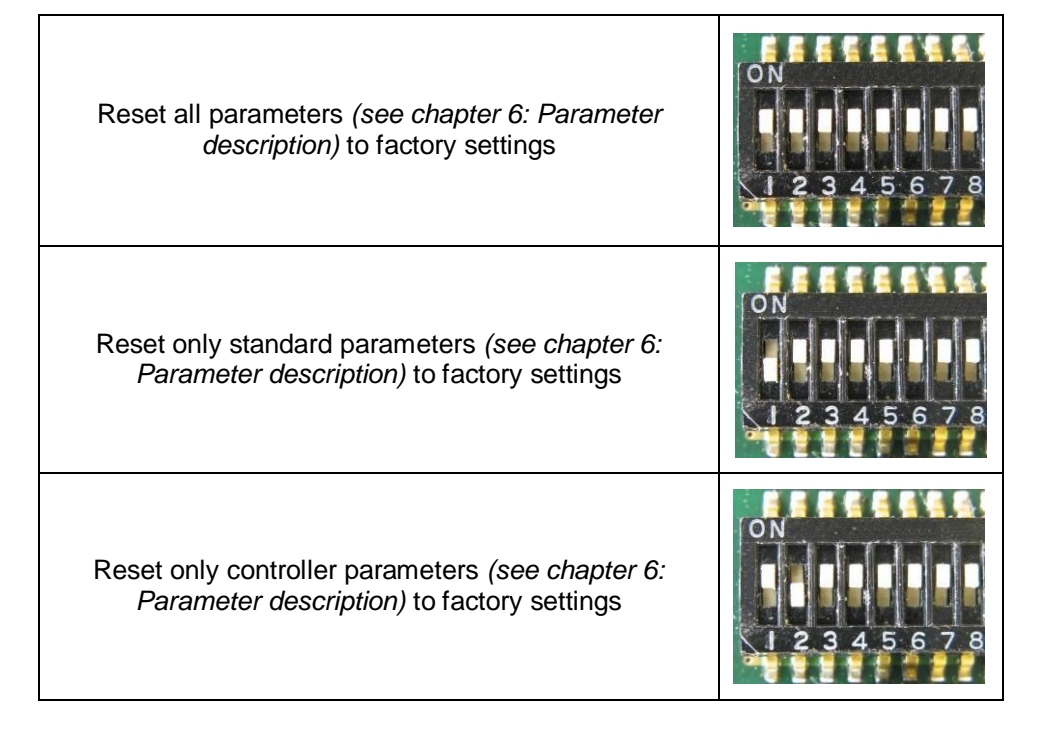

- 3. Turn on supply voltage. AG03 acknowledges with alternating blinking of the status LED and the bus LED.
- 4. Switch off supply voltage.
- 5. Set the original bus address via DIP switches 1 7.
- 6. DIP switch number 8 must be set to the OFF position.
- 7. After next switching on of supply voltage, the previously selected parameters will have been reset to the factory settings.

### **2.5 Enable input**

<span id="page-11-1"></span>The drive can only be started with enable input activated (i. e., high level is applied to the enable input). Removing enable results in immediate activating of the final stage. The motor is no longer able to generate torque.

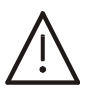

**If the drive moving when enable is removed, then the drive will run out non-braked!** 

# <span id="page-11-2"></span>**2.6 Drive behavior in case of power failure**

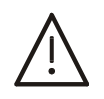

**Power failure results in immediate loss torque. If the drive is moving at the time of power failure, then the drive will run out non-braked!** 

**3** Calibration<br> **3** Calibration

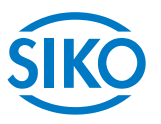

<span id="page-12-0"></span>Since the measuring system is an absolute system, calibration is necessary only once at startup. During calibration, the position value of the AG03 is set to the programmed calibration value *(see chapter [6](#page-14-0): Parameter description parameter no. 14).*

The measuring system is calibrated via Object 1011<sub>h</sub> (Restore Default Parameters).

# **Calibration is only possible when no travel job is active!**

# **4 External gear unit**

<span id="page-12-1"></span>If an external gear unit is used, a factor can be programmed via the parameter no. 11 'ü - Numerator' (numerator) and parameter no. 12 'ü – Denominator' (denominator), in order to include the gear ratio in position sensing *(see also chapter [2.2.1.1\)](#page-7-0).* 

*Example (see fig. 7):*

The AG03 is operated on a gear with transfer reduction of 5:1. For this purpose, the parameters 'ü-Numerator' and 'ü-Denominator' must be programmed as follows:

- Parameter 'ü Numerator' : 5
- Parameter 'ü Denominator' : 1

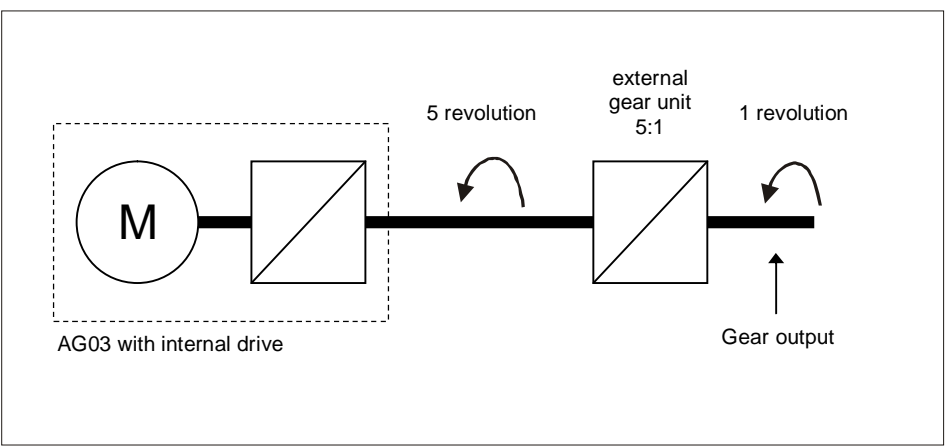

*Fig. 7: External gear unit* 

Input of an odd gear reduction value is possible according to the following example:

Transfer reduction = 3.78

- Parameter 'ü Numerator' : 378
- Parameter 'ü Denominator' : 100

# **5 Warnings / Faults**

<span id="page-12-2"></span>The AG03 distinguishes between warnings and faults:

**5.1 Warnings**

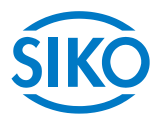

<span id="page-13-0"></span>Warnings do not influence the operation of the positioning drive. Warnings disappear after removing their causes.

Possible warnings:

- Battery voltage for absolute encoder is below limit  $\Rightarrow$  exchange battery within the next 6 months *(see chapter* [2.1:](#page-5-1) System status word  $\Rightarrow$  bit 12).
- Motor current beyond the permissible range *(see chapter [2.1](#page-5-1): System status word*  $\Rightarrow$  *bit 13)*
	- $\Rightarrow$  if this condition lasts longer than 4 seconds, the AG03 will switch to fault.
- x Lag error present *(see chapter [2.1:](#page-5-1) System status word bit 15)*  AG03 cannot reach programmed speed because load is too high.

### **5.2 Faults**

<span id="page-13-1"></span>Faults induce an immediate stop of the positioning drive. The status-LED signalizes the fault status *(see User information).* Based on the blink code, the cause of the fault can be tracked down *(see tab. 2: Error codes).* Furthermore, a pending error can be detected via the status word (*see CAN-Bus chapter [7.4](#page-32-0): Status word)*.

The error messages are entered in the error buffer in the order of their detection. The last 10 fault messages are displayed when the fault buffer is full.

The cause of an error can be tracked down with the help of the error codes *(see table 2: Error codes*). The error buffer is stored in the EEPROM and can be deleted via Object "Pre-defined Error Field" (*see CAN-Bus chapter [7.12.2](#page-41-0) Object 1003h).*

### **5.2.1 Error codes**

<span id="page-13-2"></span>The following table lists possible error causes:

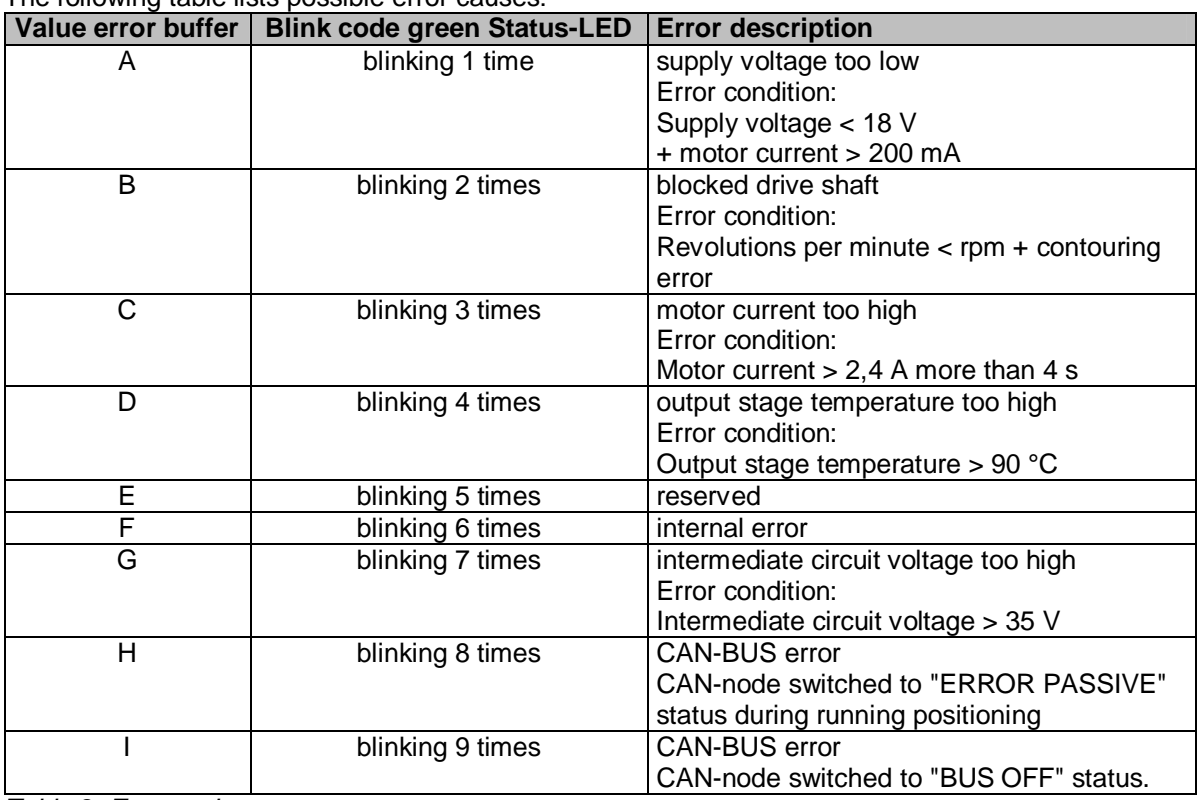

*Table 2: Error codes* 

*I*<br> *C* Parameter description<br> **6** Parameter description

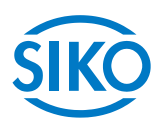

\* Controller parameters

<span id="page-14-0"></span>This chapter describes the parameters of the AG03. All parameters are stored in the **non-volatile** EEPROM, except for parameter 24 (target value).

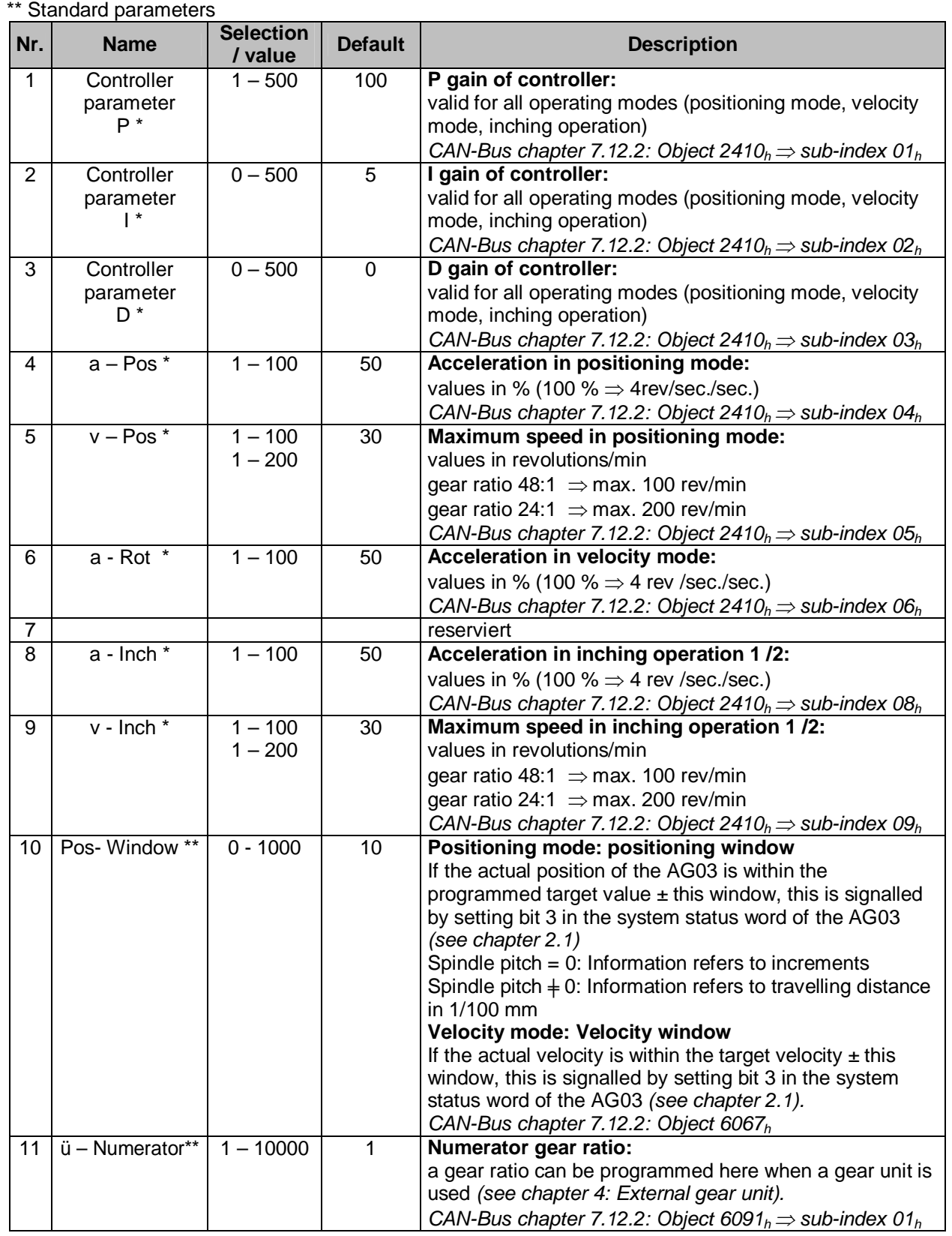

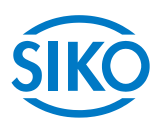

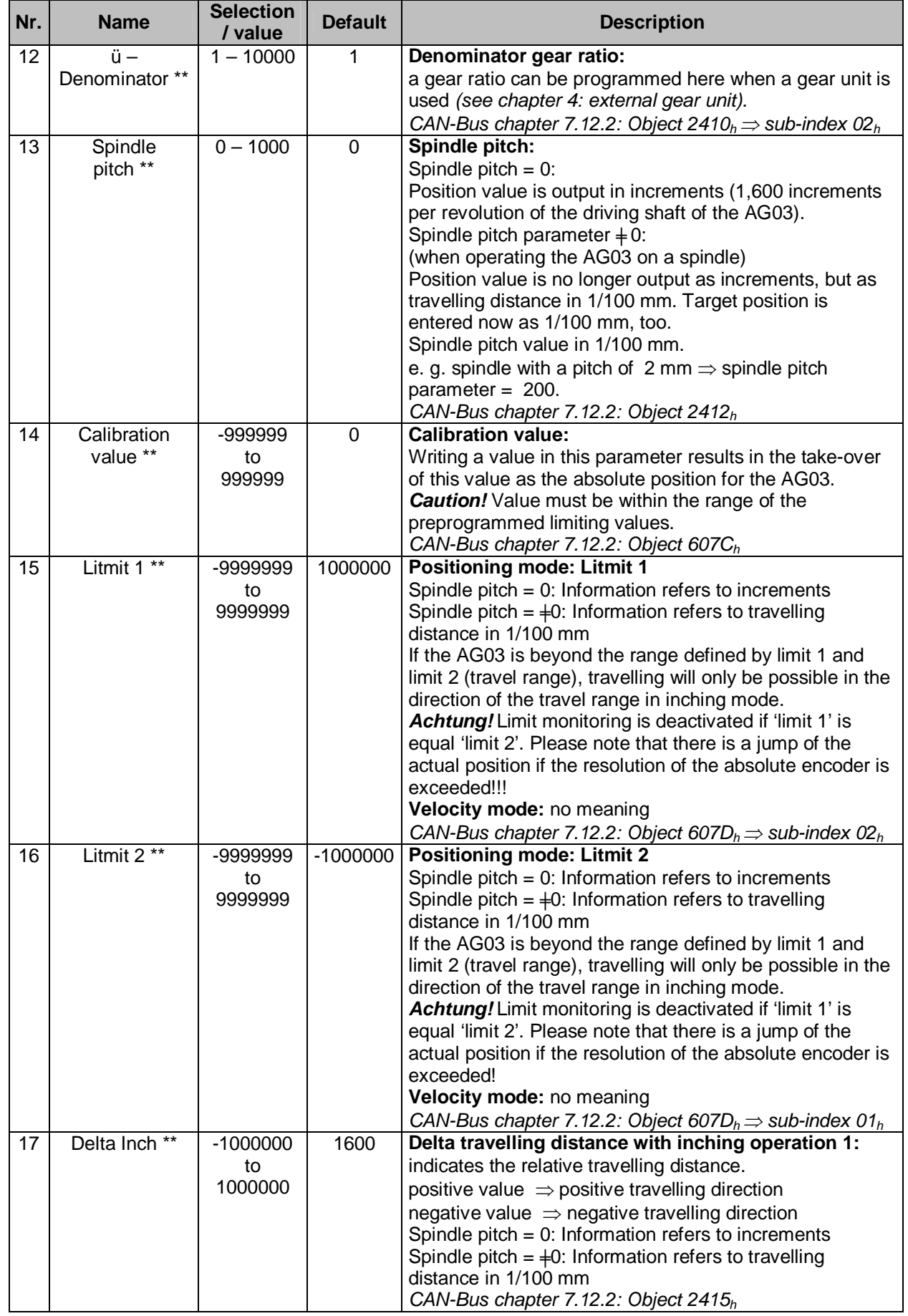

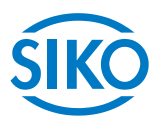

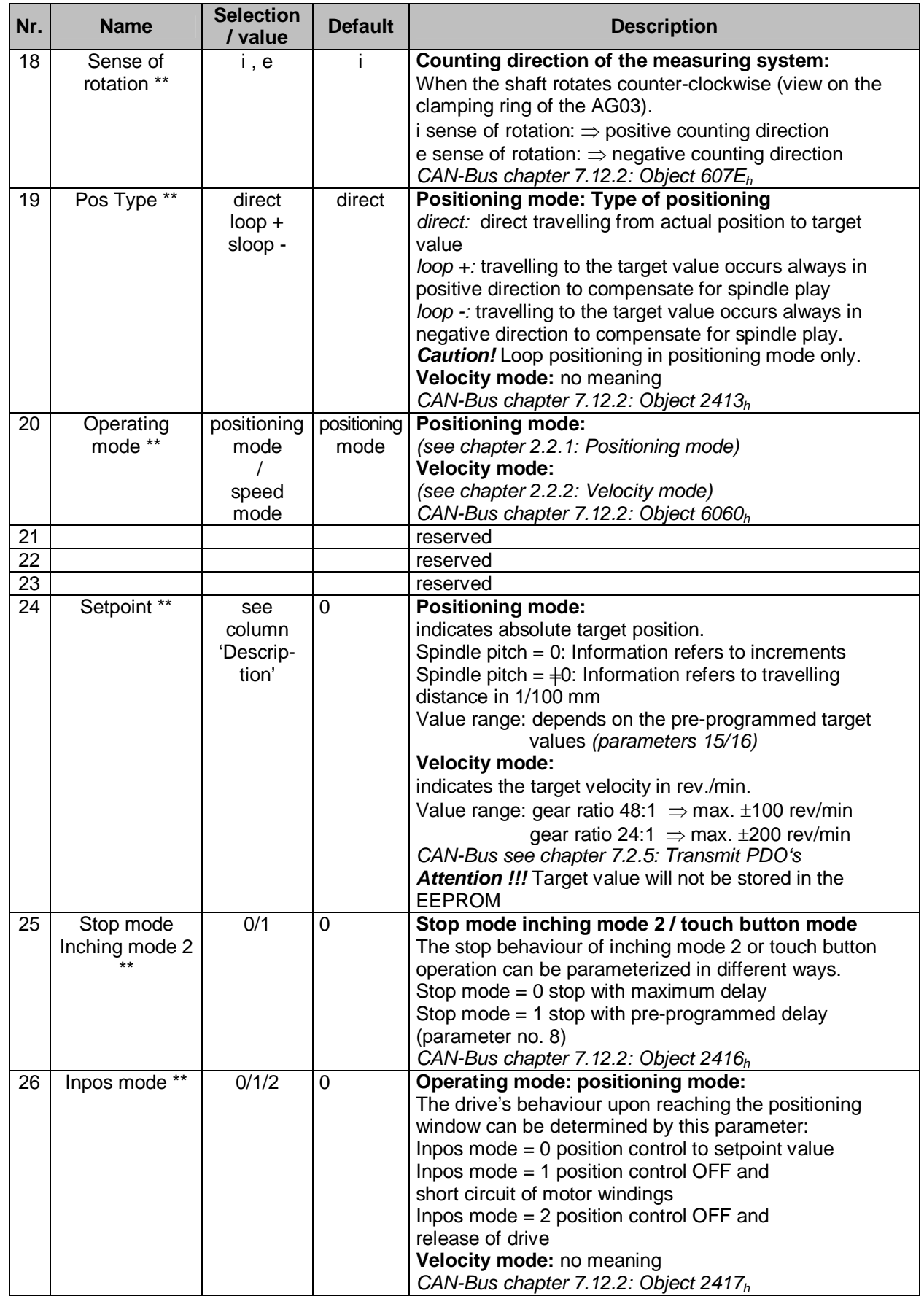

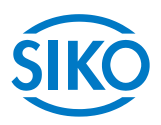

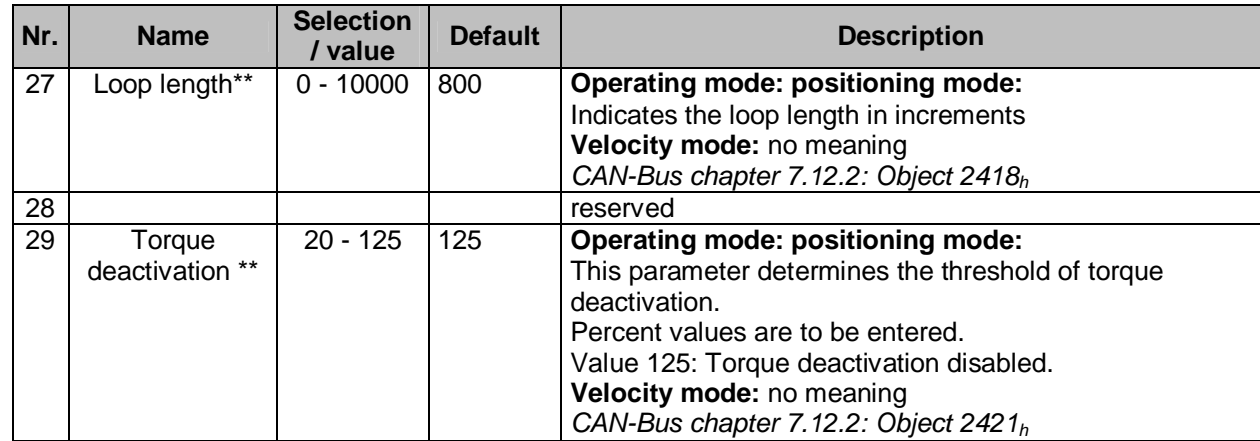

<span id="page-17-0"></span>*Table 6: Parameter description* 

# **7 Communication via CAN bus**

### **7.1 General remarks**

<span id="page-17-1"></span>This chapter describes activation and parameterization via CAN bus interface. For the connector pin assignment of the CAN bus interface please refer to the user information.

## **7.1.1 Interface**

<span id="page-17-2"></span>The AG03 supports the following baud rates:

x 15.625 kBd, 20 kBd, 25 kBd, 40 kBd, 50 kBd, 62.5 kBd, 100 kBd, 125 kBd, 200 kBd, 250 kbd, 500 kBd, 1000 kBd

### **Termination of the CAN bus line:**

If the AG03 is at the end of the bus, the CAN bus connection must be terminated by a defined bus terminator. For the AG03 this is achieved by means of an internal terminating resistor which can be switched in via DIP switches SW9 + SW10 *(see chapter [7.15](#page-78-1): CAN bus terminator).*

# **7.2 CANopen protocol**

<span id="page-17-3"></span>The CANopen protocol is based on the CANopen communication profile *CiA DS-301 V4.0* as well as the device profile *Drives and Motion Control CiA DSP-402 V2.0.* 

The details required for a better understanding and possible deviations are included in this documentation.

### **7.2.1 Telegram setup**

<span id="page-17-4"></span>The data telegram of a CAN message consists of the following fields:

SOF:

Start of Frame  $\Rightarrow$  start bit of the telegram

### Identifier:

The Identifier field contains the identifier as well as bits for the recognition of the length of the identifiers (11 or 29 bits). The identifier determines the priority of the message.

Via identifier, CANopen determines additionally the device address, channel selection as well

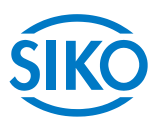

as data direction.

### Control field:

contains bits concerning the number of user data and determines whether a data frame or RTR frame (Remote Transfer Request frame) is concerned.

### Data field:

contains up to 8 bytes of user data. The user data has a different meaning depending on the channel selection.

### CRC:

contains bits for error detection.

### ACK/EOF:

The ACK/EOF field contains telegram acknowledgement bits as well as bits for determining the end of telegram.

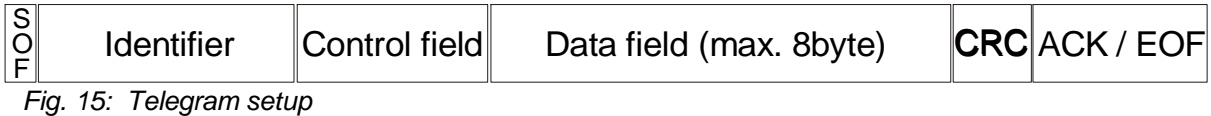

For a detailed description of the telegram please refer to the comprehensive CAN literature. For simplification, only identifier and data field will be dealt with in the subsequent telegram descriptions.

### **7.2.2 Network management (NMT)**

<span id="page-18-0"></span>The master configures, manages and monitors network nodes via the NMT service.

For switching between the four available communication states of a network node, INITIALISATION', 'PRE-OPERATIONAL', 'OPERATIONAL' and 'STOPPED', telegrams with the identifier '0´as well as 2 bytes of user data are used. The identifier of the NMT protocol is limited to 11 bits.

**7.2.2.1 State Diagramm** 

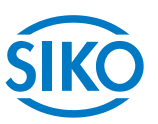

<span id="page-19-0"></span>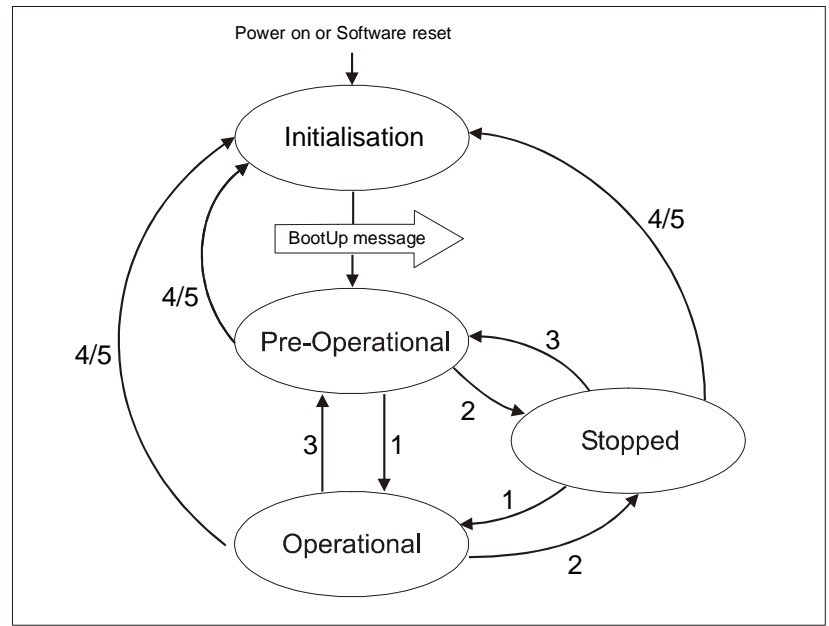

*Fig. 16: State Diagramm* 

# **7.2.2.2 NMT Status 'INITIALISATION'**

<span id="page-19-1"></span>The AG03 is not involved in the bus actions in this state. All hardware and software components are initialised. This state is attained after switching on the device or after receipt of the command code  $82<sub>h</sub>$  of the own or global addresses. After completion of initialisation, the AG03 goes automatically into the 'PRE-OPERATIONAL' status. This is signalled by a boot-up message consisting of the identifier '1791 + Node ID' and a data byte having the value '0'.

# **7.2.2.3 NMT Status 'PRE-OPERATIONAL'**

<span id="page-19-2"></span>The exchange of parameterization data (SDOs) between the AG03 and the bus master is enabled. However, no process data (PDOs) is transferred. Furthermore, the State Machine of the AG03 is set to the 'SWITCH ON DISABLED' state *(see chapter [7.3](#page-30-0))* and the motor enabled.

**PDO parameters can be changed in this state only!** 

# **7.2.2.4 NMT Status 'OPERATIONAL'**

<span id="page-19-3"></span>Exchange of process and parameterization data is enabled.

# **7.2.2.5 NMT Status 'STOPPED'**

<span id="page-19-4"></span>Exchange of all data is stopped with the exception of the heartbeat message *(see chapter [7.2.10\)](#page-29-0)* and the node guarding protocol, if active *(see chapter [7.2.11\)](#page-29-1).* Only NMT communication is enabled.

Furthermore, the State Machine of the AG03 is set to the 'SWITCH ON DISABLED' state *(see chapter [7.3](#page-30-0))* and the motor enabled.

**7.2.2.6 Switching between communication states** 

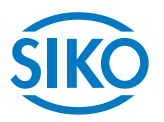

<span id="page-20-0"></span>The network master can switch between the communication states by sending the following telegrams with the identifier '0'.

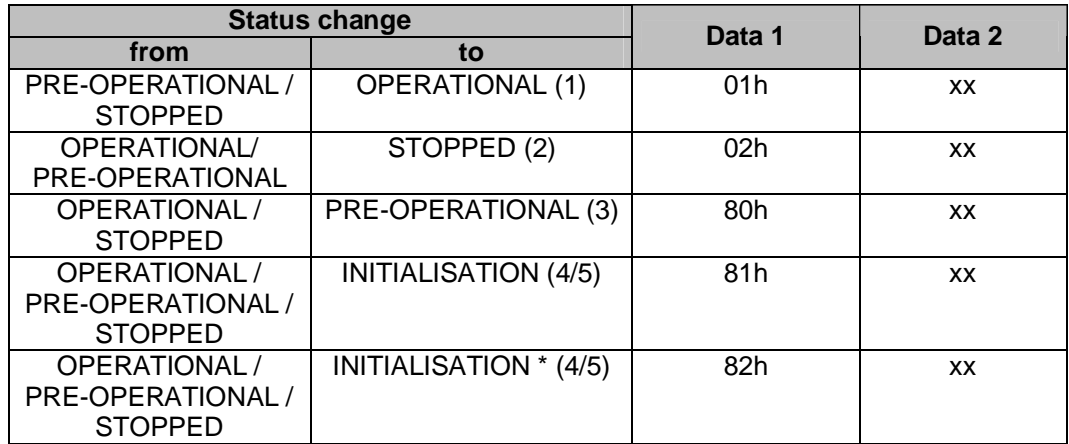

*Table 17: Switching between communication states*

\* Cold start is triggered (power on)

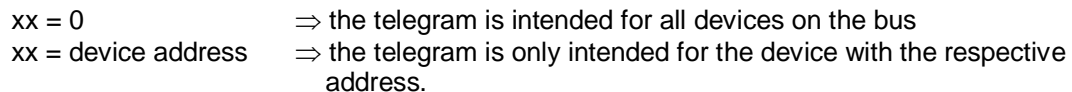

# **7.2.3 SYNC object**

<span id="page-20-1"></span>CANopen enables the simultaneous query of all inputs and the simultaneous setting of all outputs. The synchronization telegram (SYNC), a CAN message with high priority, which contains no user data serves for this purpose.

The identifier of the Sync object can be set via object 1005<sup>h</sup> *(see chapter [7.12.2:](#page-41-0) Description of objects).*

# **7.2.4 Process Data Objects (PDOs**

<span id="page-20-2"></span>Process data objects serve for fast exchange of short process data. Process data objects are transferred event-triggered, cyclically or on request. A maximum of 8 bytes of user data can be transferred in a PDO.

# **The exchange of PDOs is enabled in the NMT status 'OPERATIONAL' only!**

The AG03 provides 3 Transmit PDOs (process data from the AG03  $\Rightarrow$  NMT master) and 3 Receive PDOs (process data from the NMT master  $\Rightarrow$  to the AG03). The Receive PDOs, RPDO1, RPDO3, RPDo4 and the Transmit PDOs, TPDO1, TPDO3 and TPDO4 are supported according to the Device Profil 'Drives and Motion Control CIA DSP-402 Version 2.0'.

**7.2.5 Transmit PDOs** 

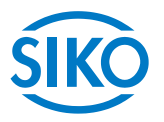

### <span id="page-21-0"></span>**7.2.5.1 1 st Transmit PDO (TPDO1)**

<span id="page-21-1"></span>The first Transmit PDO contains 2 user data bytes on which the status word of the AG03 is mapped.

The Transmit PDO is transferred by the AG03 asynchronously as a standard. Together with the Receive PDO1 on which the control word of the state machine is mapped it forms a handshake connection (acknowledgement operation) between the higher-order control and the drive controller.

It is, therefore not recommended to change the transfer type of the TDO1.

The COB-ID of the first Transmit PDO is programmed to  $180<sub>h</sub>$  + Node-ID by default. The communication parameters are set via the object  $1800<sub>h</sub>$  (1<sup>st</sup> Transmit PDO parameter).

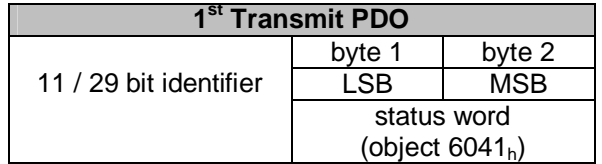

*Fig. 17: 1st Transmit PDO* 

### **7.2.5.2 3 rd Transmit PDO (TPDO3)**

<span id="page-21-2"></span>The third Transmit PDO contains 6 user data bytes on which the status word and the current position value of the AG03 are mapped.

The Transmit PDO3 is transferred only by a RTR frame (remote transfer request) as a standard, i. e., a higher-order control must request the TDO3 (polling). Synchronous transfer (value 0 to 240) can be set via the SYNC object or the time-triggered transfer (value 255) by means of a local cycle (event timer) as an alternative to polling.

The COB-ID of the third Transmit PDO is programmed to  $380<sub>h</sub> + Node-1D$  by default. The communication parameters are set via the object  $1802<sub>h</sub>$  (3<sup>rd</sup> Transmit PDO parameter).

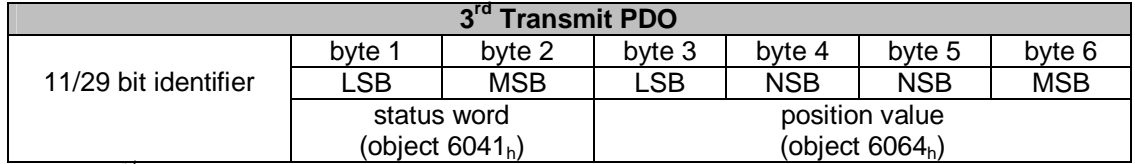

*Fig. 18: 3rd Transmit PDO* 

### **7.2.5.3 4 th Transmit PDO (TPDO4)**

<span id="page-21-3"></span>The fourth Transmit PDO contains 6 user data bytes on which the status word and the actual velocity of the AG03 is mapped.

The Transmit PDO4 is transferred only by a RTR frame (remote transfer request) as a standard, i. e., a higher-order control must request the TDO4 (polling). Synchronous transfer (value 0 to 240) can be set via the SYNC object or the time-triggered transfer (value 255) by means of a local cycle (event timer) as an alternative to polling.

The COB-ID of the fourth Transmit PDO is programmed to  $480<sub>h</sub>$  + Node-ID by default. The communication parameters are set via the object 1803<sub>h</sub> (4<sup>th</sup> Transmit PDO parameter).

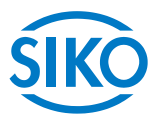

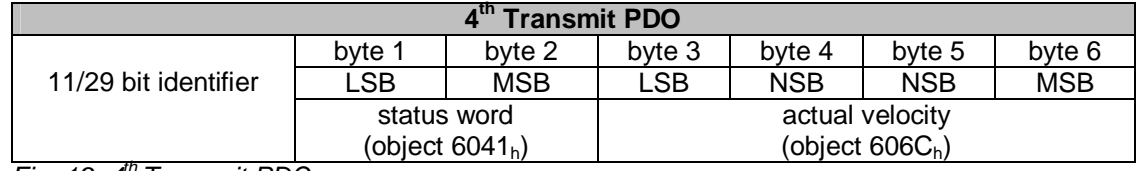

*Fig. 19: 4th Transmit PDO* 

### **7.2.5.4 Transfer types of the Transmit PDOs**

<span id="page-22-0"></span>Different transfer types can be set for the individual PDOs via objects 1800<sub>h</sub> until 1803<sub>h</sub> 'Transmit PDO Parameter' sub-index 2 *(see chapter [7.12.2:](#page-41-0) Description of objects).*

### Synchronous:

Sub-index 2 (transfer type) =  $0$ : The Transmit PDO is sent by the AG03 upon receipt of each SYNC telegram.

Sub-index 2 (transfer type) =  $1...240$ : The Transmit PDO is sent by the AG03 only after receipt of the number of SYNC telegrams indicated under 'transfer type'.

### Asynchronous:

Event-Triggered: Sub-index 2 (transfer type) = 254: A PDO is sent with every change of the position value (Profile Position Mode) or the actual velocity (Profile Velocity Mode), respectively (only possible with TPDO3 and TPDO4).

Time-Triggered: Sub-index 2 (transfer type) = 255: The PDOs are transferred time-triggered. The sub-index 5 'Event Timer' of the Transmit PDO parameters indicates the cycle time in milliseconds.

Sub-index 2 (transfer type) = 253: The Transmit PDO is sent after receipt of a RTR frame with the identifier of the respective Transmit PDO.

### <span id="page-22-1"></span>**7.2.6 Receive PDOs**

### **7.2.6.1 1 st Receive PDO (RPDO1)**

<span id="page-22-2"></span>The first Receive PDO contains 2 user data bytes on which the status word of the AG03 is mapped.

The control word in the Receive PDO1 serves for controlling the operation transitions of the state machine. The Receive PDO1 serves for getting the state machine into the OPERATION ENABLED state or for commanding travel interruption or cancellation of travel during running drive movement, respectively.

The drive controller processes the Receive PDO1 asynchronously as a standard. Together with the Transmit PDO1 on which the control word of the state machine is mapped it forms a handshake connection (acknowledgement operation) between the higher-order control and the drive controller.

It is, therefore not recommended to change the transfer type of the RPDO1.

The COB-ID of the first Receive PDO is programmed to  $200<sub>h</sub> + Node-1D$  by default. The communication parameters are set via the object  $1400<sub>h</sub>$  (1<sup>st</sup> Receive PDO parameter).

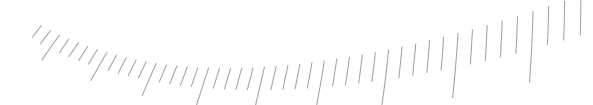

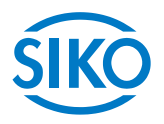

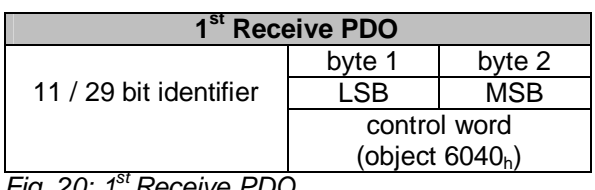

*Fig. 20: 1st Receive PDO* 

### **7.2.6.2 3 rd Receive PDO (RPDO3)**

<span id="page-23-0"></span>The third Receive PDO is assigned to the operation mode 'Profile Position Mode' (positioning mode) and contains 6 user data bytes on which the control word as well as the current target value for the AG03 is mapped.

The position transferred is taken over as the absolute target position. Drive movement in the positioning mode can be executed from the 'OPERATION ENABLED' state of the state machine only.

The drive controller processes the Receive PDO3 asynchronously as a standard. Together with the Transmit PDO1 on which the status word of the state machine is mapped, it forms a handshake connection (acknowledgement operation) between the higher-order control and the drive controller.

Synchronous transfer type (value 0) can be set to enable synchronous start of more than one drive. The data of the RPDO3 is processed only after receipt of the next SYNC telegram in this case *(see chapter [7.2.3](#page-20-1): Sync object).*

The COB-ID of the third Transmit PDO is programmed to  $400<sub>h</sub>$  + Node-ID by default. The communication parameters are set via the object  $1402<sub>h</sub>$  (3<sup>rd</sup> Receive PDO parameter).

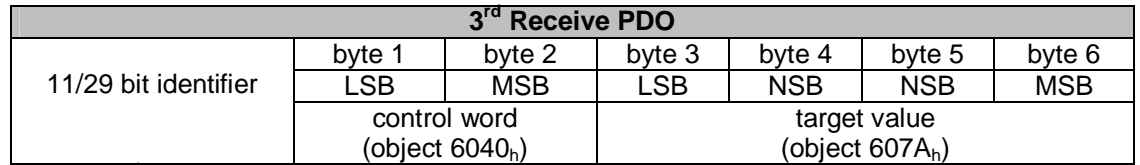

*Fig. 21: 3rd Receive PDO* 

### **7.2.6.3 4 th Receive PDO (RPDO4)**

<span id="page-23-1"></span>The fourth Receive PDO is assigned to the operation mode 'Velocity Mode' and contains 6 user data bytes on which the control word as well as the current target velocity for the AG03 are mapped.

A driving movement in positive or negative sense of rotation is started via the control word in the Receive PDO4. Drive movement in the velocity mode can be executed from the 'OPERATION ENABLED' state of the state machine only.

The drive controller processes the Receive PDO4 asynchronously as a standard. Together with the Transmit PDO1 onto which the status word of the state machine is mapped, it forms a handshake connection (acknowledgement operation) between the higher-order control and the drive controller.

Synchronous transfer type (value 0) can be set to enable synchronous start of more than one drive. The data of the RPDO4 is processed only after receipt of the next SYNC telegram in this case *(see chapter [7.2.3](#page-20-1): Sync object).*

The COB-ID of the fourth Transmit PDO is programmed to  $500<sub>h</sub> + N$ odwe-ID by default. The communication parameters are set via the object  $1403<sub>b</sub>$  (4<sup>th</sup> Receive PDO parameter).

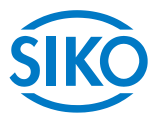

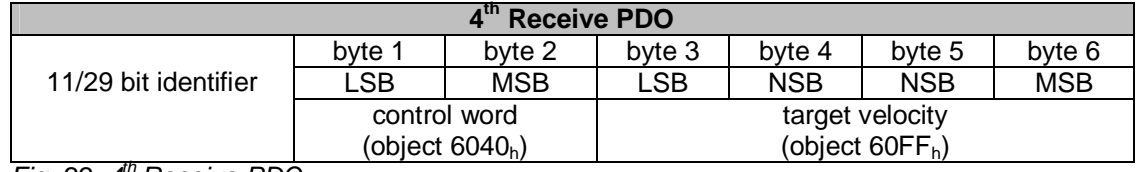

*Fig. 22: 4th Receive PDO* 

### **7.2.6.4 Transfer types of the Receive PDOs**

<span id="page-24-0"></span>Different transfer types can be set for the individual PDOs via objects  $1400<sub>h</sub>$  until  $1403<sub>h</sub>$ 'Receive PDO Parameter' sub-index 2 *(see chapter [7.12.2](#page-41-0): Description of objects).*

### Synchronous:

Sub-index 2 (transfer type) =  $0...240$ In the synchronous transfer type, the Receive PDOs are processed only after receipt of a SYNC telegram.

### Asynchronous:

Sub-index 2 (transfer type) = 254…255 In the asynchronous transfer type, the Receive PDOs are processed by the AG03 immediately after receipt of the Receive PDO.

### **7.2.7 Service Data Objects (SDOs)**

<span id="page-24-1"></span>Service Data Objects (SDOs) serve in the first place for transferring device configuration parameters.

8 bytes of user data are always transferred in a SDO. The identifier is set to 11 bits and cannot be changed.

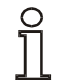

### The exchange of SDOs is enabled in the NMT statuses , PRE-OPERATIONAL' **as well as 'OPERATIONAL'!**

There is each one COB ID for data transfer from the master to the AG03 (COB-ID 600 $h$  + Node ID) and one COB ID for data transfer from the AG03 to the master (COB-ID  $580<sub>h</sub>$  + Node-ID). Data transfer is always initiated and controlled by the master. The COB IDs for the Service Data Objects cannot be changed.

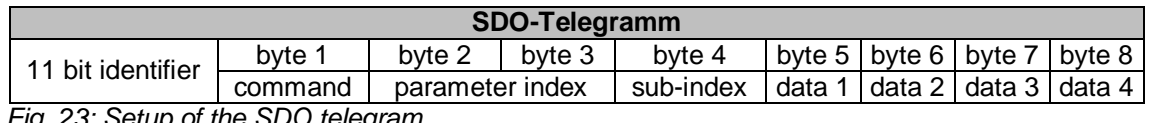

 *Fig. 23: Setup of the SDO telegram* 

### Byte 1: Command code

The first byte contains the command code of the SDO telegram. The following table lists the available commands and describes their meaning.

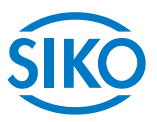

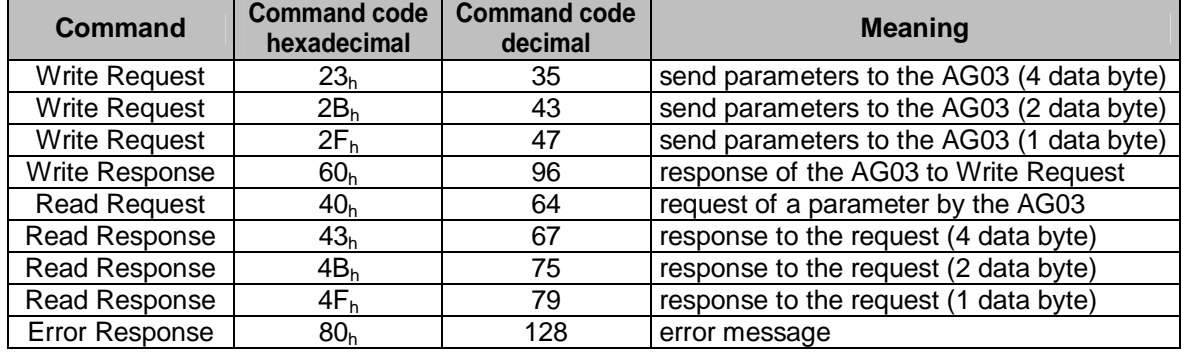

*Table 18: Command codes*

### Bytes 2/3: Parameter index

The parameter index is entered in the user data byte 2 (low byte) and in the user data byte 3 (high byte) using ther Intel data format.

Here, the index of the object to be parameterized is entered *(see chapter [7.12.2](#page-41-0): Description of objects).*

### Byte 4: Sub-index

The sub-index indicates the number of the fields for objects realized as an array.

### Bytes 5…8: Data area

In the data area, the value of the parameter is entered in left-aligned Intel notation. Byte  $5 =$  low-Byte  $\ldots$  Byte  $8 =$  high Byte

### **7.2.7.1 Error code**

<span id="page-25-0"></span>The AG03 sends an error response (byte  $1 = 80<sub>h</sub>$ ) if a communication error has occurred. An error code is entered in the user data bytes (bytes 5 … 8). The table below shows the supported error codes of the AG03.

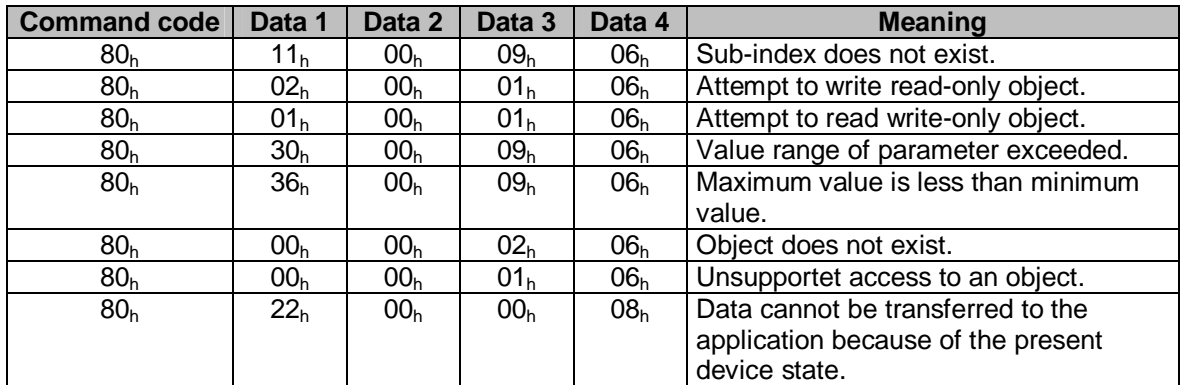

*Table 19: Error codes*

### **7.2.8 Example: Parameterization**

<span id="page-25-1"></span>The following 2 examples are intended to illustrate parameterization of the AG03 via Service Data Objects.

**7.2.8.1 Example: Read parameter** 

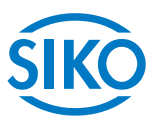

<span id="page-26-0"></span>The AG03 has device address 5 and the calibration value is to be read out!

Calculation of the identifier:

Identifier of the parameter channel to the AG03 =  $600<sub>h</sub>$  + device address

 $600<sub>h</sub> = 1536<sub>dec</sub>$ 

Identifier =  $1536 + 5 = 1541 = 605<sub>h</sub>$ 

Command code = Read request (= request of a parameter from the AG03) =  $40<sub>h</sub>$ .

 $Index = 607C<sub>h</sub>$ 

The index of the parameter 'Calibration value was taken from the directory of objects *(chapter [7.12.2:](#page-41-0) Description of objects).* Sub-index  $= 0$ 

The current calibration value is  $2500 = 9C4_h$ .

Telegram from the master to the AG03:

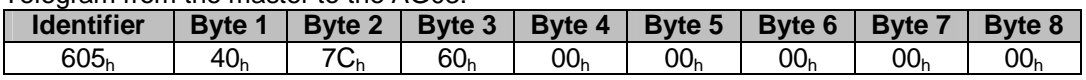

Response of the AG03:

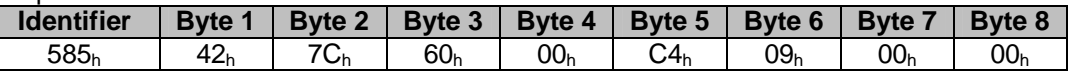

Command code = Read Response =  $42<sub>h</sub>$ Calculation of the identifier:

Identifier of the parameter channel from the AG03 to the master =  $580<sub>h</sub>$  + device address

 $580<sub>h</sub> = 1408<sub>dec</sub>$ 

Identifier =  $1408 + 5 = 1413 = 585<sub>h</sub>$ 

### **7.2.8.2 Example: Write parameter**

<span id="page-26-1"></span>For the AG03 with device address 5 the limit 1 is to be set to 2000000!

Calculation of the identifier:

Identifier of the parameter channel to the  $AG03 = 600<sub>h</sub> +$  device address  $600<sub>h</sub> = 1536<sub>dec</sub>$ 

Identifier =  $1536 + 5 = 1541 = 605<sub>b</sub>$ 

Command code = Write request (send parameter to the AG03) =  $23<sub>h</sub>$ 

 $Index = 607D<sub>b</sub>$ 

Sub-index  $= 2$ 

The index and the sub-index of the parameter 'limit 1' were taken from the directory of objects *(chapter [7.12.2](#page-41-0): Description of objects).*  $2000000 = 1E8480_h$ 

Telegram from the master to the AG03:

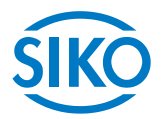

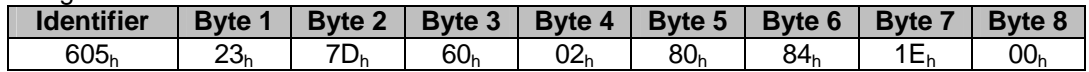

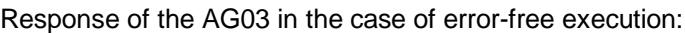

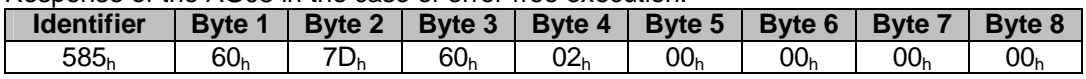

Command code = Write Response =  $60<sub>h</sub>$ 

Calculation of the identifier:

Identifier of the parameter channel from the AG03 to the master =  $580<sub>h</sub>$  + device address

 $580<sub>h</sub> = 1408<sub>dec</sub>$ 

Identifier =  $1408 + 5 = 1413 = 585<sub>h</sub>$ 

### **7.2.9 Emergency Object (EMCY)**

<span id="page-27-0"></span>In the case of an error, the node status is transferred via high-priority emergency messages (emergency telegrams). These telegrams have a data length of 8 bytes and contain error information.

The emergency telegram is transferred as soon as the AG03 goes into the fault state *(for the causes of faults refer to chapter [5.2:](#page-13-1) Faults)* or when a communication error has occurred *(see table 20 Error codes 8001 – 8120).*

Resolution of the cause of fault and resetting of the AG03 with undoing the fault state are signalled by sending of an emergency telegram with the error code  $0000<sub>h</sub>$  (no error) (not applicable to communication errors  $\Rightarrow$  Error codes 8001 – 8021).

The cause of the fault is deposited in the fault buffer *(see object 1003h).*

Setup of the emergency telegram.

| <b>Identifier</b>          | <b>Byte 0</b>   | <b>Byte 1</b> | Byte 2    | Byte 3                            | Byte 4 | Byte 5 | <b>Byte 6</b> | <b>Byte 7</b> |
|----------------------------|-----------------|---------------|-----------|-----------------------------------|--------|--------|---------------|---------------|
|                            | Emergency Error |               | Error     | Manufacturer-specific error field |        |        |               |               |
| 11/29 Bit                  | Code            |               | Register  | (not used)                        |        |        |               |               |
|                            | (see chapter    |               | (Object   |                                   |        |        |               |               |
|                            | 7.2.9.1         |               | $1001h$ ) |                                   |        |        |               |               |
| Fia 24: Emergency protocol |                 |               |           |                                   |        |        |               |               |

 *Fig. 24: Emergency protocol*

The identifier of the emergency object is set to 128 + Node-ID by default; however, it can be changed via object 1014<sup>h</sup> *(see chapter [7.12.2](#page-41-0): Description of objects).* Transfer of an emergency telegram is enabled in the NMT statuses 'OPERATIONAL' or 'PRE-OPERATIONAL' only!

### **7.2.9.1 Error Code**

<span id="page-27-1"></span>The following table contains the possible error codes of the emergency telegram:

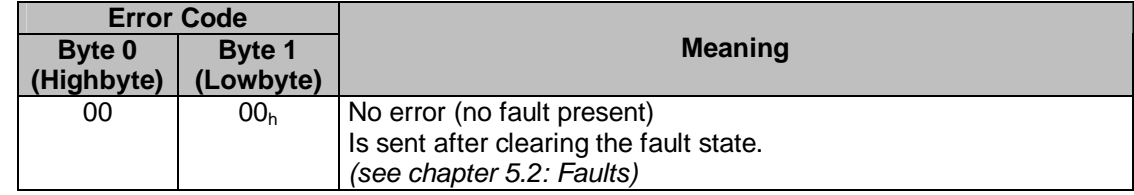

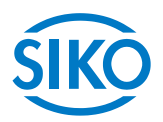

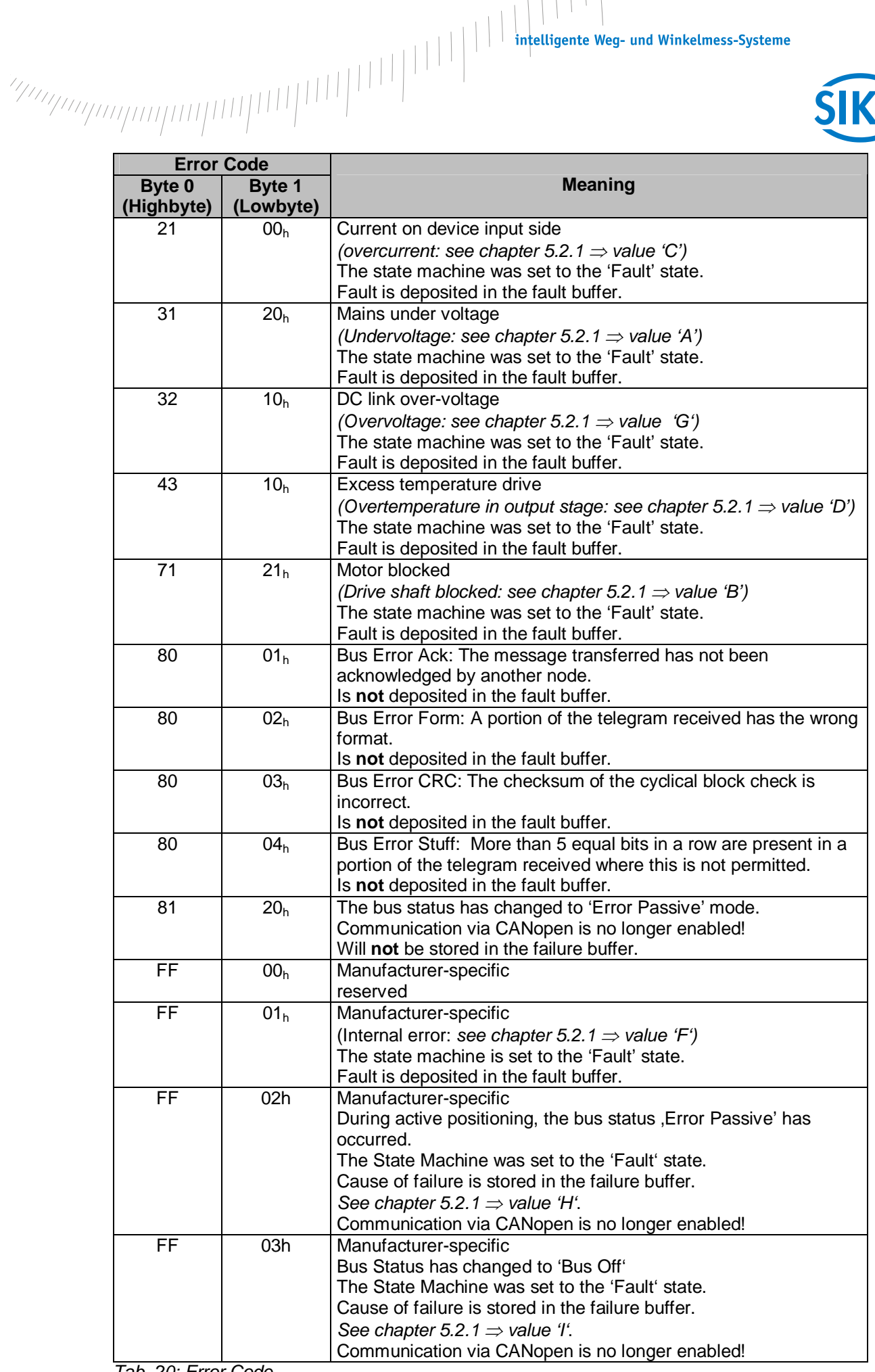

*Tab. 20: Error Code* 

**7.2.10 Heartbeat protocol** 

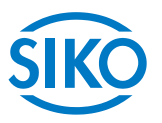

<span id="page-29-0"></span>The master monitors the state of the AG03 via heartbeat protocol. While doing this, the AG03 sends cyclically its NMT status.

The AG03 sends the heartbeat telegram independently, without request via RTR frame. The AG03 is a heartbeat producer, it does not receive nor process heartbeat protocols. The cycle time of the heartbeat telegram is set via object 1017<sub>h</sub> *(see chapter [7.12.2](#page-41-0): Description of objects).*

The heartbeat protocol is deactivated if the cycle time is 0.

The heartbeat protocol consists of one byte.

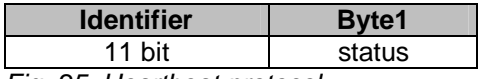

 *Fig. 25: Heartbeat protocol* 

Status = 0: 'INITIALISATION' Status = 4: 'STOPPED' Status = 5: 'OPERATIONAL' Status = 127: 'PRE-OPERATIONAL'

The identifier of the heartbeat protocol is permanently set to 1792 + Node-ID and cannot be changed.

Heartbeat telegram are sent in the NMT statuses 'OPERATIONAL', 'PRE-OPERATIONAL' or 'STOPPED'.

**The heartbeat protocol is only enabled when node guarding is deactivated!** 

### **7.2.11 Node Guarding**

<span id="page-29-1"></span>Node-guarding or life-guarding mechanisms are available for failure monitoring of the CANopen network. Via node guarding the nodes are monitored that can detect a failure of the master. During guarding, the master transmits remote frames (remot transmit request, message request telegrams) on the guarding identifiers of the nodes to be monitored. The latter respond with the guarding message containing the current status of the slave as well as a toggle bit which must change after each message.

The master assumes that a node error as occurred if status or toggle bits do not correspond with those expected by the master.

Via the objects 100C<sub>h</sub> (Guard Time), 100D<sub>h</sub> (Life Time Factor) the time interval (life time) is set within which the AG03 expects a node query (RTR frame with the COB-ID 1792 + Node-ID) by the NMT master.

The time interval 'Life time'is calculated from the cycle time 'Guard time' multiplied with the factor 'Life Time Factor'.

The AG03 State Machine switches to the 'SWITCH ON DISABLED' state if the AG03 receives no RTR frame from the master during the 'Life Time'.

By sending the first RTR frame of the master to the AG03, Node Guarding of the AG03 is activated after switching on.

Node Guarding is deactivated if the value of either object  $(100C<sub>b</sub>/100D<sub>b</sub>)$  is zero.

The response of the AG03 to the RTR frame of the master consists of one byte of user data.

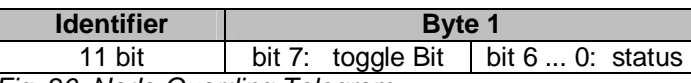

*Fig. 26: Node-Guarding Telegram*

Toggle Bit:

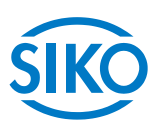

The toggle bit must alternate between two subsequent responses of the AG03. The value of the toggle bit with the first response of the AG03 is 0 after activation of the guarding protocol.

Status:

 $Status = 0$ : 'INITIALISATION' Status = 4: 'STOPPED' Status = 5: 'OPERATIONAL' Status = 127: 'PRE-OPERATIONAL'

The identifier of the heartbeat protocol is permanently set to 1792 + Node-ID and cannot be changed.

A node guard telegram can be sent in the NMT statuses 'OPERATIONAL', 'PRE-OPERATIONAL' or 'STOPPED'.

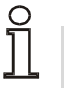

### **The node-guard protocol is only enabled when the heartbeat protocol is deactivated!**

### **7.3 State Machine**

<span id="page-30-0"></span>In the status word, the CANopen state machine indicates operational and error states of the drive resulting from operational transitions.

The states of the state machine can change via control word *(see chapter [7.5\)](#page-34-0)* or due to internal events (e. g., occurrence of a fault). The current state of the state machine can be read via the status word *(see chapter [7.4](#page-32-0): Table 22).*

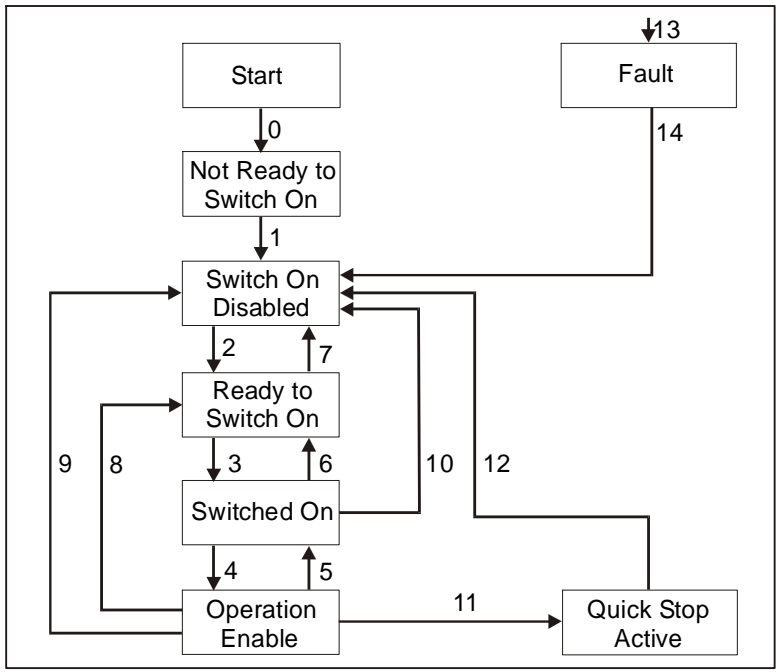

 *Fig. 27: State machine* 

 $\frac{2}{2}$ <br>The following states of the state machine of the AG03 are available:

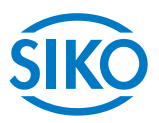

- x 'NOT READY TO SWITCH ON' The AG03 is being initialized after switching on. No travel commands can be accepted. Motor is enabled
- x 'SWITCH ON DISABLED' Initialization completed. No travel commands can be accepted. Motor is enabled
- **• READY TO SWITCH ON'**  No travel commands can be accepted. Motor is enabled
- x 'SWITCHED ON' No travel commands can be accepted. Motor is enabled
- 'OPERATION ENABLED' Travel commands can be accepted. Motor is in control state.
- x 'QUICK STOP ACTIVE' The Quick Stop command was executed. Motor decelerates with maximum deceleration and stops with stop torque. Current positioning is cancelled. No travel commands can be accepted.
- 'FAULT' An error has occurred. Motor is enabled Current positioning is cancelled. No travel commands can be accepted.

The states of the State Machine can be changed via internal events or through commands of the master via control word *(see table 24).*

- $\bullet$  State change 0: START  $\Rightarrow$  NOT READY TO SWITCH ON Power on or software reset of the AG03
- State change 1: NOT READY TO SWITCH ON  $\Rightarrow$  SWITCH ON DISABLED Initialization and self-test of the AG03 successfully completed.
- $\bullet$  State change 2: SWITCH ON DISABLED  $\Rightarrow$  READY TO SWITCH ON 'Shut-down' command by master
- State change 3: READY TO SWITCH ON  $\Rightarrow$  SWITCHED ON 'Switch-On' command by master
- $\bullet$  State change 4: SWITCHED ON  $\Rightarrow$  OPERATION ENABLE 'Enable Operation' command by master
- State change 5: OPERATION ENABLE  $\Rightarrow$  SWITCHED ON 'Disable Operation' command by master
- $\bullet$  State change 6: SWITCHED ON  $\Rightarrow$  READY TO SWITCH ON 'Shut-down' command by master

x State change 7: READY TO SWITCH ON SWITCH ON DISABLED

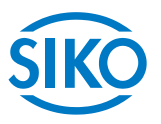

- 'Disable Voltage' command by master
- $\bullet$  State change 8: OPERATION ENABLE  $\Rightarrow$  READY TO SWITCH ON 'Shut-down' command by master
- State change 9: OPERATION ENABLE  $\Rightarrow$  SWITCH ON DISABLED 'Disable Voltage' command by master
- State change 10: SWITCHED ON  $\Rightarrow$  SWITCH ON DISABLED 'Disable Voltage' command by master
- $\bullet$  State change 11: OPERATION ENABLE  $\Rightarrow$  QUICK STOP ACTIVE 'Quick-Stop' command by master
- $\bullet$  State change 12: QUICK STOP ACTIVE  $\Rightarrow$  SWITCH ON DISABLED 'Disable Voltage' command by master
- State change 13: All states  $\Rightarrow$  FAULT A fault has occurred
- State change 14: FAULT  $\Rightarrow$  SWITCH ON DISABLED 'Fault Reset' command by master

### **7.4 Status word**

<span id="page-32-0"></span>The status word reflects the current status of the AG03. It consists of 16 bits and is mapped on object  $6041<sub>h</sub>$  and on the 3 Transmit PDO's.

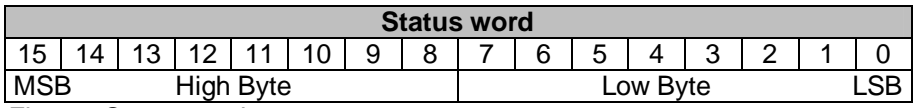

*Fig. 28: Status word* 

The following table lists the designations of the individual bits of the status word and their meanings.

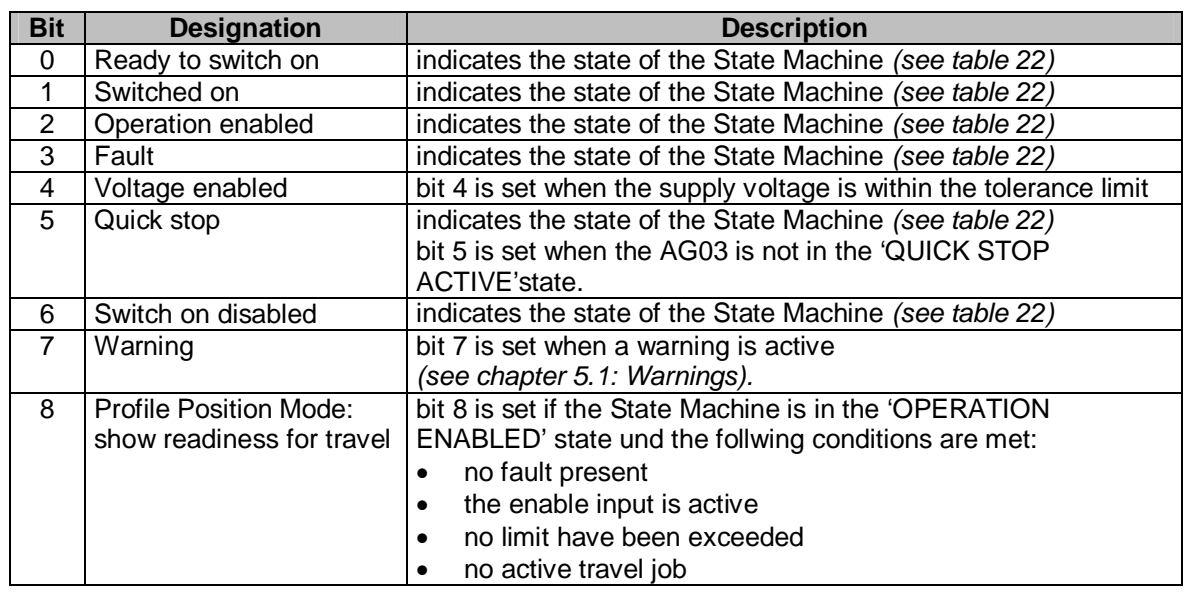

**Bit Designation Description** 

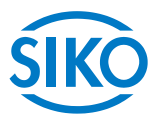

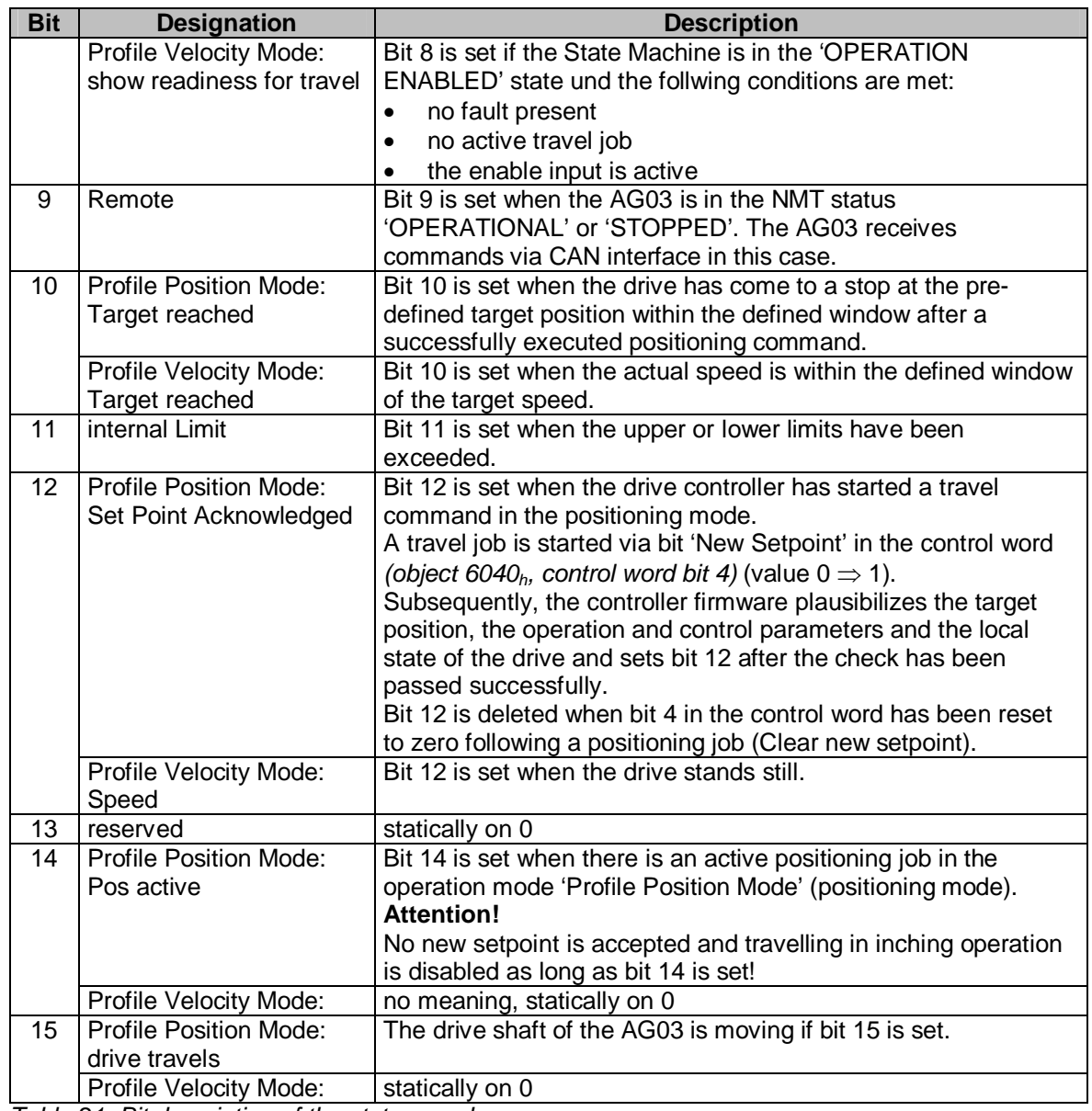

*Table 21: Bit description of the status word* 

The following table represents the possible states of the state machine and the resulting bit values.

The field containing an x are irrelevant for the states of the state machine.

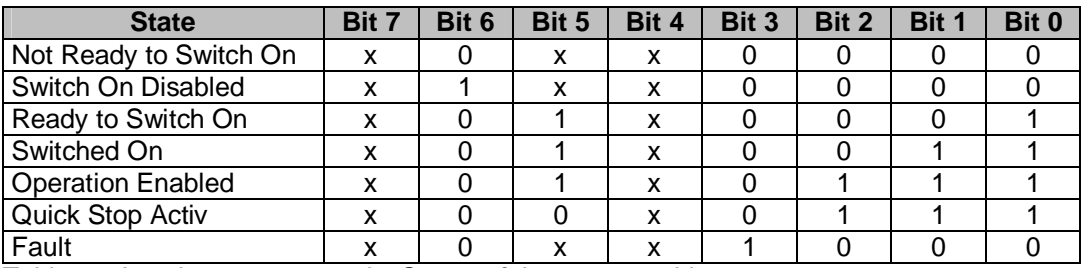

*Table 22: Low byte status word States of the state machine* 

**7.5 Control word** 

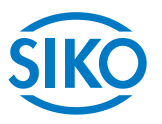

<span id="page-34-0"></span>The control word consists of 16 bits and is mapped on the object  $6040<sub>h</sub>$ , and in the 3 Receive PDOs.

It contains bits for controlling the state machine as well as controlling the operational modes, Profile Position Mode (positioning mode) and Profile Velocity Mode (velocity mode).

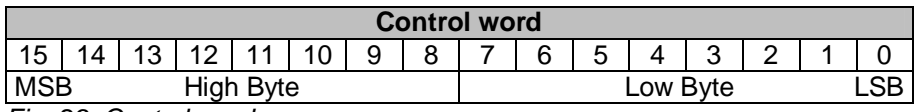

*Fig. 29: Control word* 

The following table lists the designations of the individual bits of the control word and their meanings.

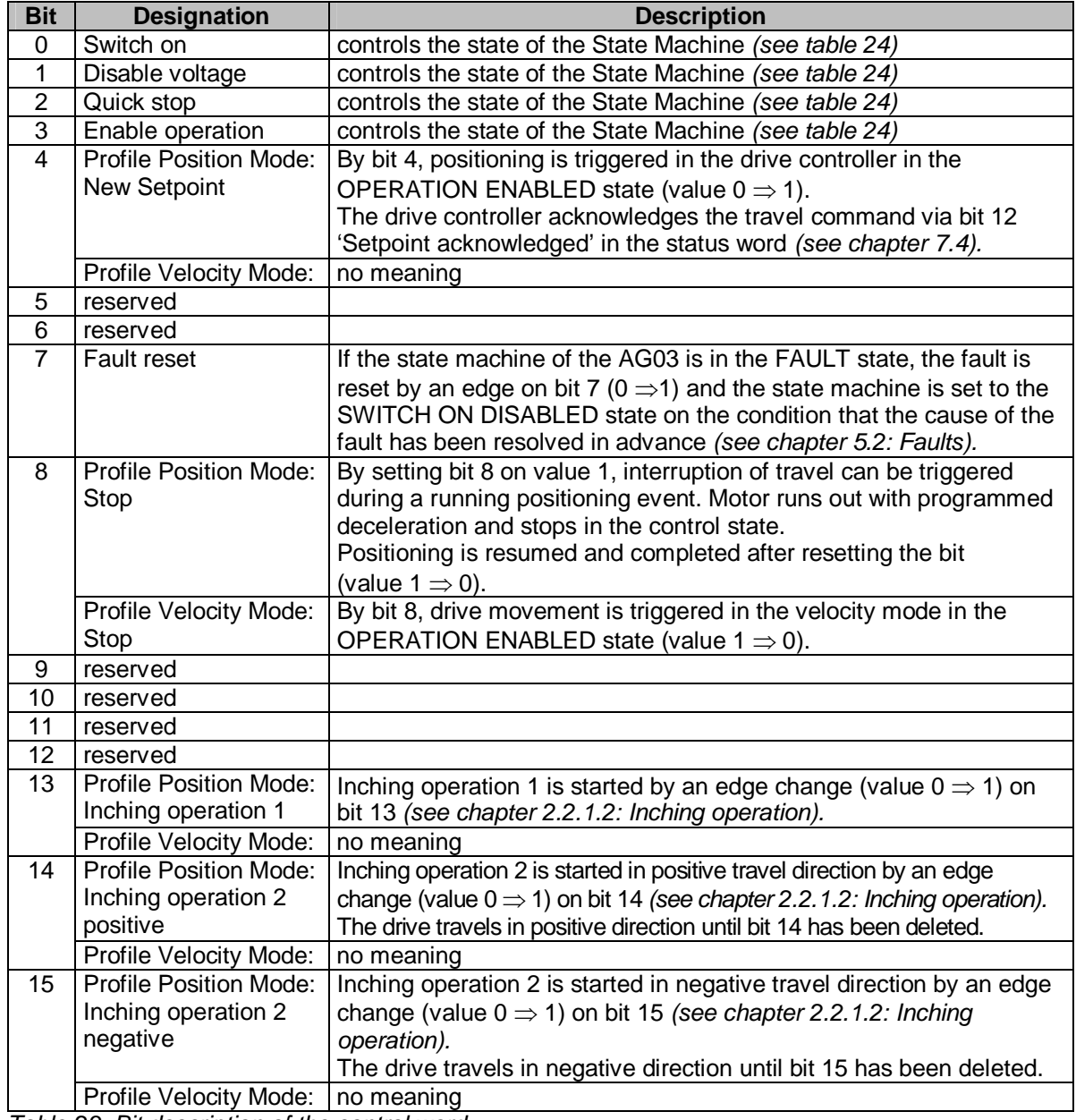

*Table 23: Bit description of the control word*

The following table shows the control of the state machine with the bit combinations of the

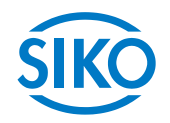

control word required.

The fields containing an x are irrelevant for the control of the state machine.

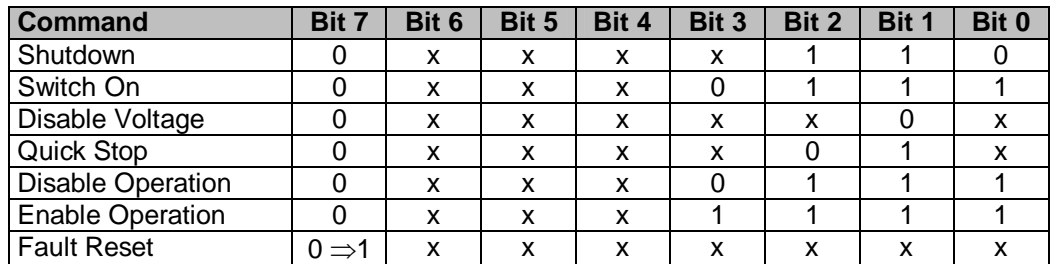

*Table 24: Low Byte Control wordh control of state machine*

**- The states of the state machine can be changed via PDOs only.** 

- PDOs are enabled in the NMT status , OPERATIONAL' only.

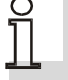

**- Travel commands are enabled in the 'OPERATION ENABLED' state of the State machine.**
$\frac{1}{2}$  intelligente Weg- und Winkelmess-Systeme  $\frac{1}{2}$  . The control of the control of the control of the control of the control of the control of the control of the control of the control of the control of the cont

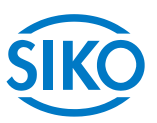

# **7.6 Flowchart of the Profile Position Mode (positioning mode)**

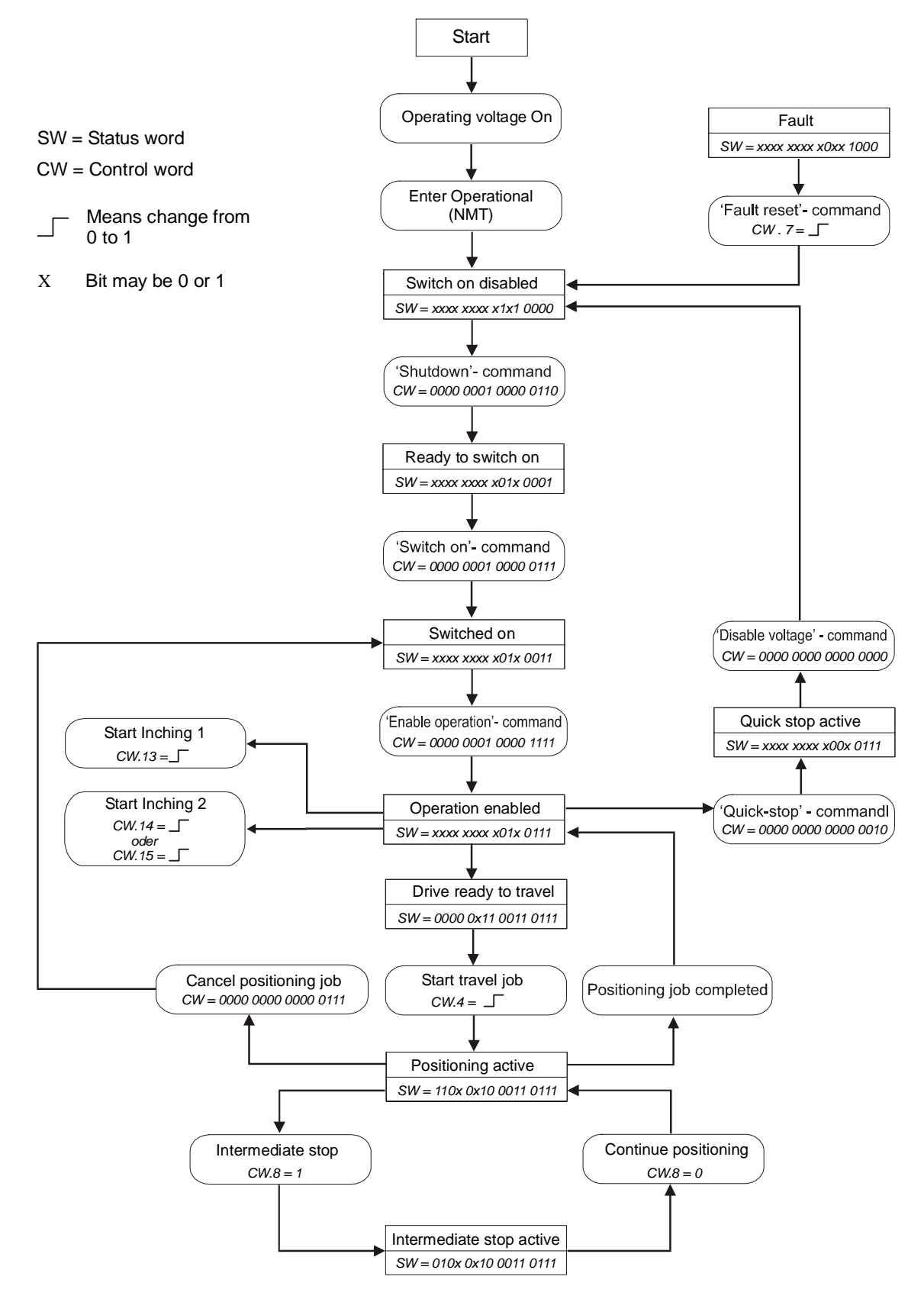

*Fig. 30: Flowchart of the Profile Position Mode (positioning mode)* 

**7.7 Flowchart of the Profile Velocity Mode operation mode (velocity mode)** 

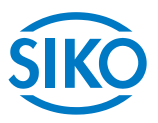

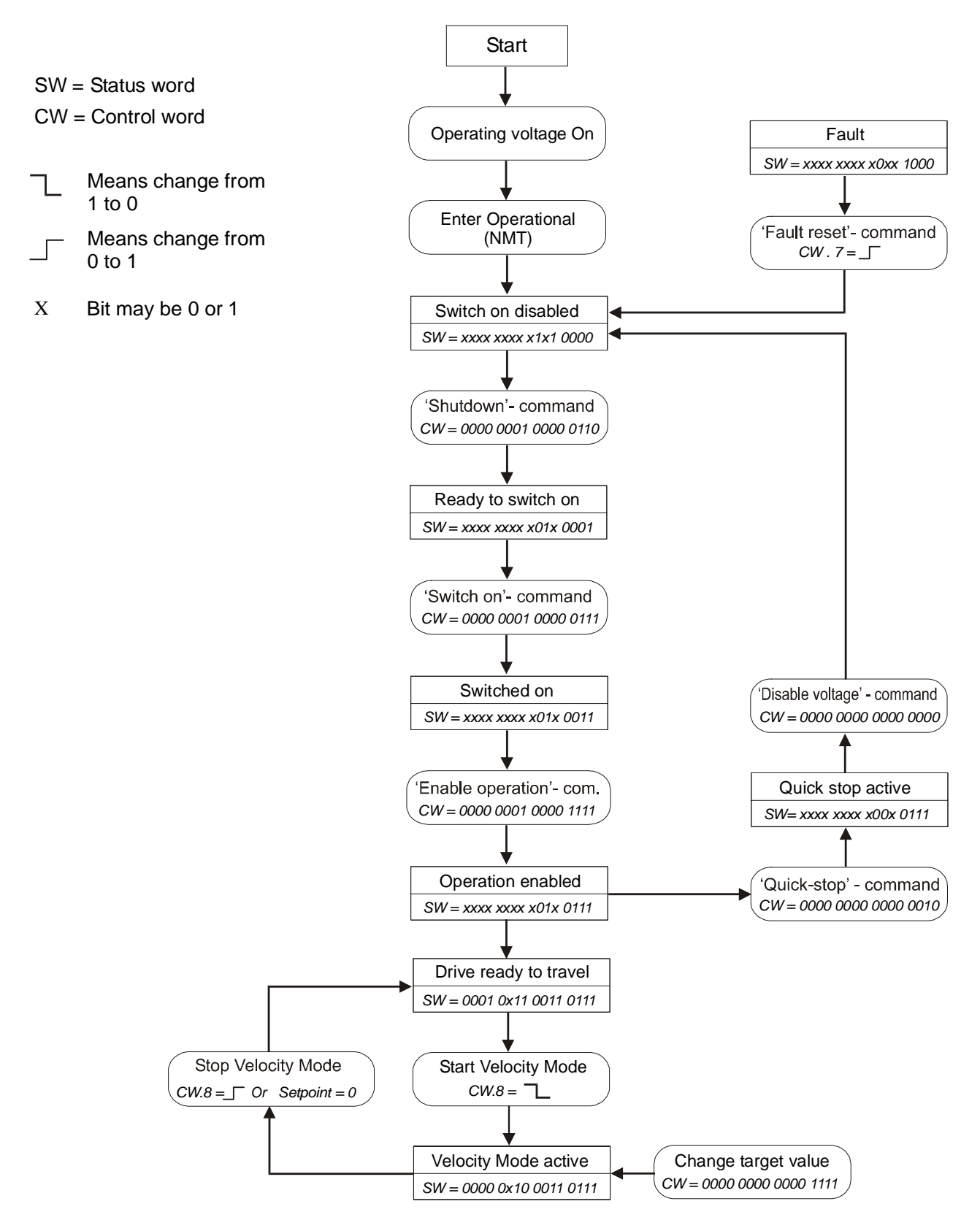

*Fig. 31: Flowchart of the Profile Velocity Mode (velocity mode)* 

**7.8 Examples** 

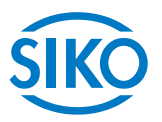

### **7.8.1 Example of the Profile Position Mode (positioning mode)**

In the following table a positioning example in the Profile Position Mode (positioning mode) is represented.

The node address of the AG03 is 5 in this example.

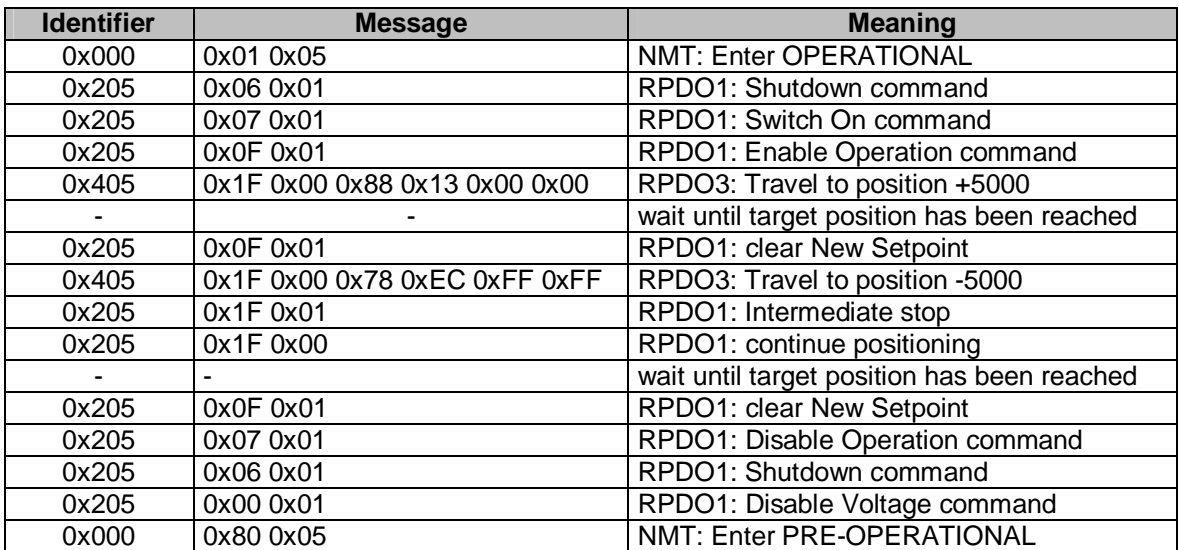

*Table 25: Positioning example in Profile Position Mode:* 

### **7.8.2 Example of the Profile Velocity Mode (velocity mode)**

In the following table an example in the Profile Velocity Mode (velocity mode) is represented. The node address of the AG03 is 5 in this example.

Operating mode change via parameter 20, chapter [6](#page-14-0): parameter description (Default: Profile Position Mode).

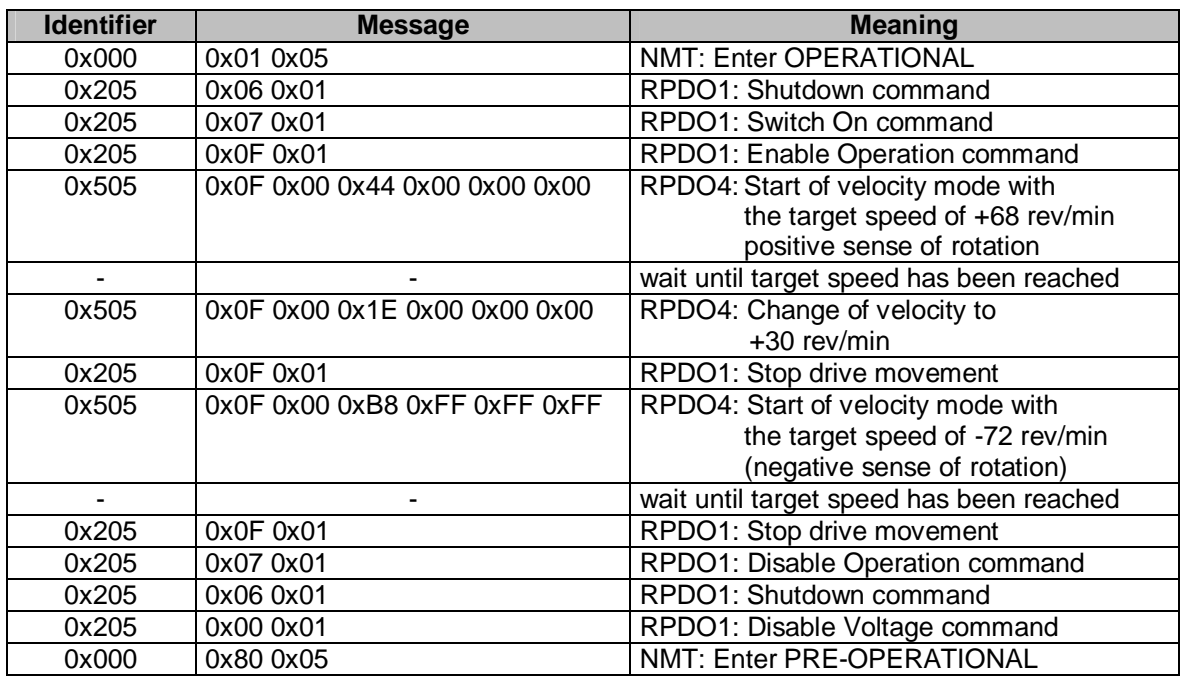

*Table 26: Example of Profile Velocity Mode* 

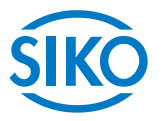

# **7.9 Overview of CANopen identifiers**

The following table offers an overview of the identifiers used in the AG03.

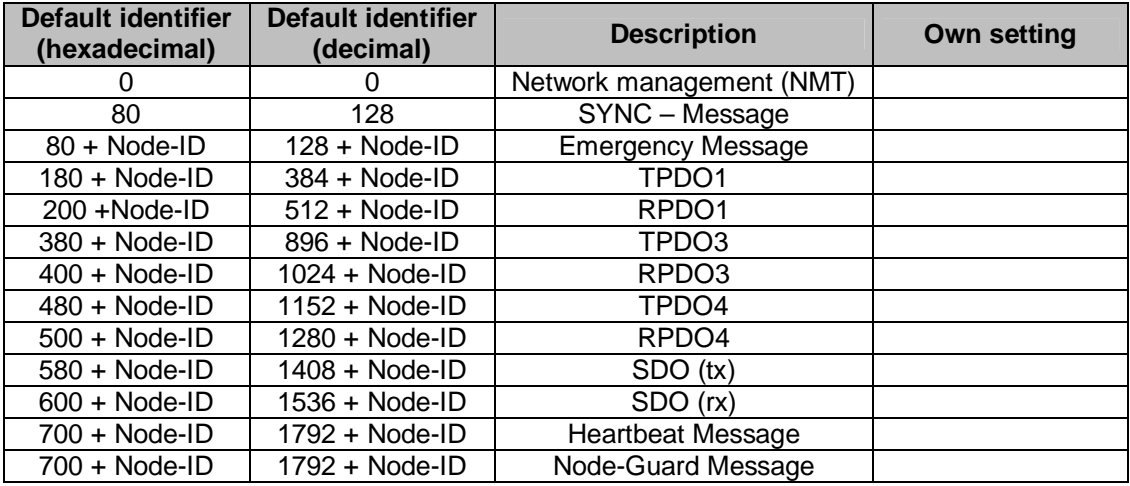

*Table 27: Overview of identifiers* 

## **7.10 Setting the CAN baud rate**

The CAN baud rate is entered via Object 2100<sub>h</sub> (CAN baud rate). The baud rate is factory-set to 500kbaud.

### **7.11 EDS file**

The EDS file SIKOAG03.EDS (electronic data sheet) is available for the AG03. This files enables easy integration and configuration of the AG03 in a CANopen network using commercial CANopen configurations.

## **7.12 Directory of objects**

Every CANopen device keeps a directory of objects where all parameters of the device are deposited in the form of object entries. The object entries can be accessed via SDO communication services *(see chapter [7.2.7](#page-24-0)).* Thus, a parameter can be read (SDO upload) and written (SDO download) if permitted by the object entry access rights or the state of the device, respectively.

The following index ranges are used:

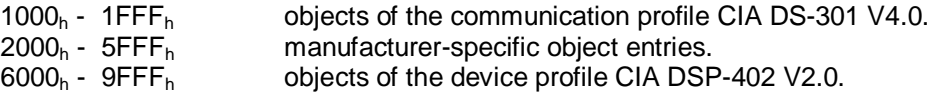

**7.12.1 Overview of objects** 

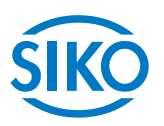

The following table offers an overview of the objects of the AG03.

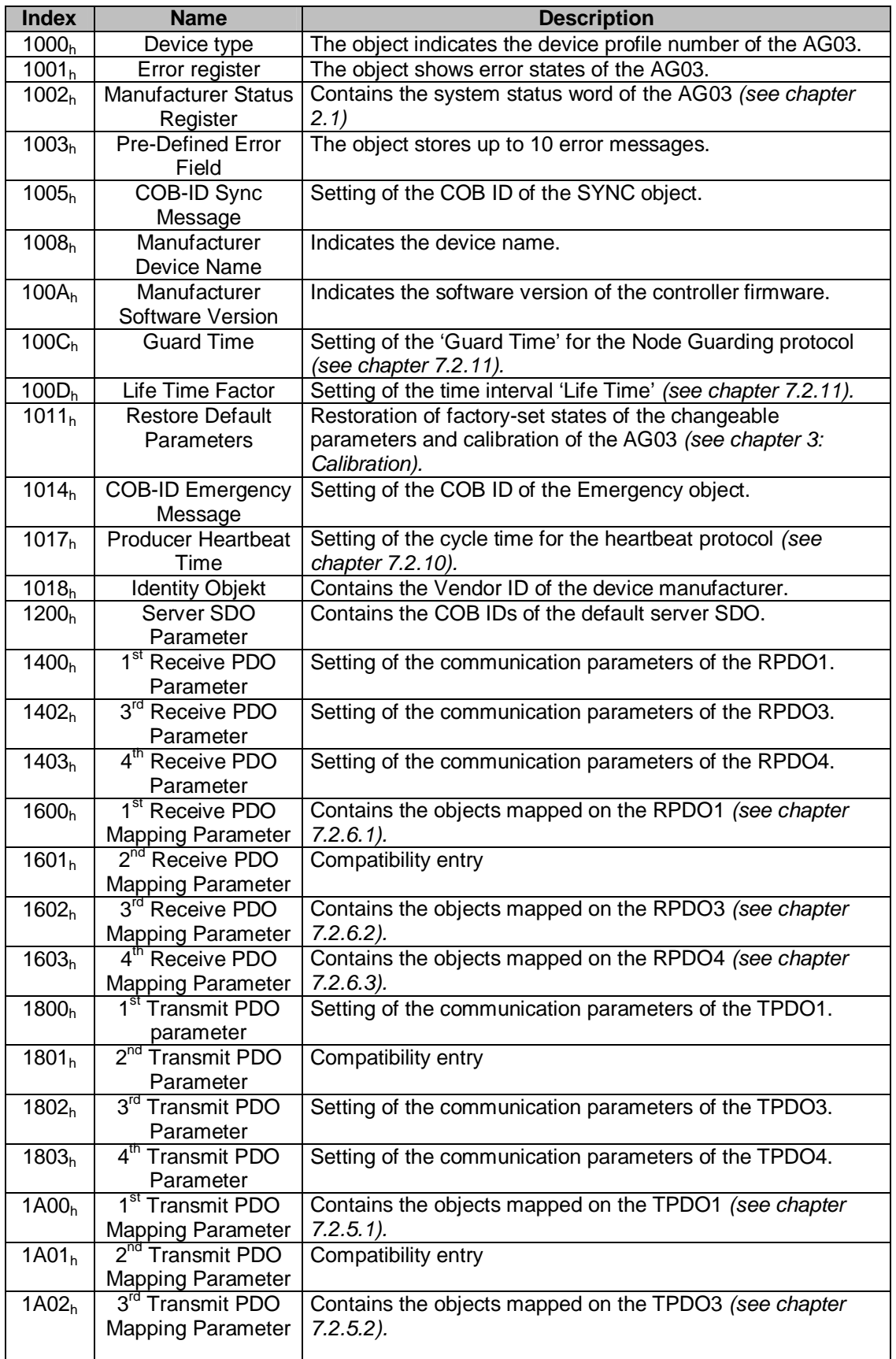

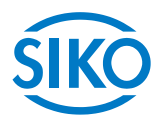

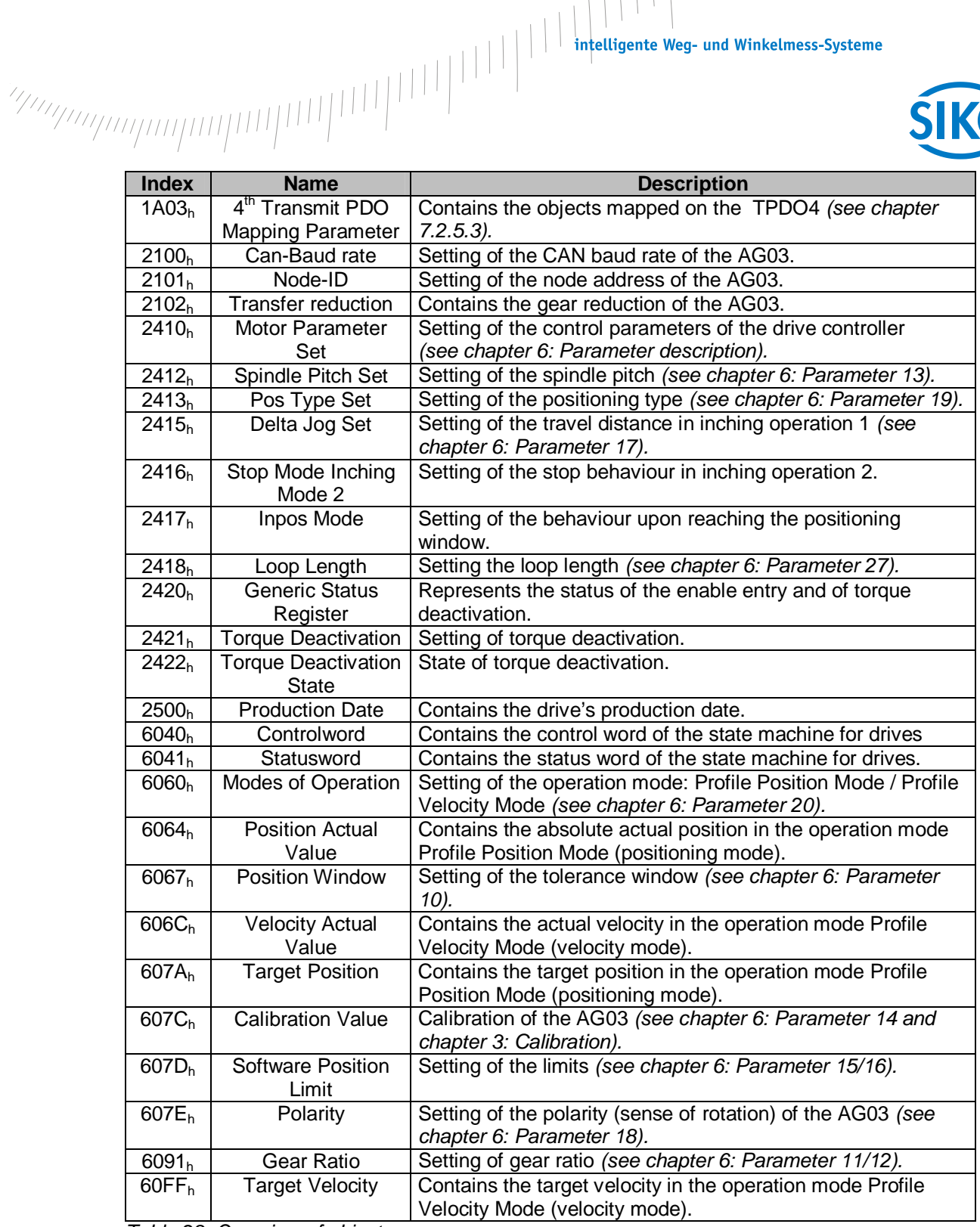

*Table 28: Overview of objects* 

### **7.12.2 Description of objects**

Below, all objects of the positioning drive AG03 are described sorted by their indexes.

**7.12.2.1 1000h: Device Type** 

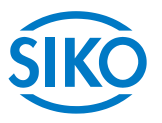

Object 1000h indicates the device profile number.

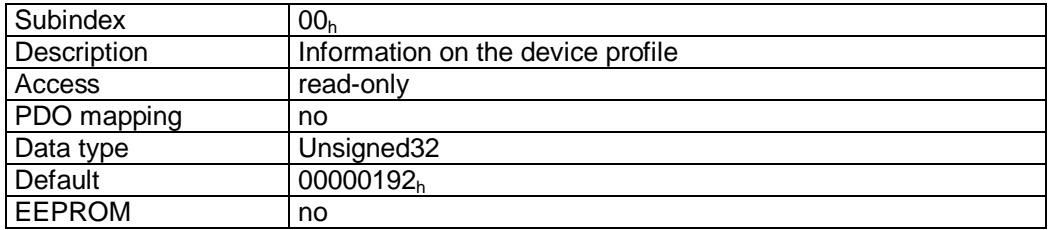

Format description:

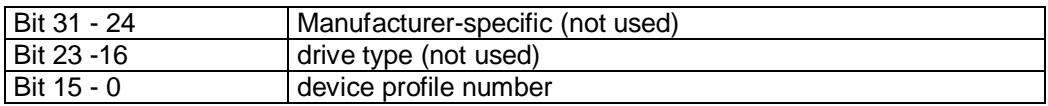

### **7.12.2.2 1001h: Error Register**

Object 1001h indicates the error state of the device.

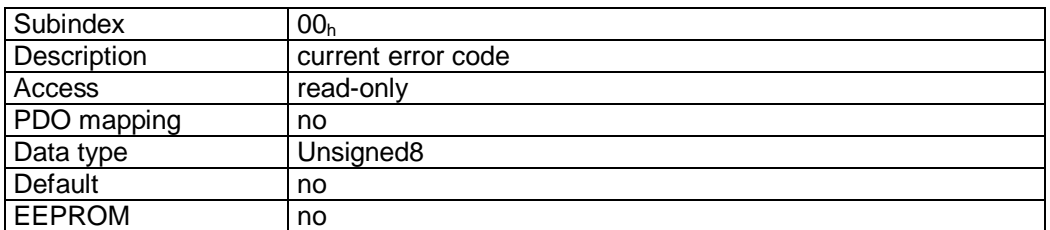

Format description:

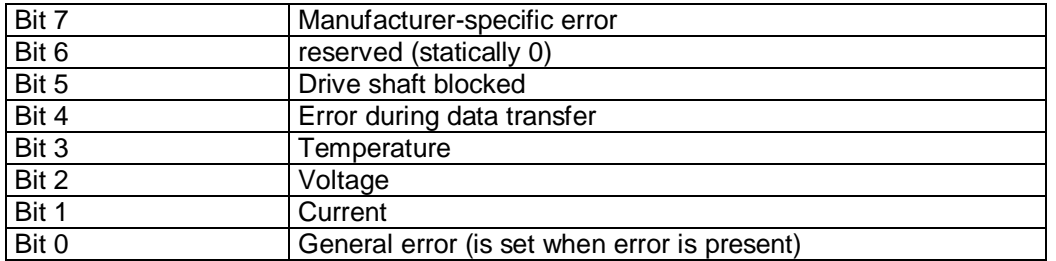

A detailed error evaluation can be attained via object 1003h (Predefined Error Field). Faults and errors are signalled at the time of their occurrence by an emergency message *(see chapter [7.2.9](#page-27-0): Emergency Object).*

 $\frac{2}{2}$  intelligente Weg- und Winkelmess-Systeme  $\frac{1}{2}$  . The contract  $\frac{1}{2}$  intelligente Weg- und Winkelmess-Systeme

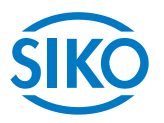

# **7.12.2.3 1002h: Manufacturer Status Register**

Object 1002h indicates the system status word of the AG03 *(see chapter [2.1:](#page-5-0) System Status Word).* 

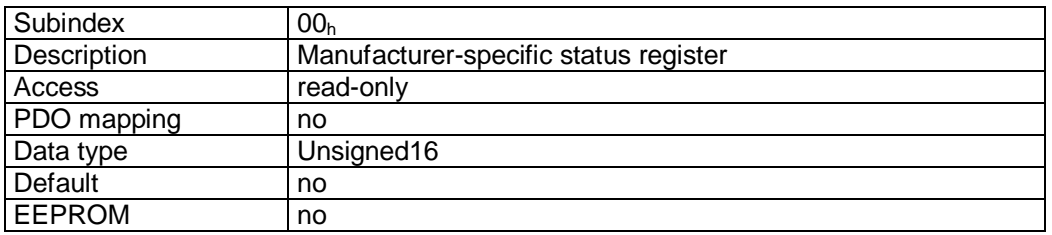

Format description:

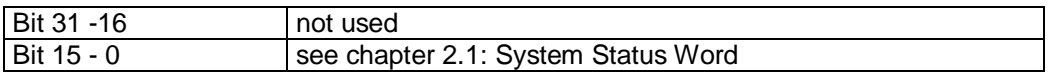

### **7.12.2.4 1003h: Pre-defined Error Field**

Object 1003h stores the last 10 causes of faults. The entry under sub-index  $00<sub>h</sub>$  contains the number of faults currently stored. The latest fault message is stored under sub-index  $01<sub>h</sub>$ . Writing a '0' on sub-index  $00<sub>h</sub>$  resets the fault buffer.

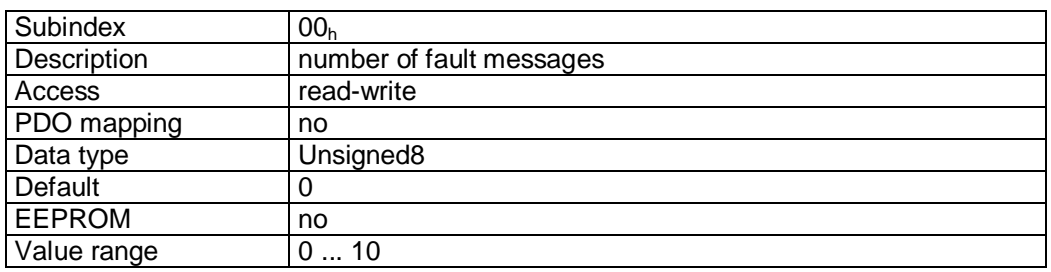

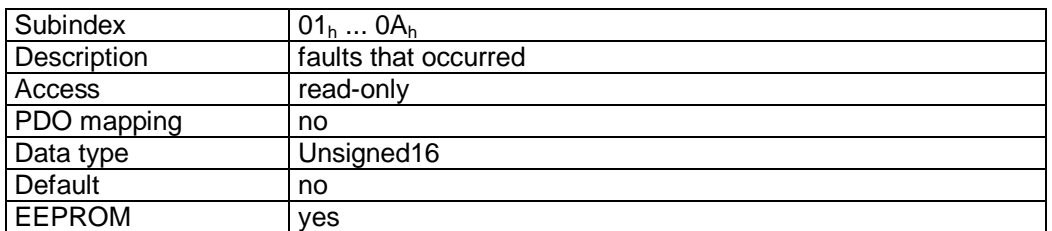

Format description:

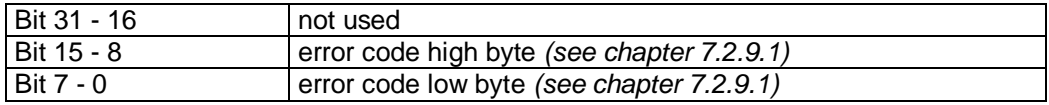

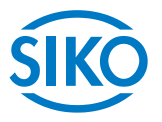

## **7.12.2.5 1005h: COB-ID Sync Message**

The COB-ID of the SYNC object is set via object 1005<sub>h</sub>. The SYNC message is sent to all network participant (broadcast object).

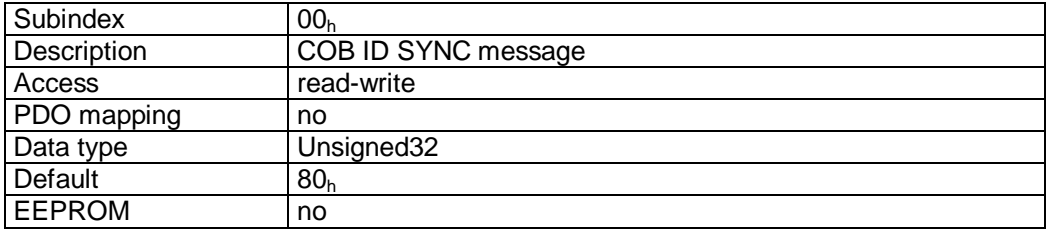

Format description:

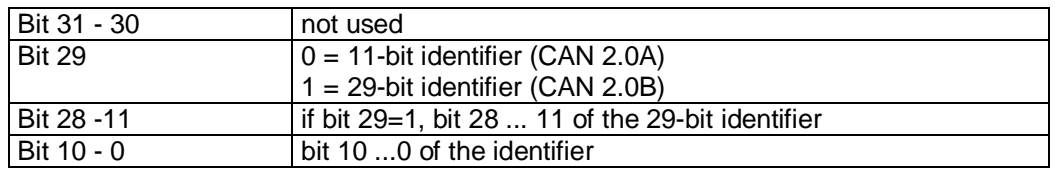

 $\overline{\Pi}$ 

### **The COB-ID of the Sync message can be changed in the NMT status 'PREOPERATIONAL' only!**

### **7.12.2.6 1008h: Manufacturer Device Name**

Object 1008h indicates the device name.

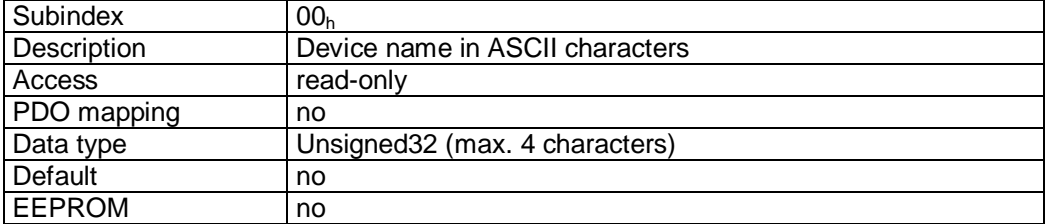

Format description (example):

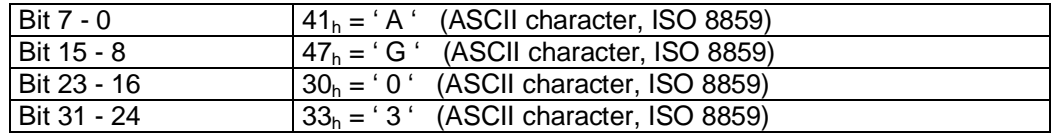

Device name = AG03

 $\frac{2}{2}$  intelligente Weg- und Winkelmess-Systeme  $\frac{1}{2}$  . The contract  $\frac{1}{2}$  intelligente Weg- und Winkelmess-Systeme

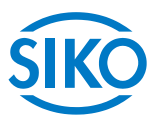

# **7.12.2.7 100Ah: Manufacturer Software Version**

Object 100Ah indicates the software version of the controller firmware.

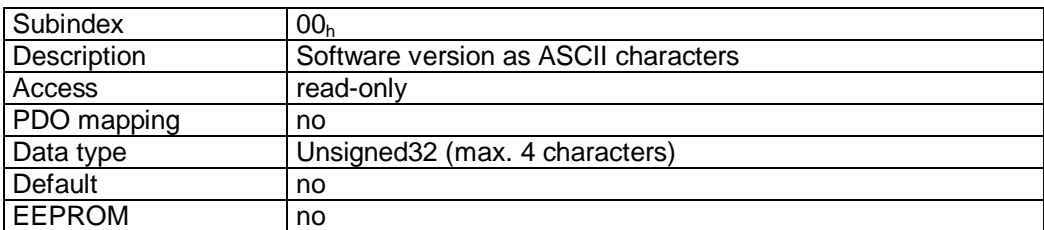

Format description (example):

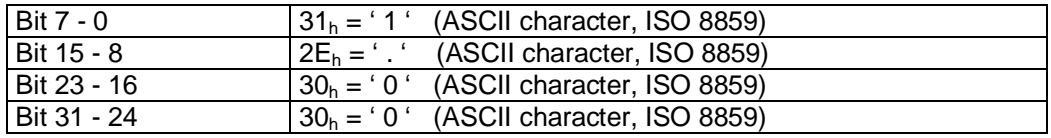

Software version = V.1.00

### **7.12.2.8 100Ch: Guard Time**

The cycle time 'Guard Time' for node guarding is set via object 100Ch. The cycle time 'Guard Time' is given in milliseconds *(see chapter [7.2.11:](#page-29-0) Node Guarding).*

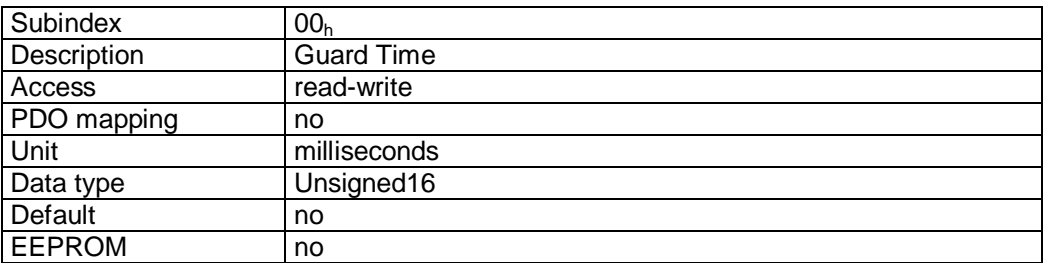

Data description:

Value '0' means that node guarding is deactivated.

### **7.12.2.9 100Dh: Life Time Factor**

The time interval 'Life Time' for life guarding is set via object 100D<sub>h</sub> (see chapter [7.2.11](#page-29-0)*: Node Guarding).* 

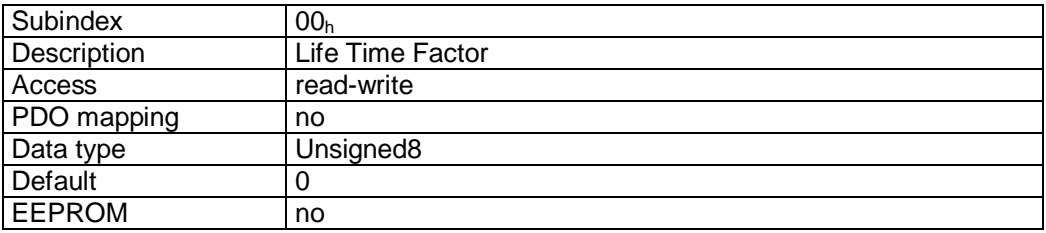

### Data description:

Value '0' means that Life Guarding is deactivated.

**7.12.2.10 1011h: Restore Default Parameters** 

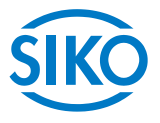

The default values of the changeable parameters can be retrieved via object 1011<sub>h</sub>. Parameter ranges are specified by selecting the respective subindex.

Sub-index  $01<sub>h</sub>$ : set all parameters to default values Sub-index 02<sub>h</sub>: set only standard parameters to default values. Sub-index  $03<sub>h</sub>$ : set only control parameters to default values. Sub-index  $04<sub>h</sub>$ : calibrate the AG03

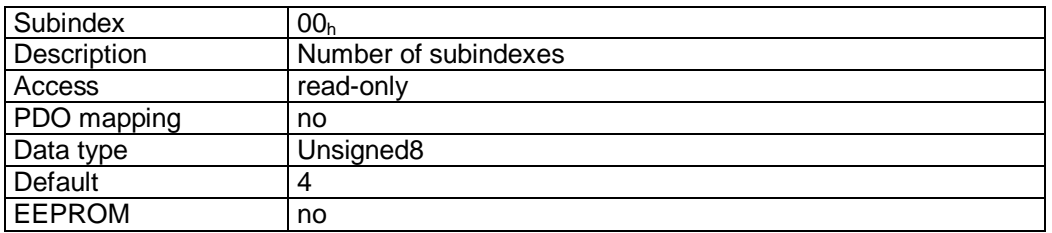

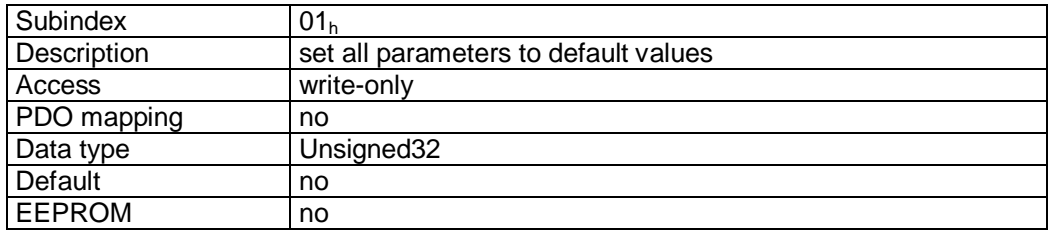

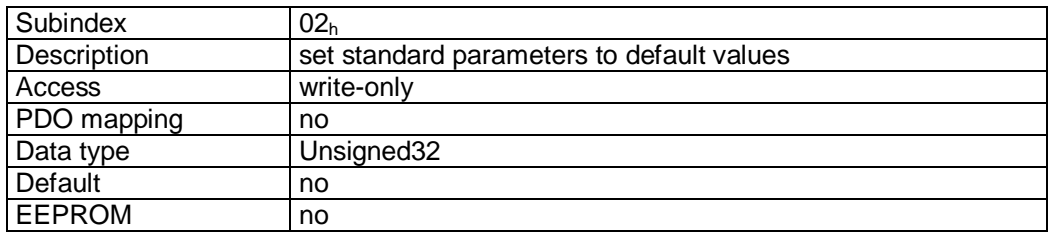

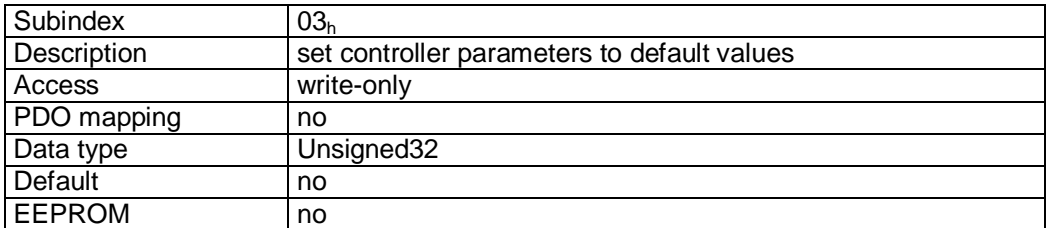

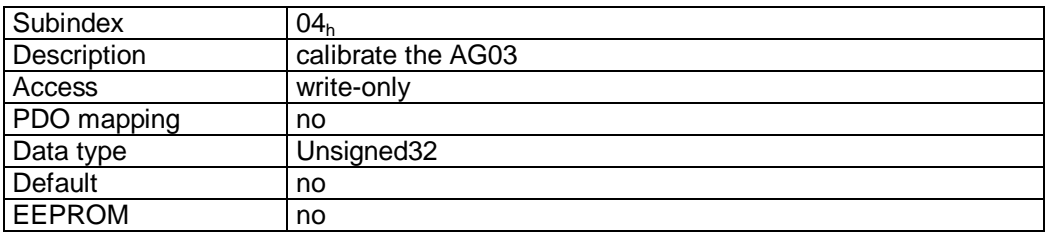

Format description sub-index 01h – 04h:

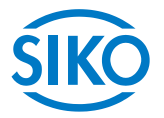

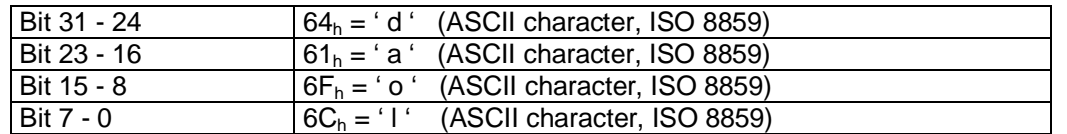

By writing the signature 'load' to a sub-index 0...3, the factory settings *(see chapter [6](#page-14-0): Parameter description*  $\Rightarrow$  *Default column)* of the respective parameters are retrieved. By writing the signatuare 'load' to sub-index 04, the AG03 is calibrated *(see chapter [3](#page-12-0): Calibration).*

 $\frac{C}{1}$ 

### **Parameter Bus address or CAN baud rate are not changed by retrieval of the factory settings!**

### **7.12.2.11 1014h: COB-ID Emergency Message**

The COB-ID of the Emergency object is set via object 1014<sup>h</sup> *(see chapter [7.2.9](#page-27-0): Emergency Object).* 

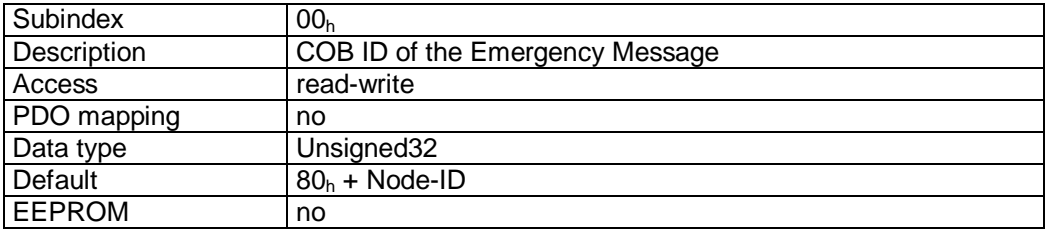

Format description:

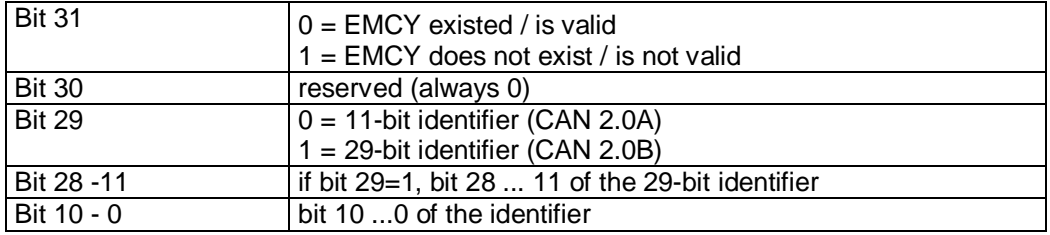

 $\int$ 

### **The COB ID of the Emergency message can be changed in thr NMT status 'PREOPERATIONAL' only!**

### **7.12.2.12 1017h: Producer Heartbeat Time**

The cycle time 'Heartbeat Time' for the heartbeat protocol is set via object  $1017<sub>h</sub>$ . The 'Heartbeat Time' is given in milliseconds *(see chapter [7.2.10](#page-29-1): Heartbeat protocol).*

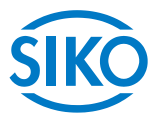

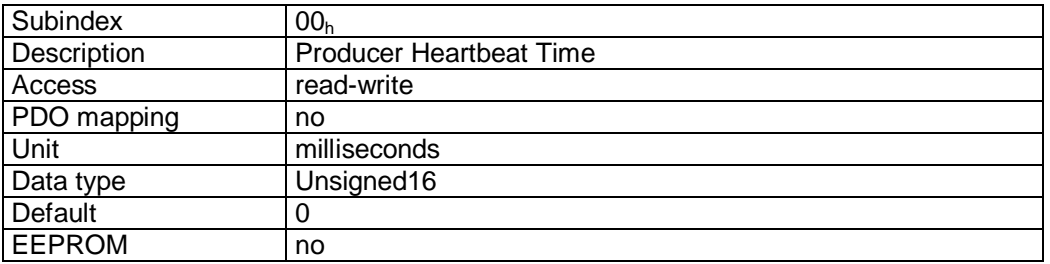

### Data description:

Value '0' means that the heartbeat protocol is deactivated.

## **7.12.2.13 1018h: Identity Objekt**

The Vendor ID of the manufacturer is indicated via object 1018<sub>h</sub>.

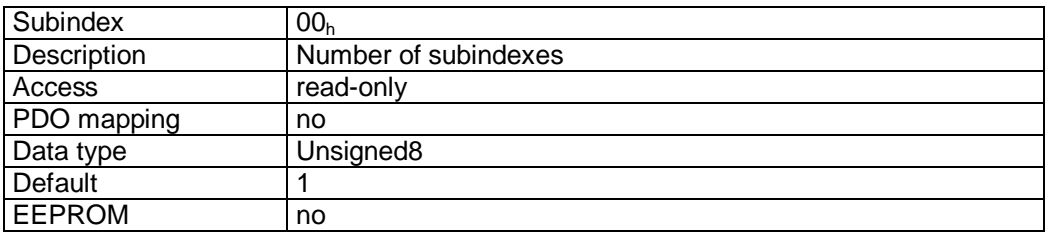

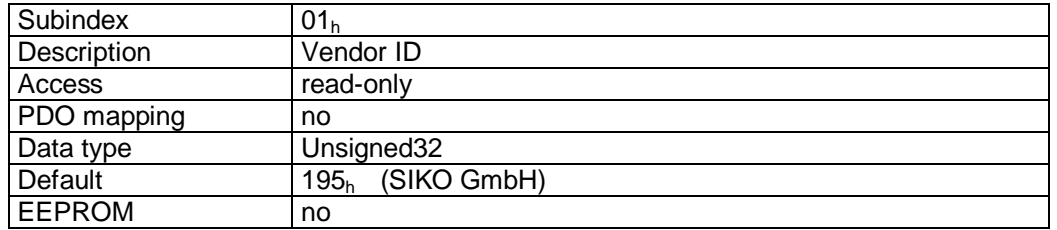

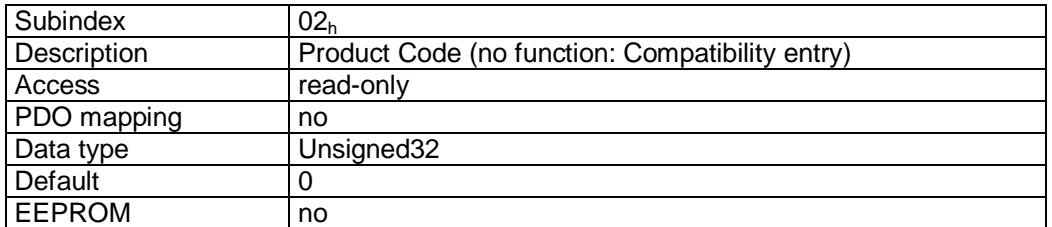

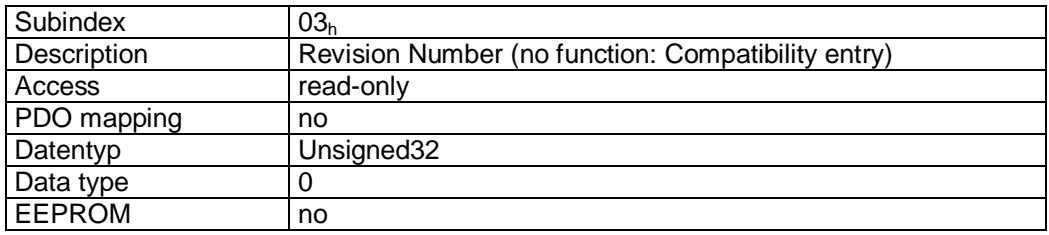

Subindex 04<sup>h</sup>

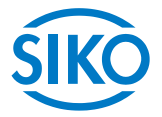

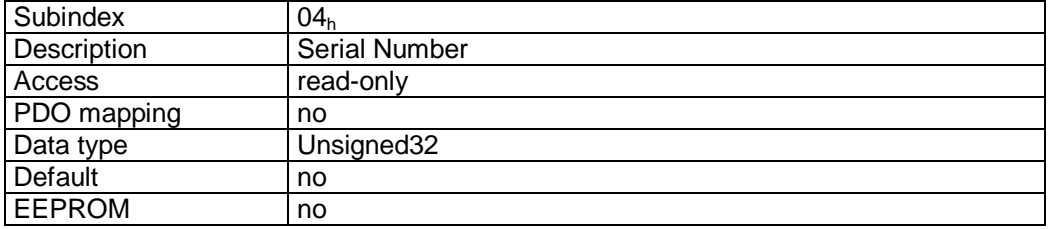

### Vendor ID:

The Vendor ID is assigned by the CAN user organization CiA e. V. (CAN in Automation). Vendor ID '195h' has been assigned to the company SIKO GmbH.

### **7.12.2.14 1200h: Server SDO Parameter**

The COB IDs for the Default Server SDO are indicated via object 1200<sup>h</sup> *(see also chapter [7.2.7](#page-24-0): Service Data Objects).*

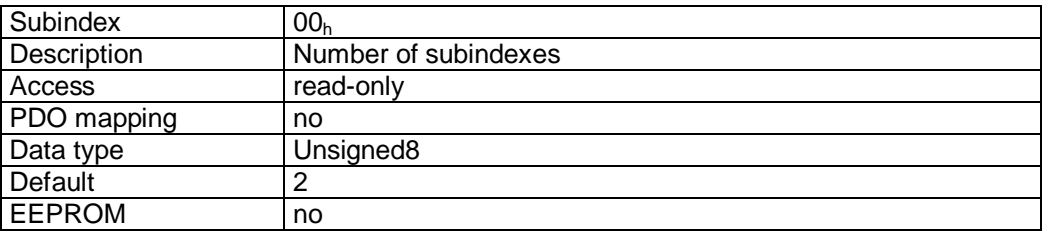

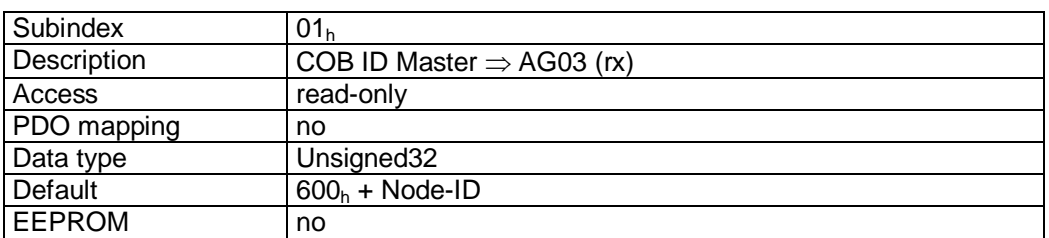

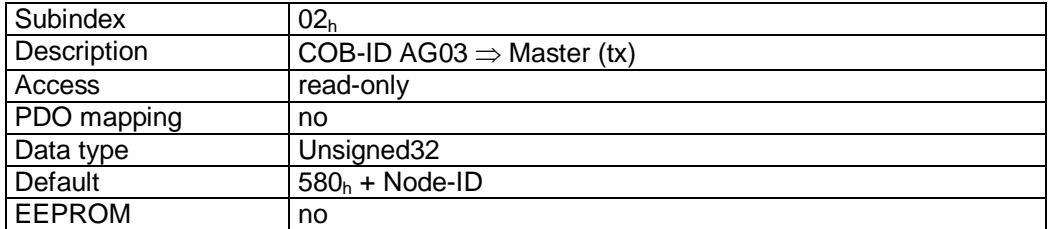

### Format description:

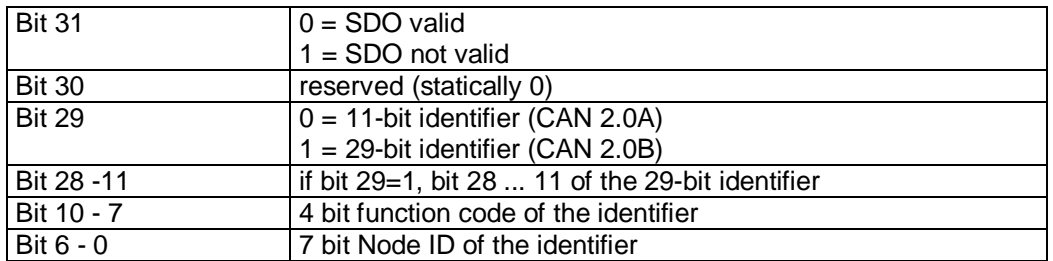

### Data description:

The default DSO cannot be changed (according to the CiA DS-301 Predefined Connection Set).

**7.12.2.15 1400h: 1st Receive PDO Parameter** 

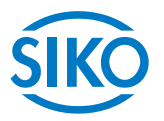

The communication parameters of the first Receive PDO (RPDO1) are set via object 1400<sub>h</sub>.

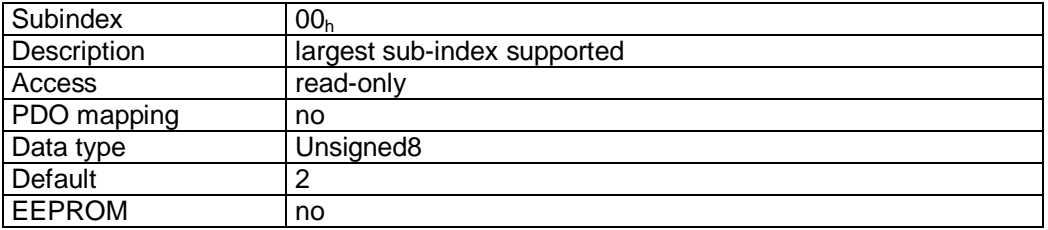

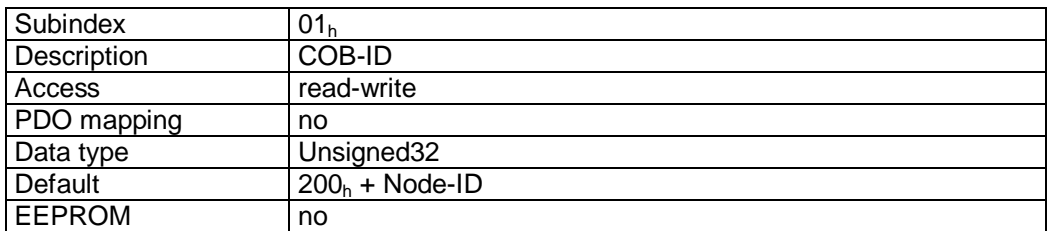

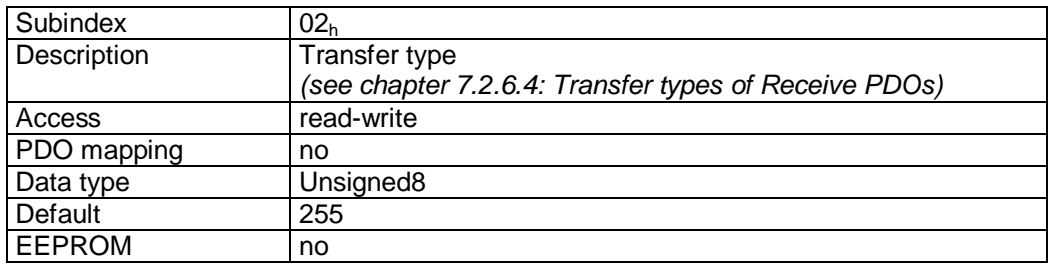

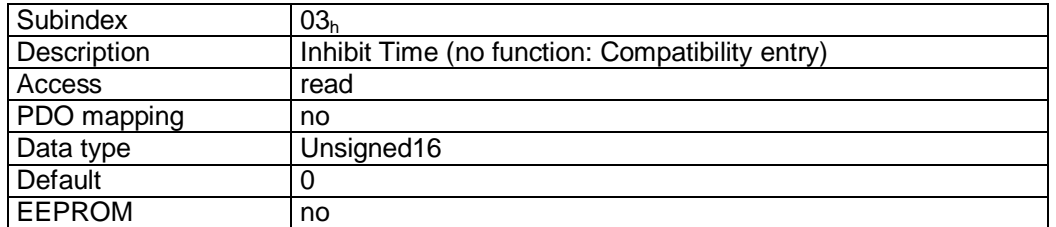

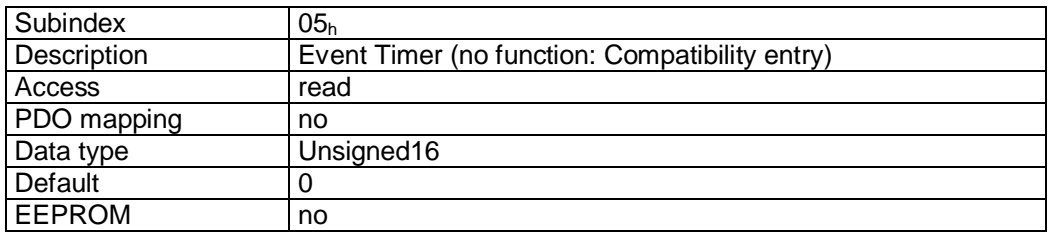

Format description sub-index  $01_h$ :

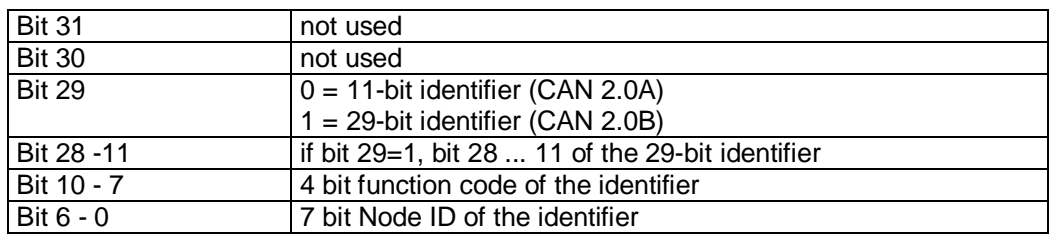

 $\frac{2}{2}$ <br> $\frac{2}{2}$  and Winkelmess-Systeme  $\frac{1}{2}$ <br>Data description sub-index 02<sub>h</sub>:

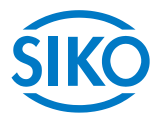

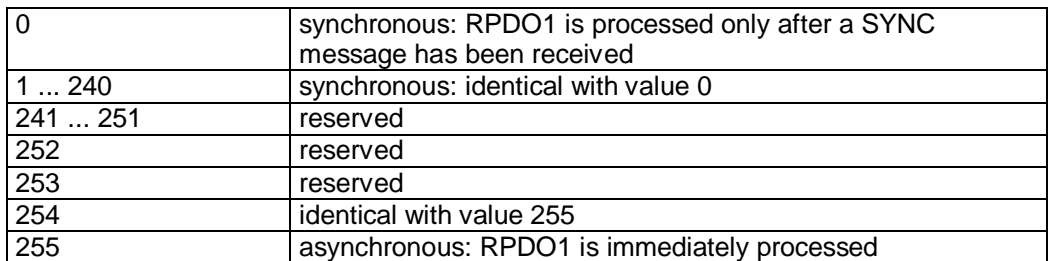

### PDO mapping:

see object 1600<sup>h</sup> *(1st receive PDO mapping parameter*).

### Processing of PDOs:

Receive PDOs are processed in the NMT status 'OPERATIONAL' only. It is not recommended to change the transfer type of the RPDO1 since otherwise the functioning of the state machine would no longer be ensured.

### Changing PDO parameters:

PDO parameters can be changed in the NMT status 'PRE-OPERATIONAL' only.

# **7.12.2.16 1401h: 2nd Receive PDO Parameter**

Object 1401h was implemented for compatibility reasons only and has no function.

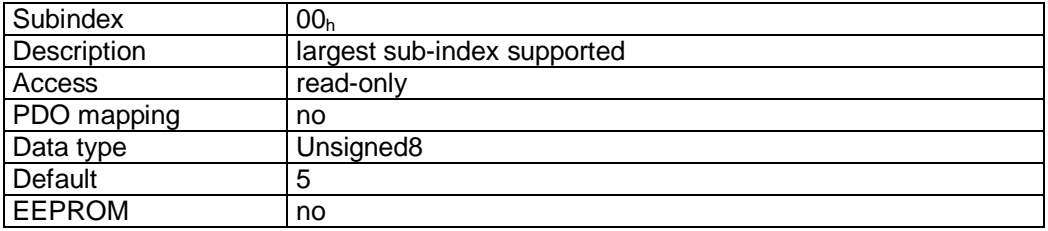

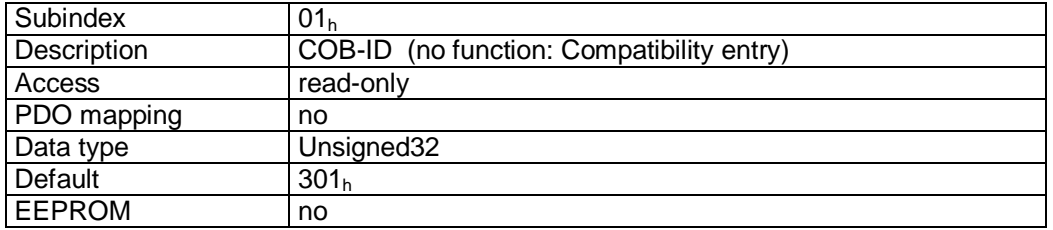

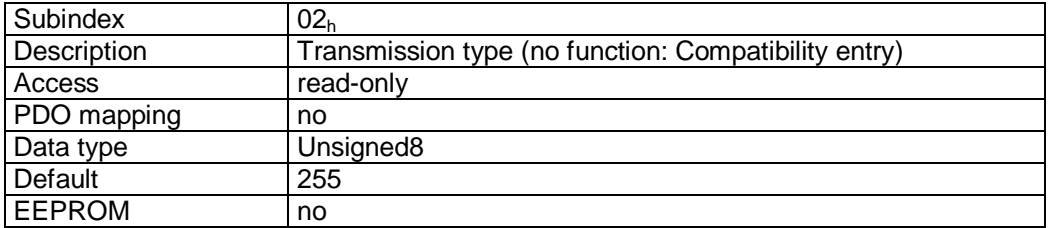

Subindex 03<sup>h</sup>

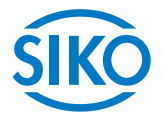

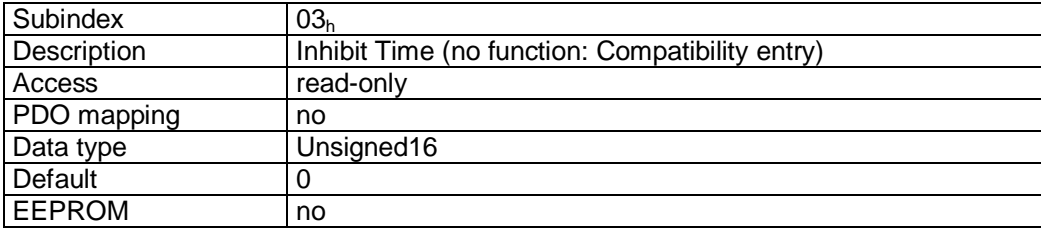

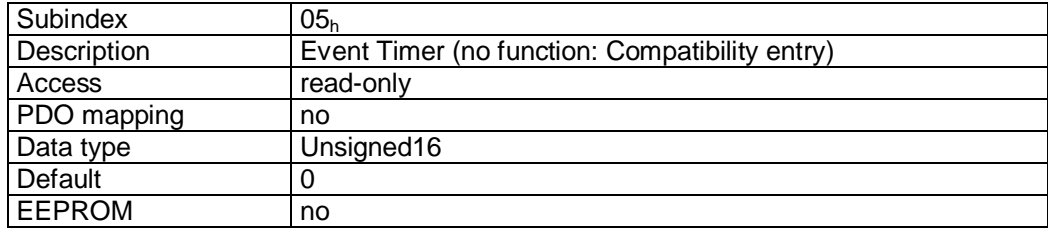

# **7.12.2.17 1402h: 3rd Receive PDO Parameter**

The communication parameters of the third Receive PDO (RPDO3) are set via object 1402h.

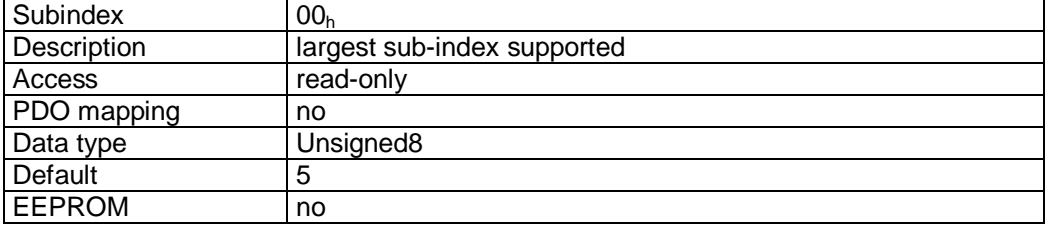

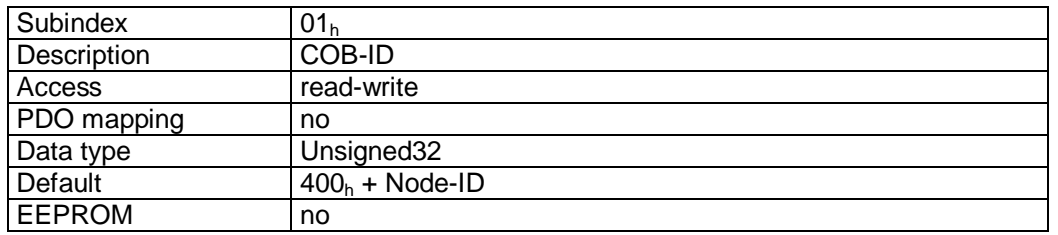

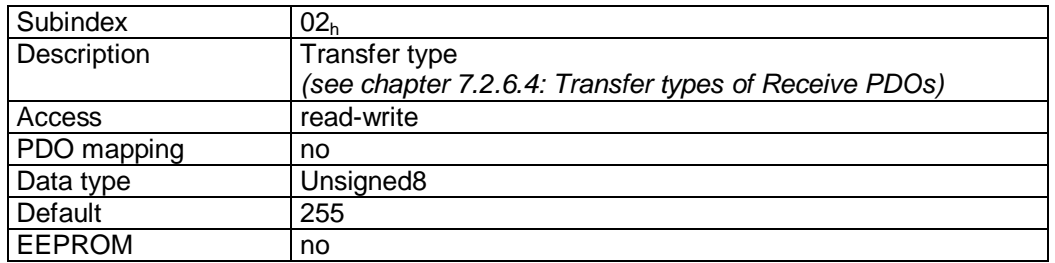

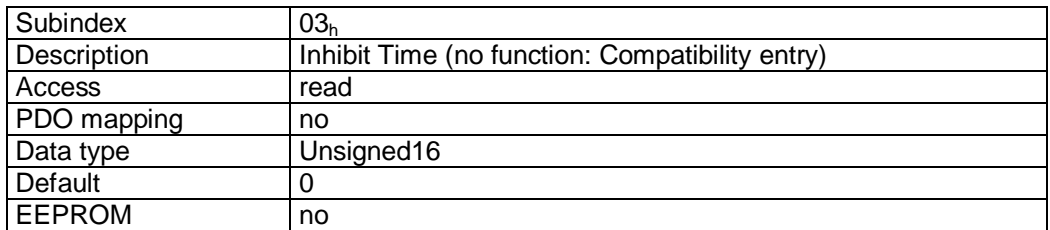

Subindex 05<sup>h</sup>

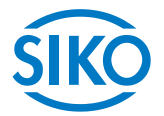

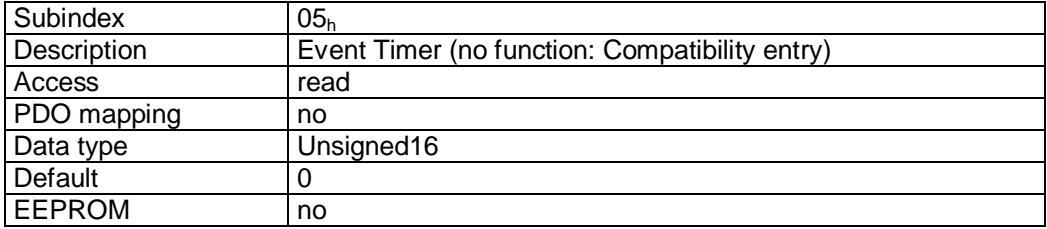

### Format description sub-index  $01_h$ :

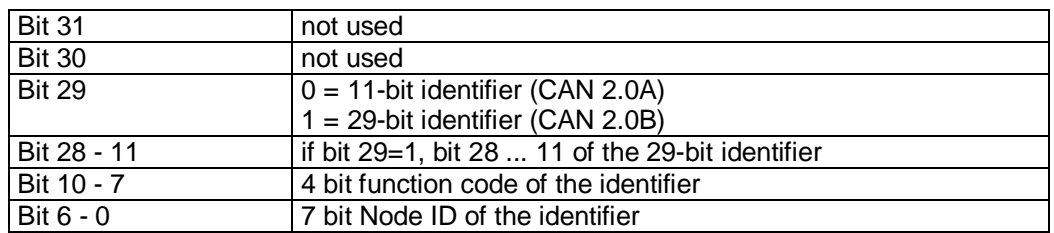

### Data description sub-index  $02<sub>h</sub>$ :

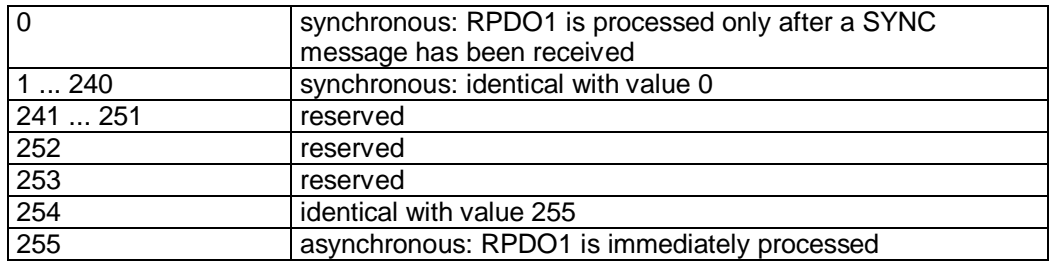

### PDO mapping:

see object 1602<sup>h</sup> *(3rd receive PDO mapping parameter*).

Processing of PDOs:

Receive PDOs are processed in the NMT status 'OPERATIONAL' only.

Changing PDO parameters:

PDO parameters can be changed in the NMT status 'PRE-OPERATIONAL' only.

# **7.12.2.18 1403h: 4th Receive PDO Parameter**

The communication parameters of the fourth Receive PDO (RPDO4) are set via object 1403h.

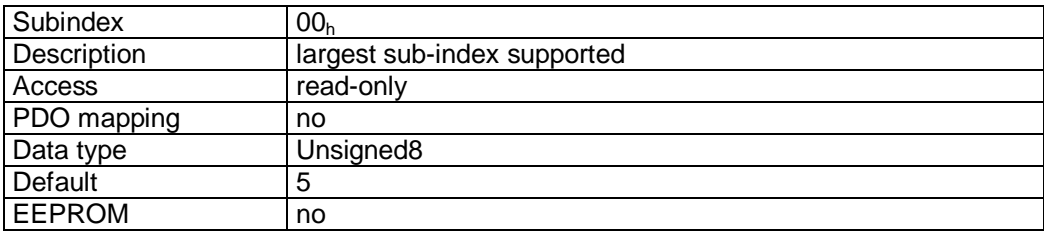

Subindex 01<sup>h</sup>

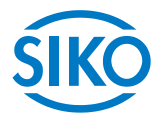

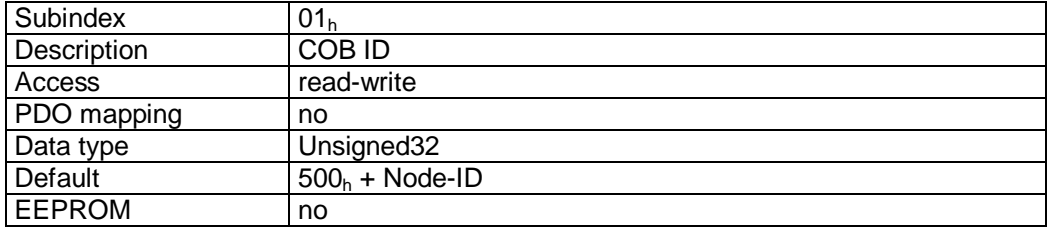

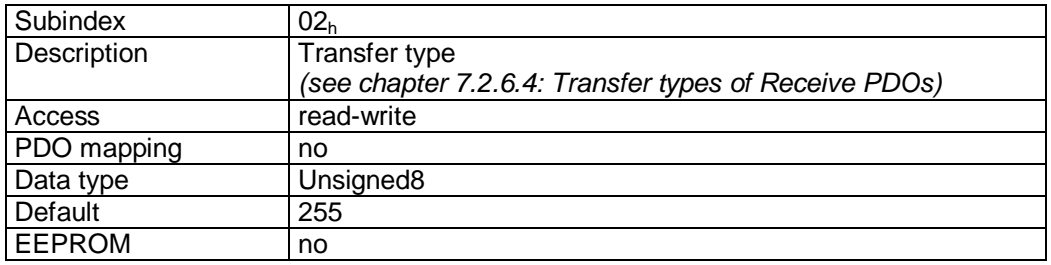

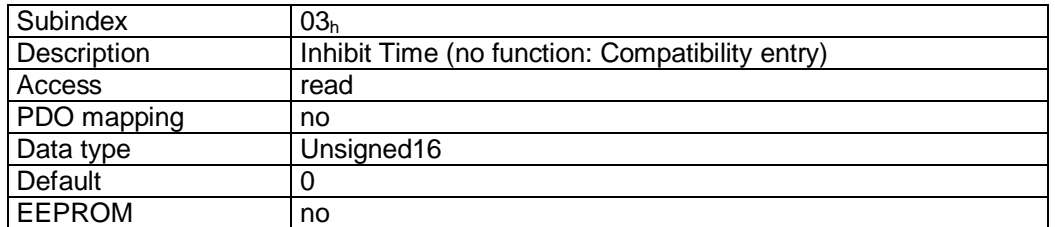

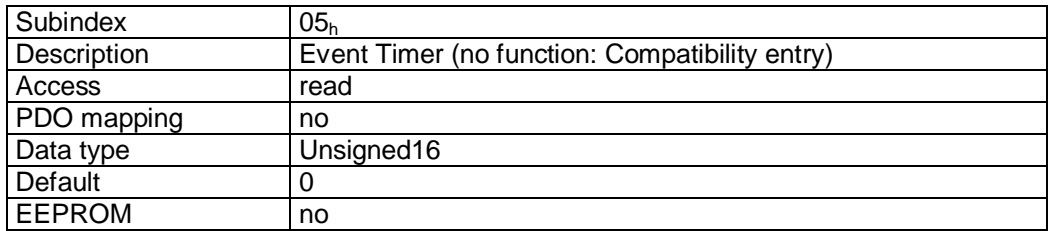

Format description sub-index 01<sub>h</sub>:

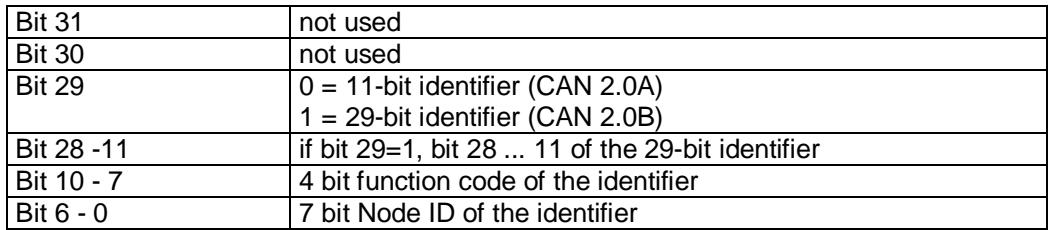

### Data description sub-index  $02_h$ :

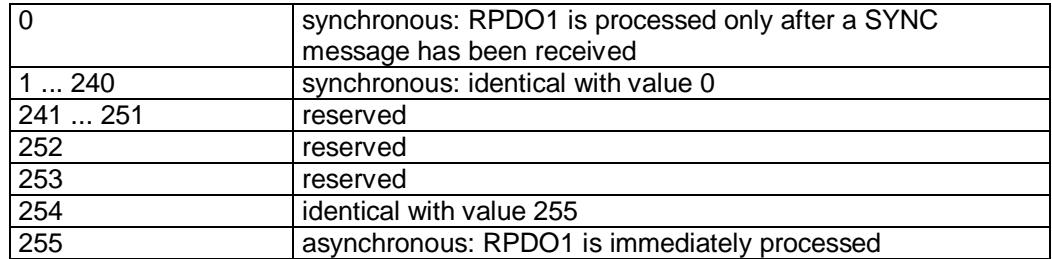

 $\frac{2}{2}$ 

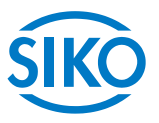

see object 1603<sup>h</sup> *(4th receive PDO mapping parameter*).

Processing of PDOs:

Receive PDOs are processed in the NMT status 'OPERATIONAL' only. Changing PDO parameters:

PDO parameters can be changed in the NMT status 'PRE-OPERATIONAL' only.

## **7.12.2.19 1600h: 1st Receive PDO Mapping Parameter**

Object 1600h determines the objects that are mapped on the first Receive PDO (RPDO1).

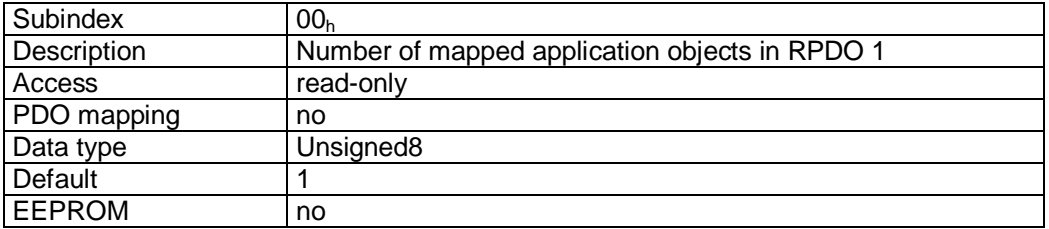

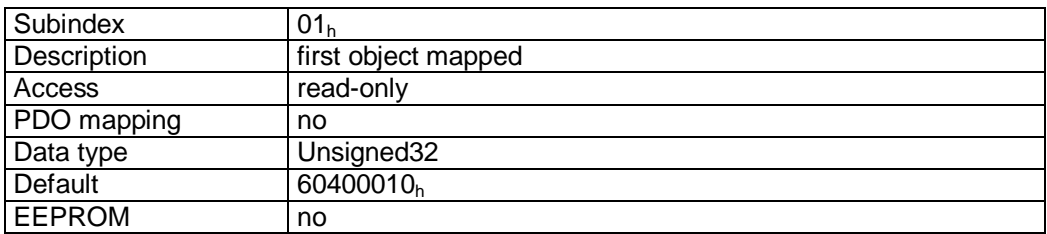

Format description sub-index  $01_h$ :

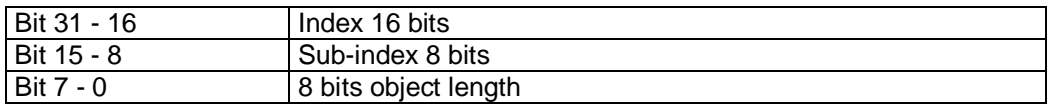

Data description

The object cannot be changed (static mapping).

### Mapped objects:

• object  $6040<sub>h</sub>$  (control word) in bytes 0 and 1.

# **7.12.2.20 1601h: 2nd Receive PDO Mapping Parameter**

Object 1601h was implemented for compatibility reasons only and has no function.

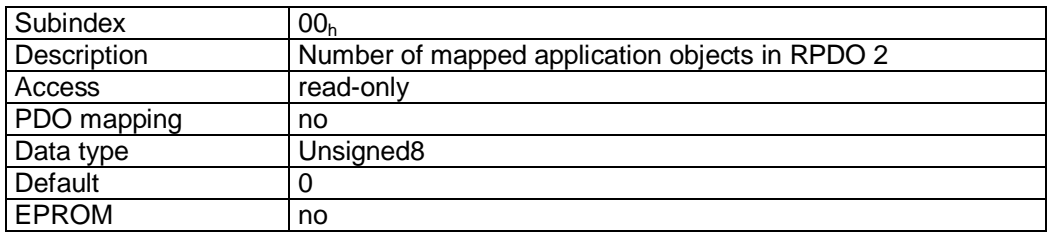

**7.12.2.21 1602h: 3rd Receive PDO Mapping Parameter** 

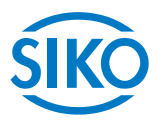

Object 1602<sub>h</sub> determines the objects that are mapped on the third Receive PDO (RPDO3).

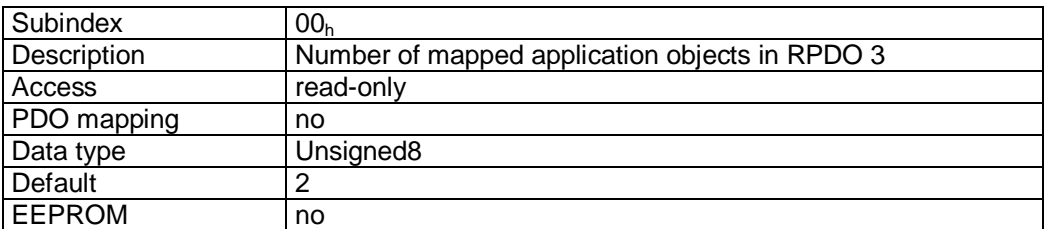

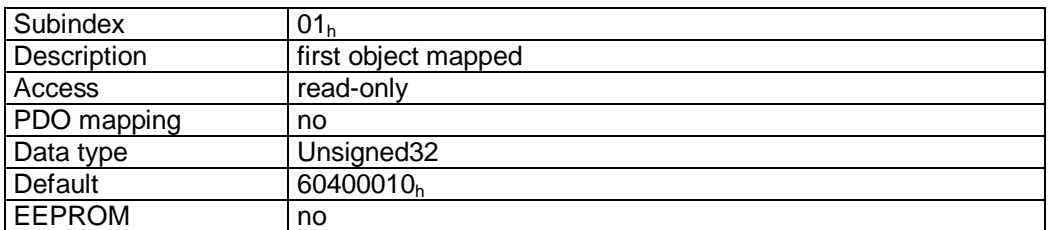

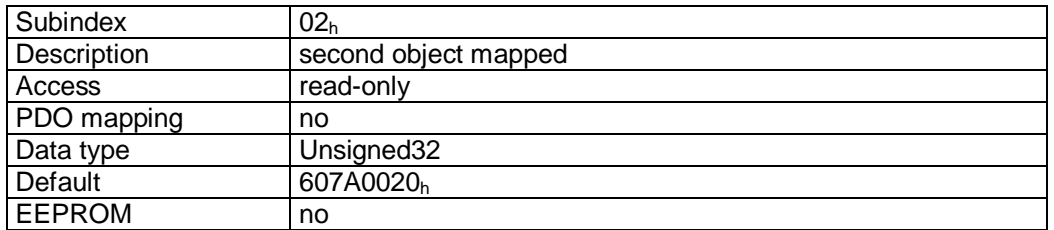

Format description sub-index  $01_h - 02_h$ :

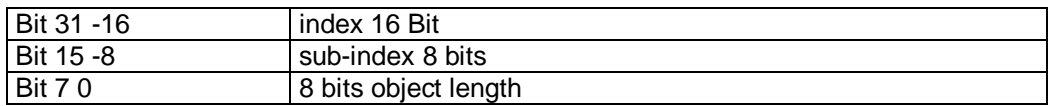

Data Description:

The object cannot be changed (static mapping).

### Mapped objects:

- object  $6040<sub>h</sub>$  (control word) in bytes 0 and 1.
- object 607 $A_h$  (target position) in bytes 2 to 5.

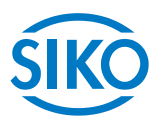

# **7.12.2.22 1603h: 4th Receive PDO Mapping Parameter**

Object 1603h determines the objects that are mapped on the fourth Receive PDO (RPDO4).

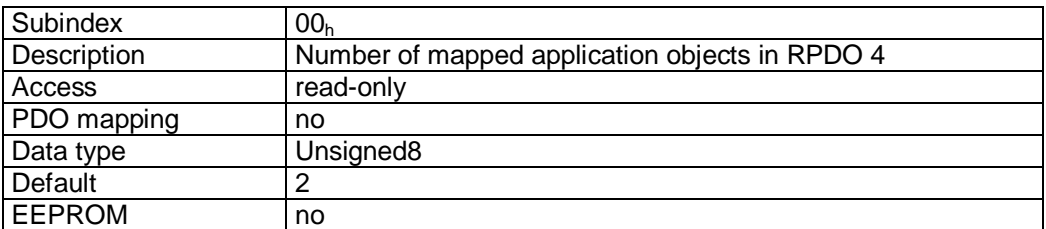

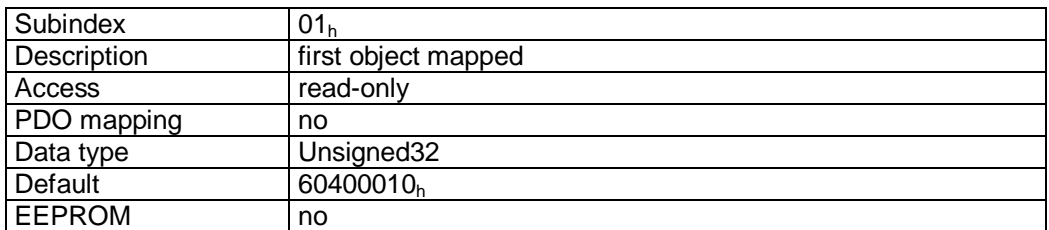

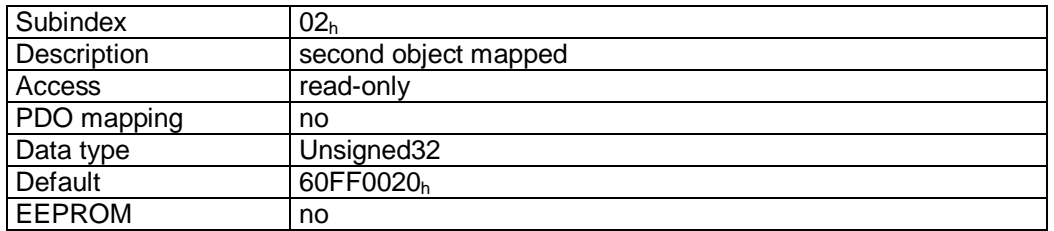

### Format description sub-index  $01_h - 02_h$ :

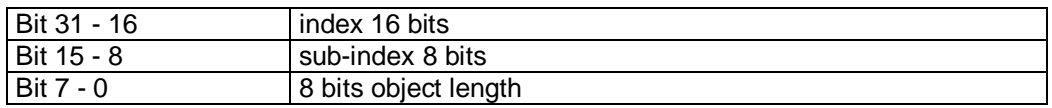

### Data description:

The object cannot be changed (static mapping).

### Mapped objects:

- object  $6040<sub>h</sub>$  (control word) in bytes 0 and 1.
- object 60FF<sub>h</sub> (target velocity) in bytes 2 to 5.

**7.12.2.23 1800h: 1st Transmit PDO Parameter** 

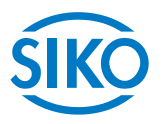

The communication parameters of the first Transmit PDO (TPDO1) are set via object 1800<sub>h</sub>.

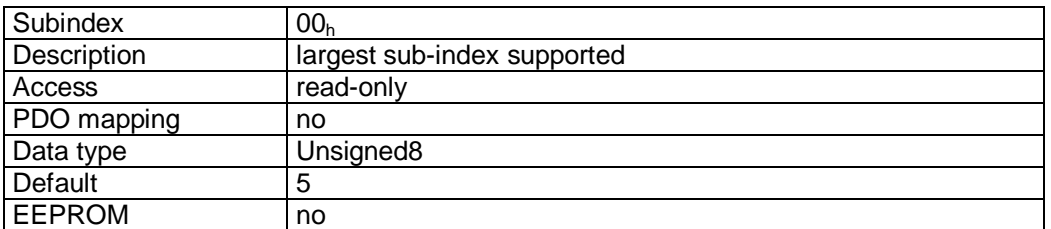

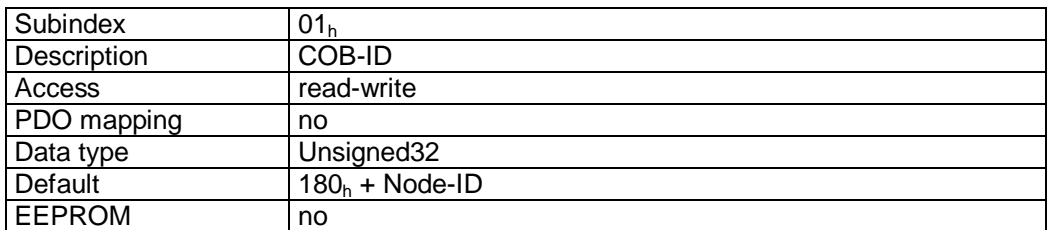

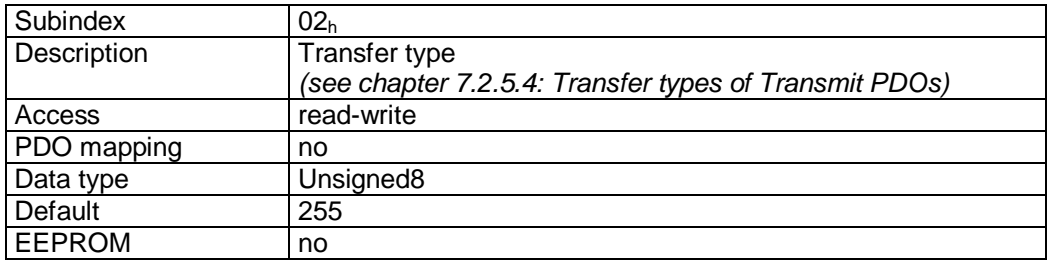

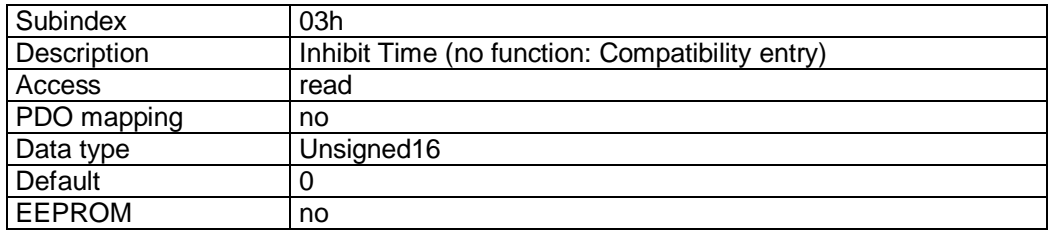

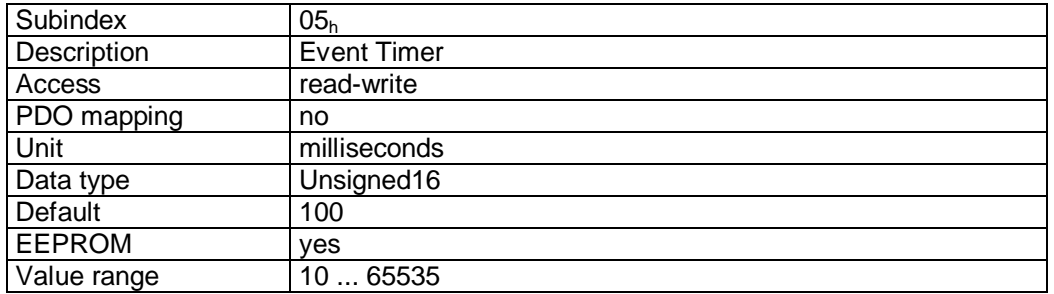

Format description sub-index 01h:

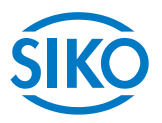

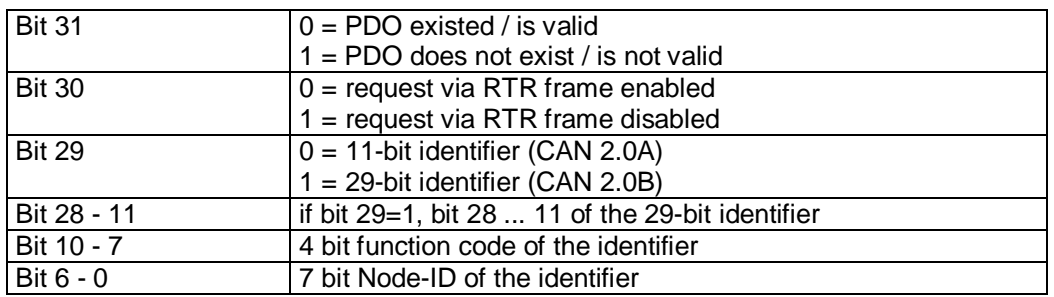

### Data description sub-index  $02_h$ :

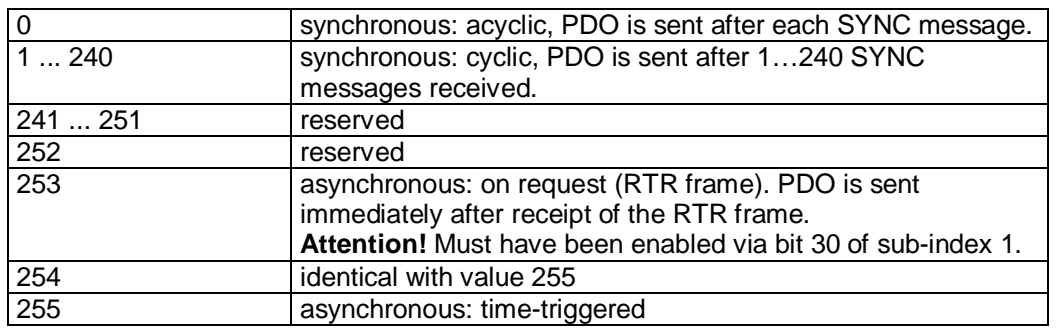

### PDO mapping:

see object 1A00<sup>h</sup> *(1st transmit PDO mapping parameter*).

### Event Timer:

The 'Event Timer' parameter serves for setting a cycle time (in milliseconds) for time-triggered transfer of the Transmit PDO1.

### Processing of PDOs:

Transmit PDOs are transferred in the NMT status 'OPERATIONAL' only. It is not recommended to change the transfer type of the TPDO1 since otherwise the functioning of the state machine would no longer be ensured.

### Changing PDO parameters:

PDO parameters can be changed in the NMT status 'PRE-OPERATIONAL' only.

**7.12.2.24 1801h: 2nd Transmit PDO Parameter** 

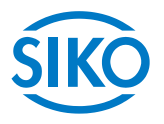

Object  $1801<sub>h</sub>$  was implemented for compatibility reasons only and has no function.

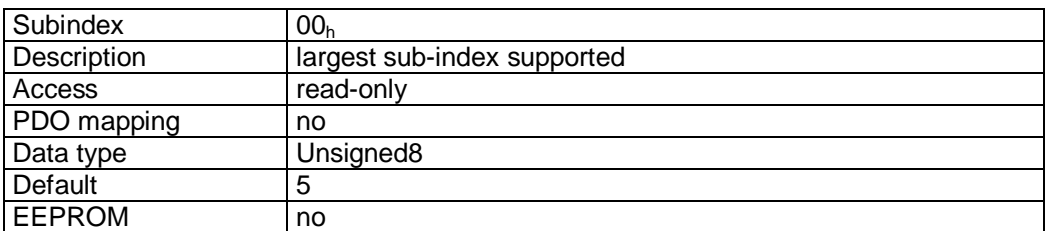

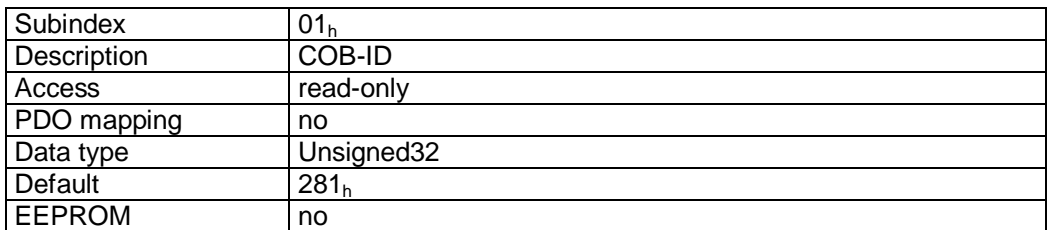

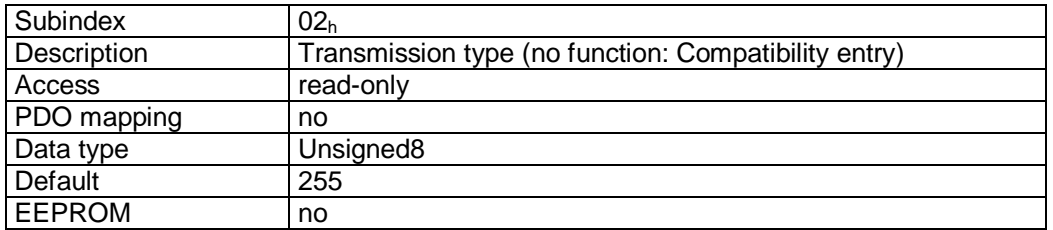

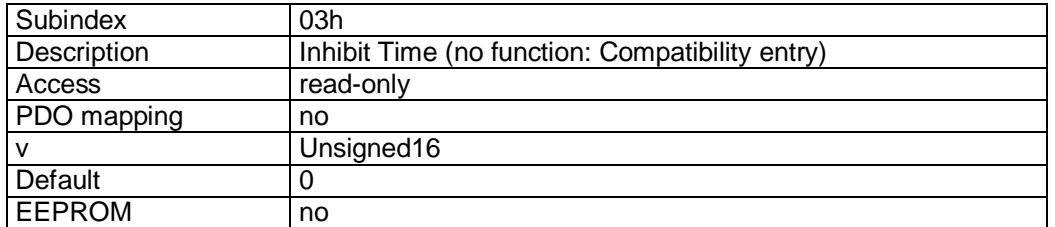

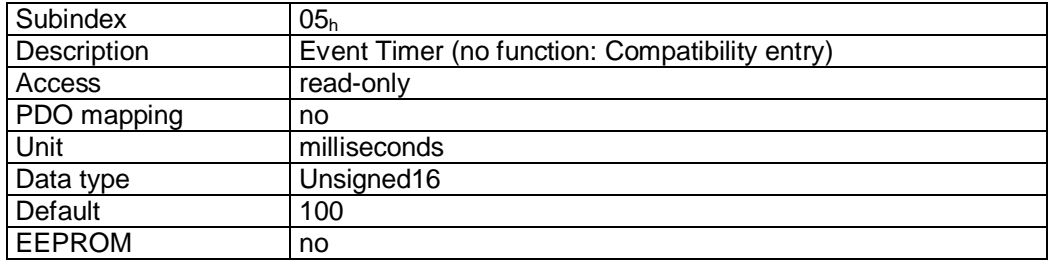

 $\frac{2}{2}$  infelligente Weg- und Winkelmess-Systeme  $\frac{1}{2}$  . The control of the control of the control of the control of the control of the control of the control of the control of the control of the control of the cont

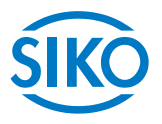

# **7.12.2.25 1802h: 3rd Transmit PDO Parameter**

The communication parameters of the third Transmit PDO (TPDO3) are set via object 1802<sub>h</sub> (TPDO3) eingestellt.

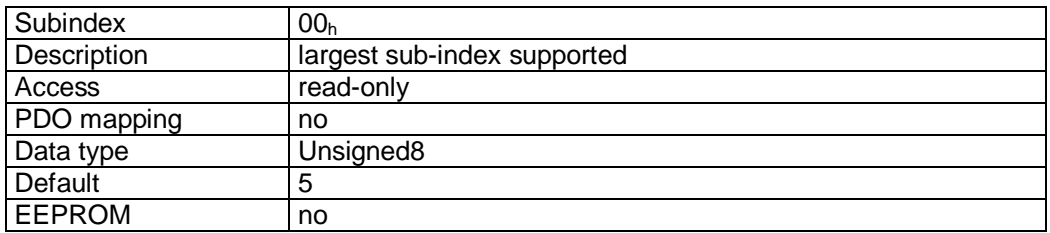

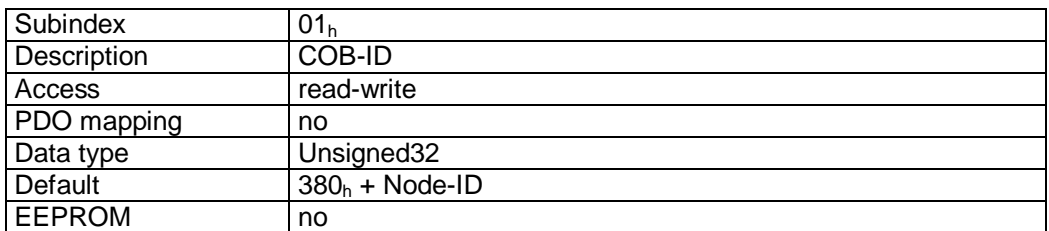

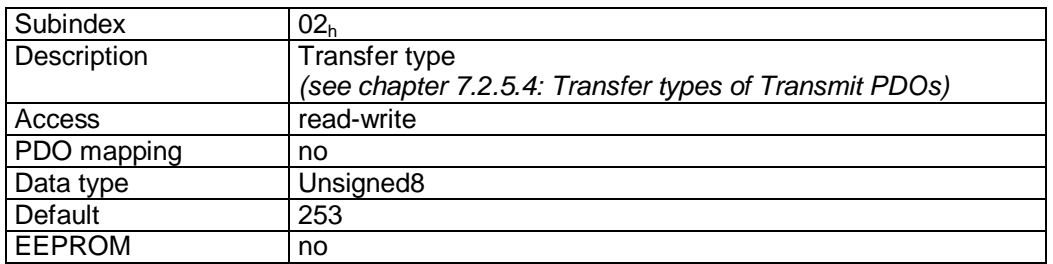

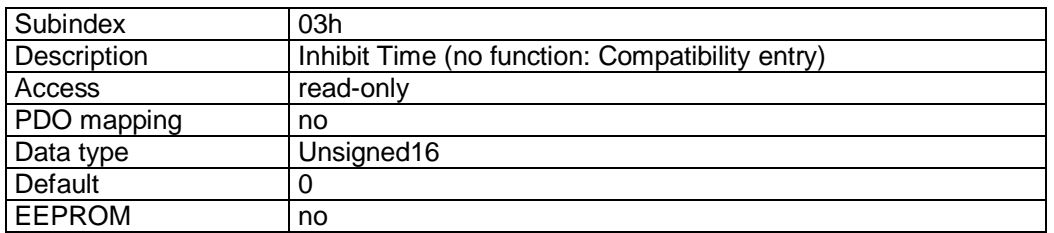

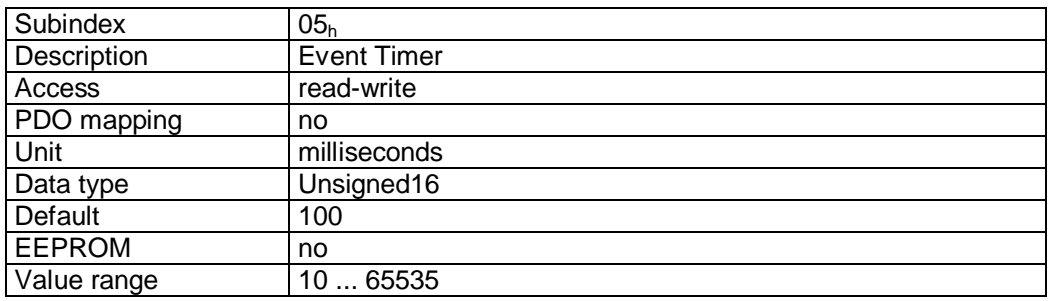

Format description sub-index 01h:

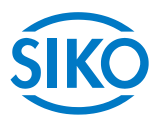

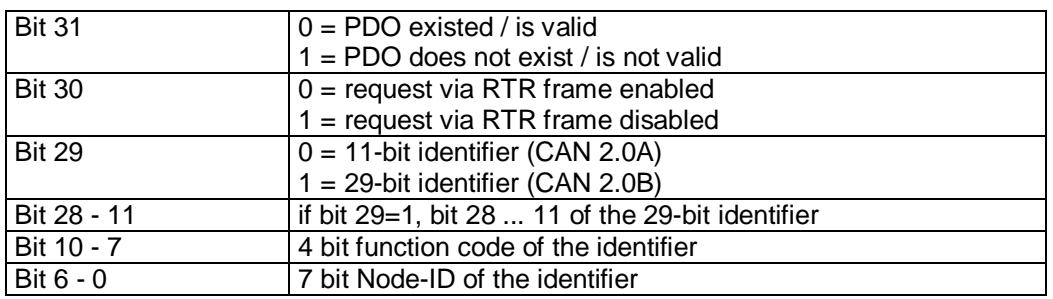

### Data description sub-index  $02_h$ :

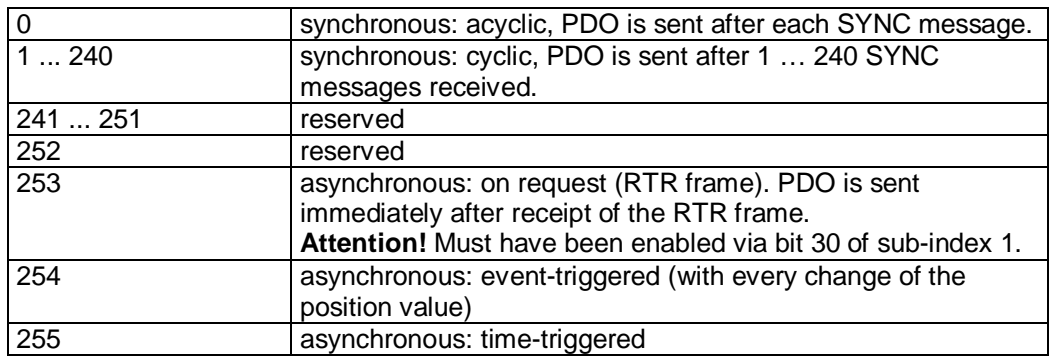

### PDO mapping:

see object 1A02<sup>h</sup> *(3rd transmit PDO mapping parameter*).

### Event Timer:

The 'Event Timer' parameter serves for setting a cycle time (in milliseconds) for time-triggered transfer of the Transmit PDO3.

### Processing of PDOs:

Transmit PDOs are transferred in the NMT status 'OPERATIONAL' only.

### Changing PDO parameters:

PDO parameters can be changed in the NMT status 'PRE-OPERATIONAL' only.

# **7.12.2.26 1803h: 4th Transmit PDO Parameter**

The communication parameters of the fourth Transmit PDO (TPDO4) are set via object 1803<sub>h</sub>.

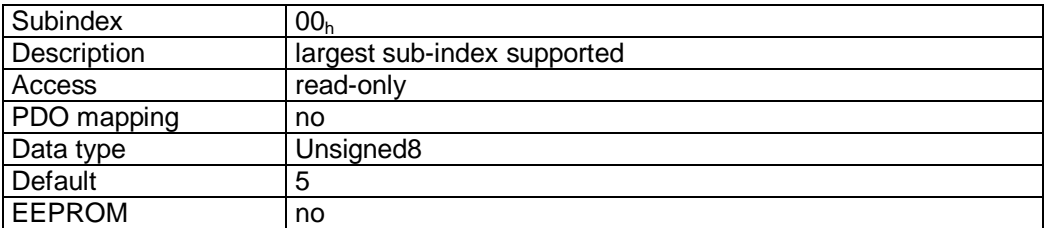

Subindex 01<sup>h</sup>

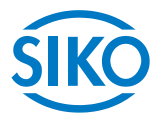

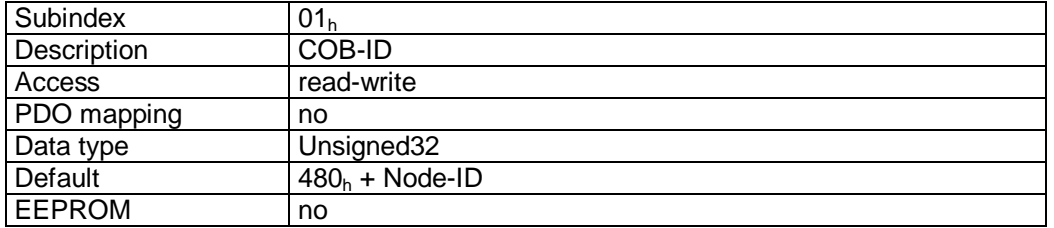

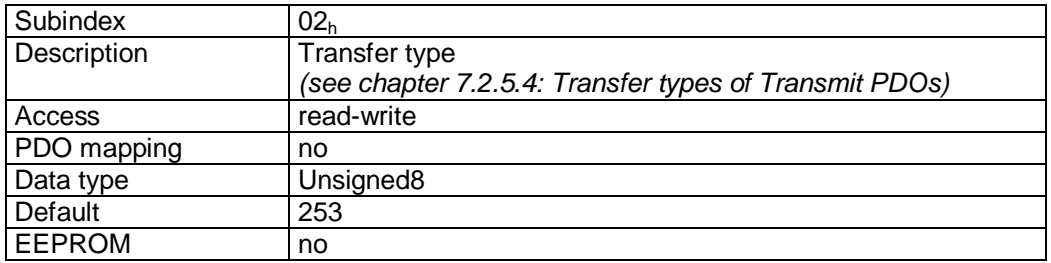

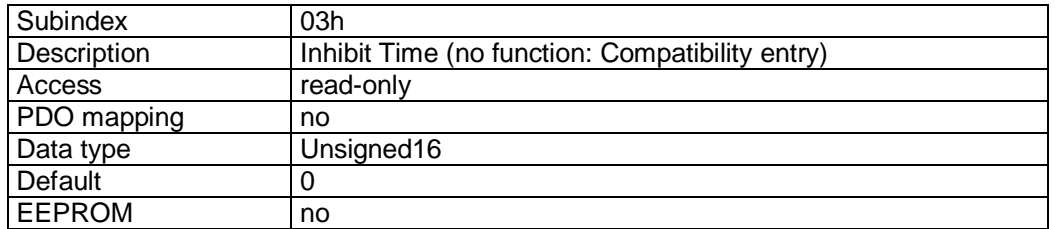

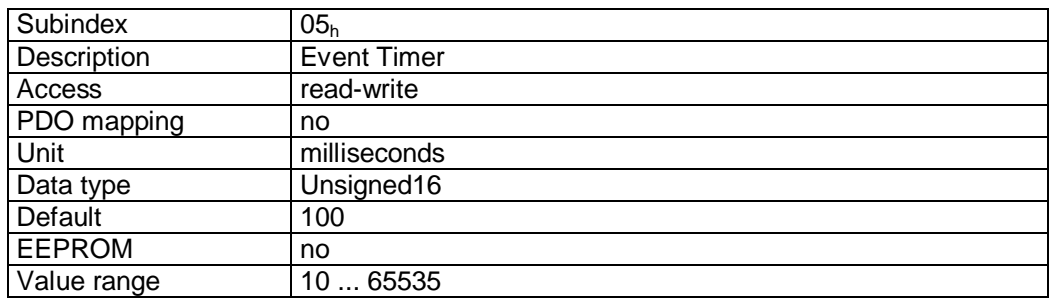

### Format description sub-index  $01_h$ :

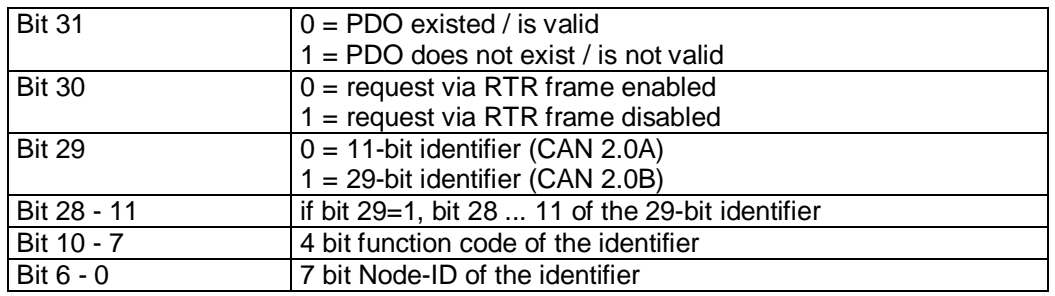

### Data description sub-index  $02_h$ :

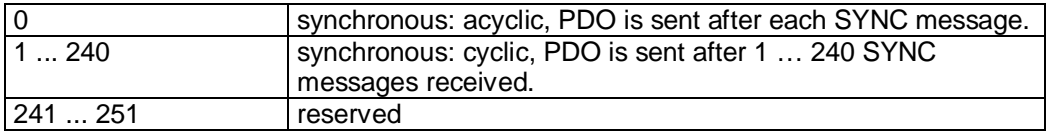

252 reserved

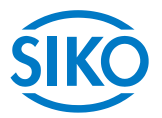

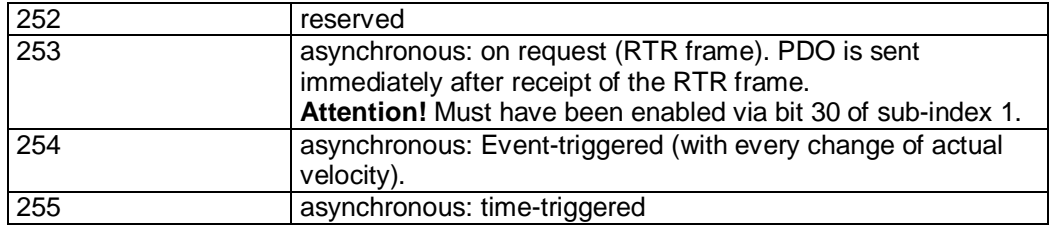

### PDO mapping:

see object 1A03<sup>h</sup> *(4th transmit PDO mapping parameter*).

### Event Timer:

The 'Event Timer' parameter serves for setting a cycle time (in milliseconds) for time-triggered transfer of the Transmit PDO4.

### Processing of PDOs:

Transmit PDOs are transferred in the NMT status 'OPERATIONAL' only.

### Changing PDO parameters: PDO parameters can be changed in the NMT status 'PRE-OPERATIONAL' only.

# **7.12.2.27 1A00h: 1st Transmit PDO Mapping Parameter**

Object 1A00<sub>h</sub> determines the objects that are mapped on the first Transmit PDO (TPDO1).

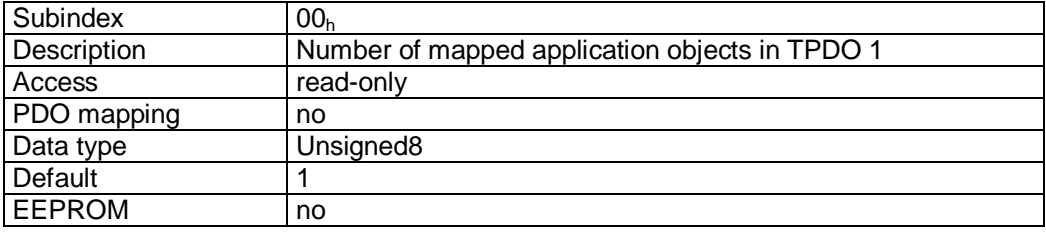

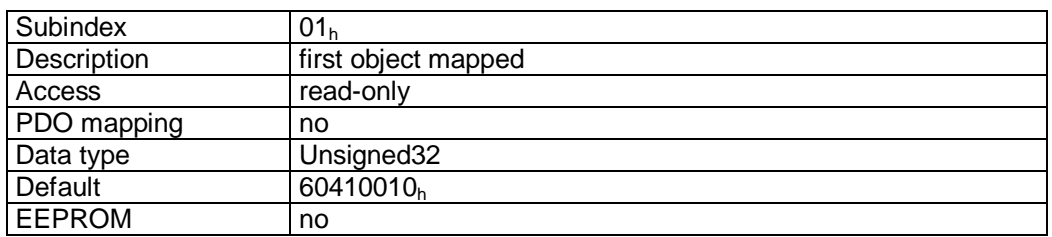

Format description sub-index  $01_h$ :

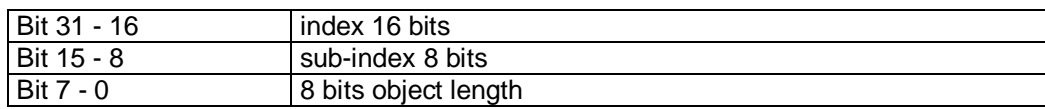

### Data description:

The object cannot be changed (static mapping).

 $\frac{M_{\text{M}}}{M_{\text{M}}}\frac{1}{M_{\text{M}}}\frac{1}{M_{\text{M}}}\left[\frac{1}{M_{\text{M}}}\right]\left[\frac{1}{M_{\text{M}}}\right]\left[\frac{1}{M_{\text{M}}}\right]^{1/2}\left[\frac{1}{M_{\text{M}}}\right]^{1/2}\left[\frac{1}{M_{\text{M}}}\right]^{1/2}\left[\frac{1}{M_{\text{M}}}\right]^{1/2}\left[\frac{1}{M_{\text{M}}}\right]^{1/2}\left[\frac{1}{M_{\text{M}}}\right]^{1/2}\left[\frac{1}{M_{\text{M}}}\right]^{1/$ 

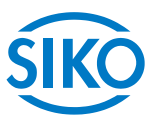

• object  $6041<sub>h</sub>$  (status word) in bytes 0 and 1.

# **7.12.2.28 1A01h: 2nd Transmit PDO Mapping Parameter**

Object 1A01h was implemented for compatibility reasons only and has no function.

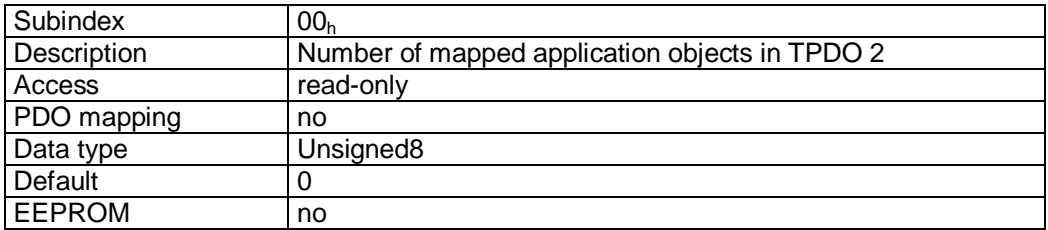

# **7.12.2.29 1A02h: 3rd Transmit PDO Mapping Parameter**

Object 1A02h determines the objects that are mapped on the third Transmit PDO (TPDO3).

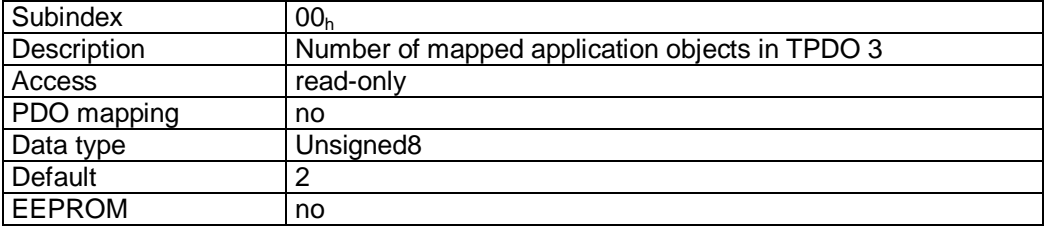

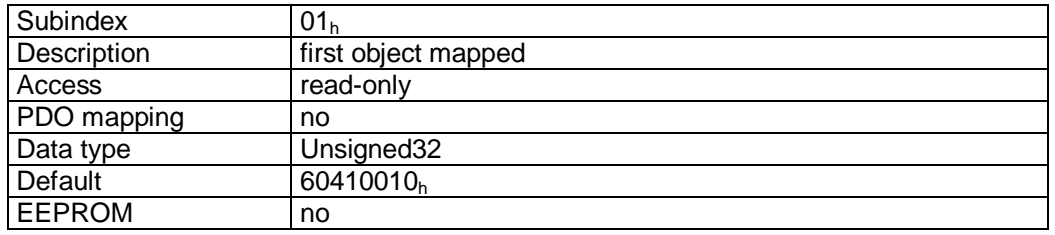

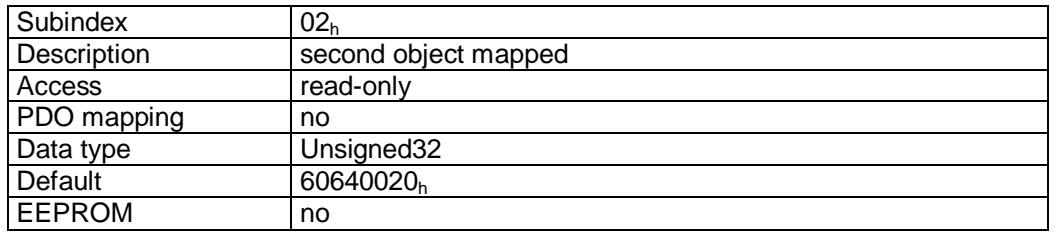

### Format description sub-index  $01_h - 02_h$ :

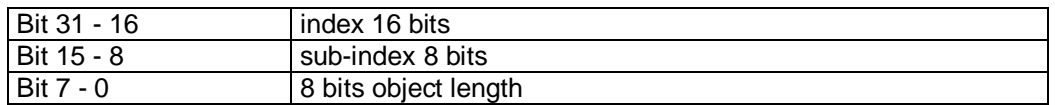

 $\frac{2}{2}$ 

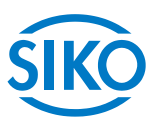

The object cannot be changed (static mapping).

### Mapped objects:

- object  $6041<sub>h</sub>$  (status word) in bytes 0 and 1.
- $\bullet$  object 6064<sub>h</sub> (position actual value) in bytes 2 to 5.

# **7.12.2.30 1A03h: 4th Transmit PDO Mapping Parameter**

Object 1A03h determines the objects that are mapped on the fourth Transmit PDO (TPDO4).

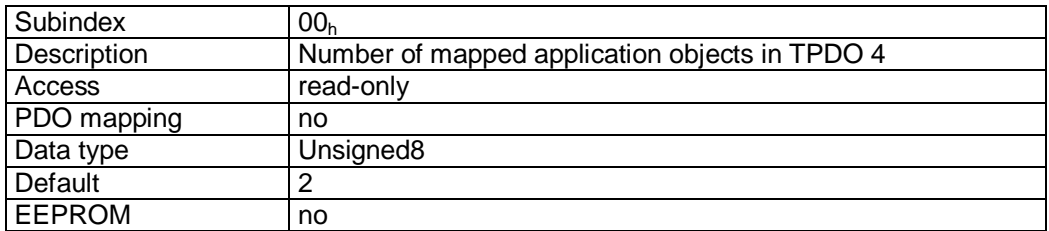

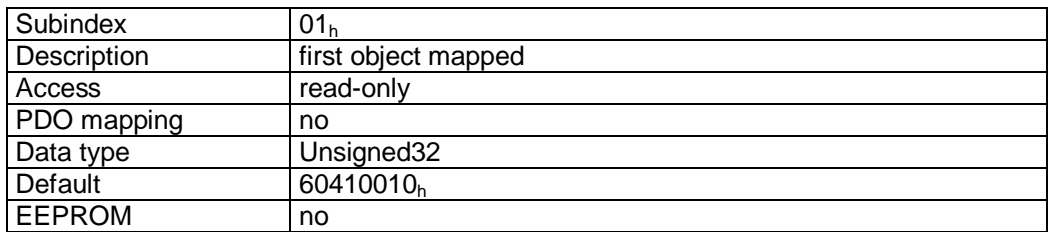

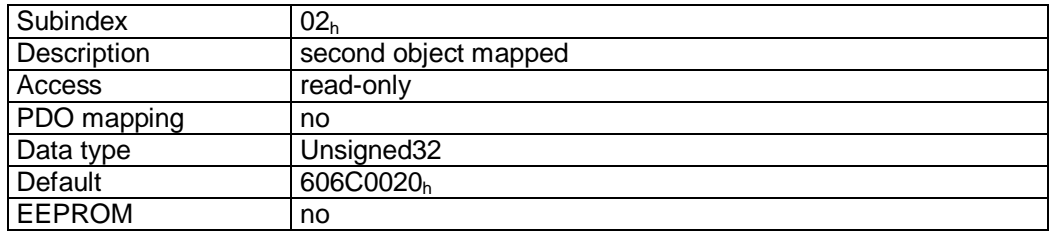

### Format description sub-index  $01_h - 02_h$ :

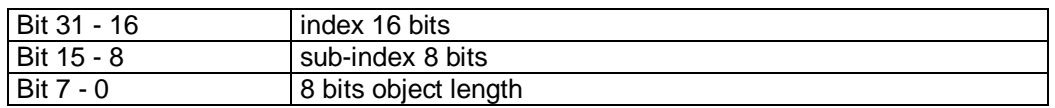

### Data description:

The object cannot be changed (static mapping).

### Mapped objects:

- object  $6041<sub>h</sub>$  (status word) in bytes 0 and 1.
- $\bullet$  object 606C<sub>h</sub> (velocity actual value) in bytes 2 to 5.

**7.12.2.31 2100h: CAN baud rate** 

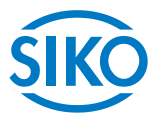

The CAN baud rate is set via object  $2100<sub>h</sub>$ .

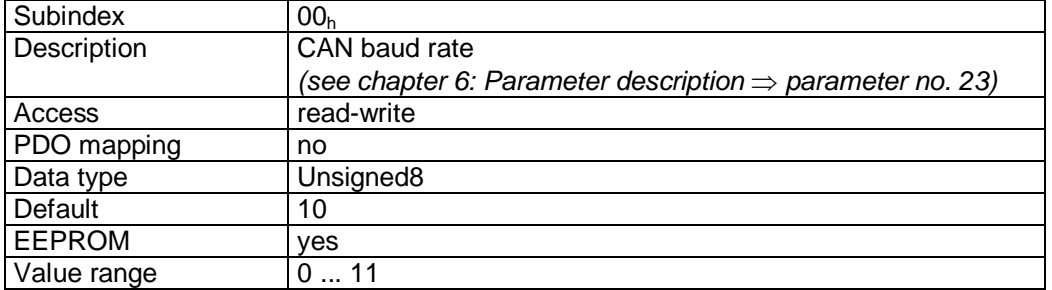

### Data description:

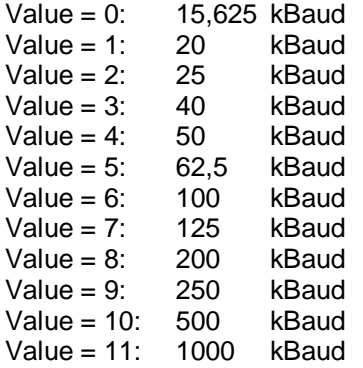

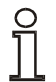

 $\frac{1}{2}$ 

### **Baud rate change is only possible in PRO-OPERATIONAL NMT-status!**

**The baud rate is taken over only after the next initialization of the positioning drive! The Master must be adjusted to the new baud rate as well!** 

## **7.12.2.32 2101h: Node-ID**

The set node ID of the AG03 can be read via object  $2101<sub>h</sub>$ .

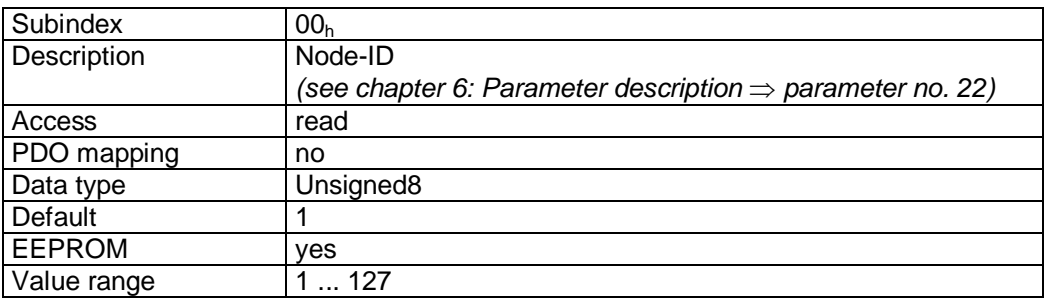

**7.12.2.33 2102h: Gear reduction** 

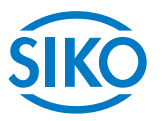

The gear reduction of the AG03 can be read out via object 2102h.

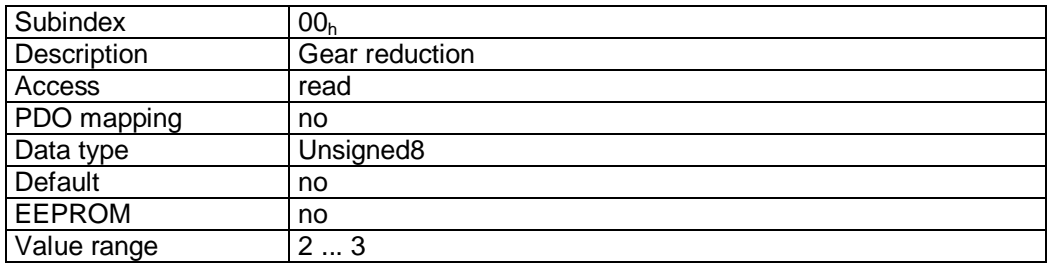

## Data description:

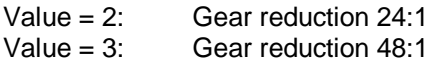

### **7.12.2.34 2410h: Motor Parameter Set**

Object 2410<sub>h</sub> contains all adjustable control parameters of the drive controller.

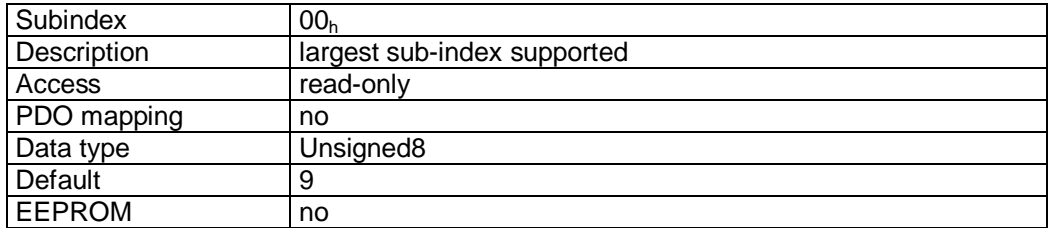

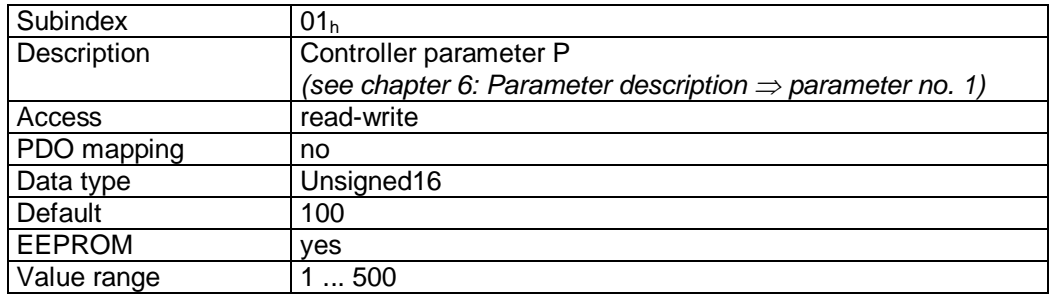

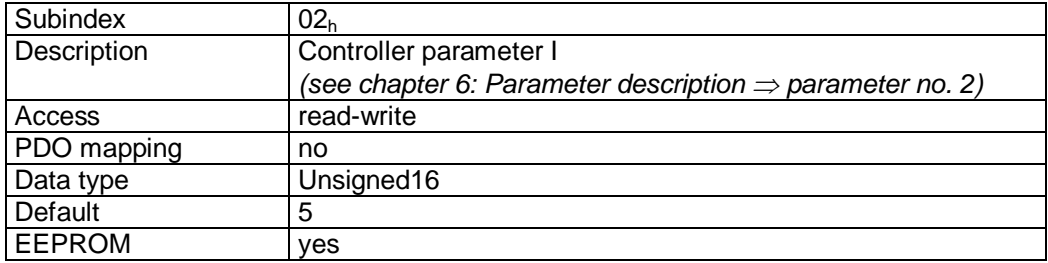

 $\frac{2}{\sqrt{2}}$  and Winkelmess-Systeme with  $\frac{1}{\sqrt{2}}$  . The contract of the contract  $\frac{1}{\sqrt{2}}$  intelligente weg- und Winkelmess-Systeme with  $\frac{1}{\sqrt{2}}$ 

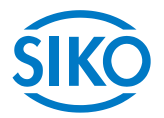

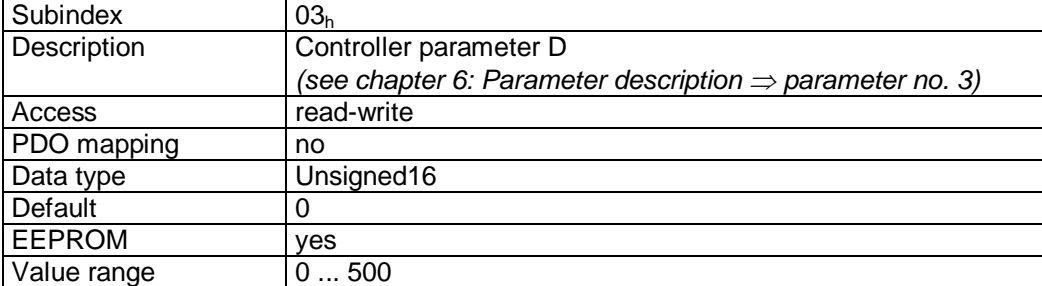

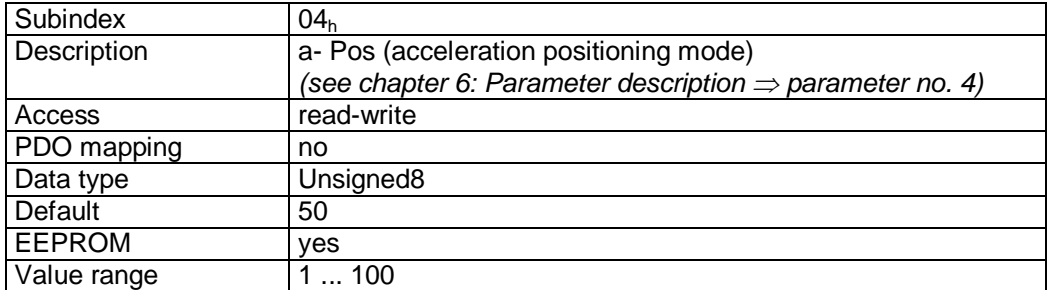

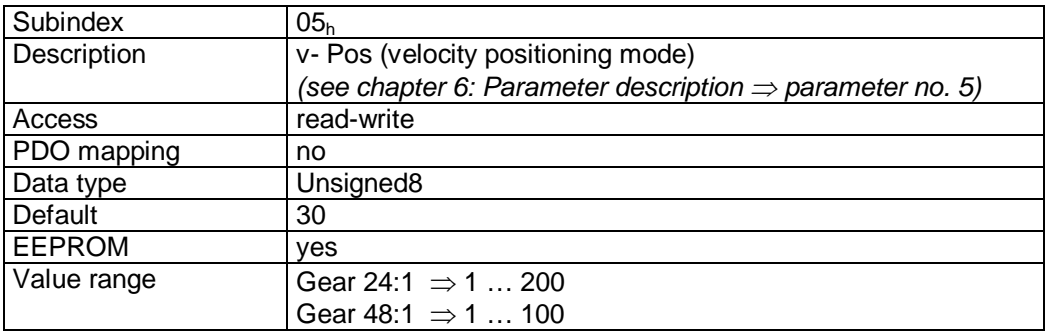

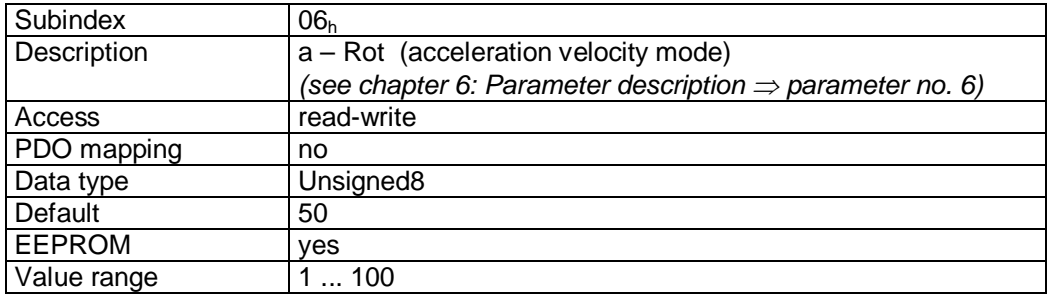

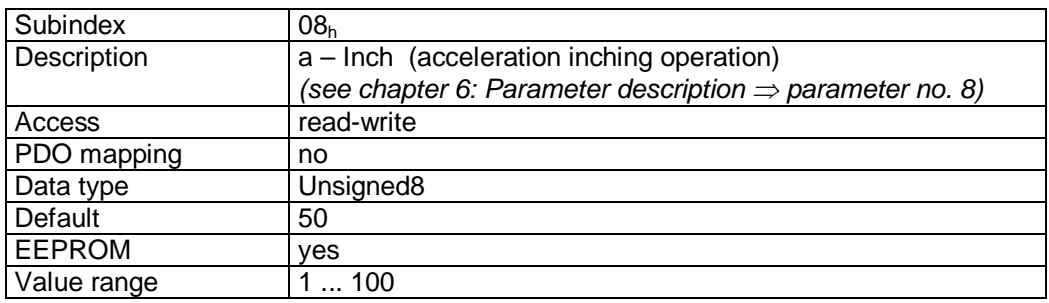

Subindex 09<sup>h</sup>

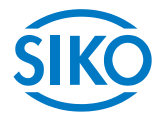

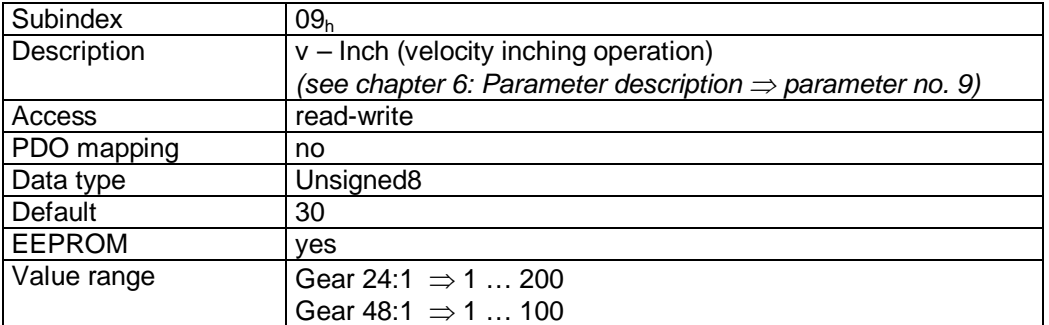

### **7.12.2.35 2412h: Spindle Pitch**

Spindle pitch is set via object 2412<sub>h</sub>.

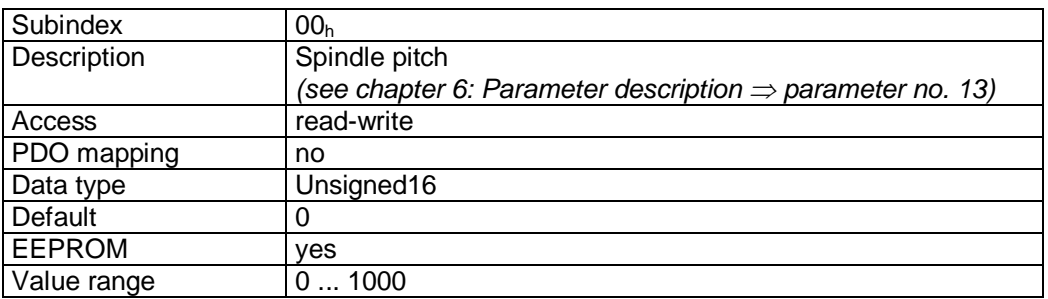

### **7.12.2.36 2413h: Pos Type**

The positioning type is set via object 2413h.

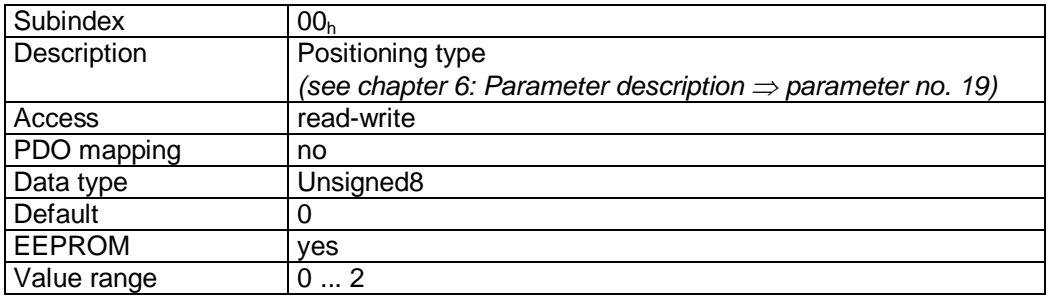

Data description:

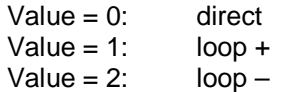

### **7.12.2.37 2415h: Delta Jog**

The travel distance in inching operation 1 is set via object 2415<sub>h</sub>.

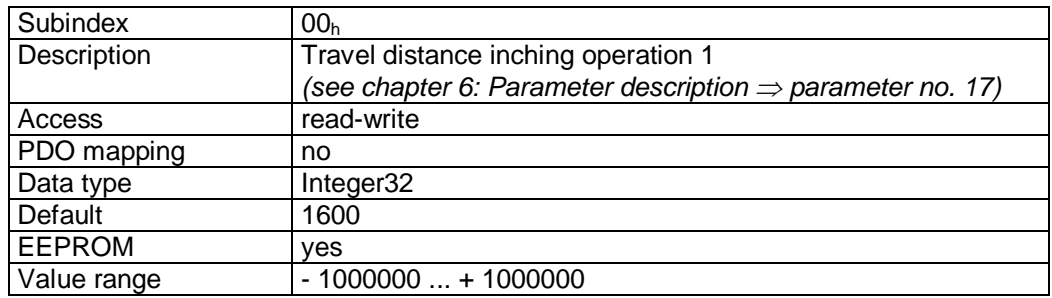

 $\frac{2}{2}$  infelligente Weg- und Winkelmess-Systeme  $\frac{1}{2}$  . The contract  $\frac{1}{2}$  infelligente Weg- und Winkelmess-Systeme .

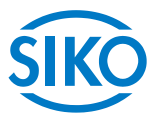

# **7.12.2.38 2416h: Stop Mode Inching Mode 2**

The stop behaviour in inching mode 2 is set via object 2416<sub>h</sub>.

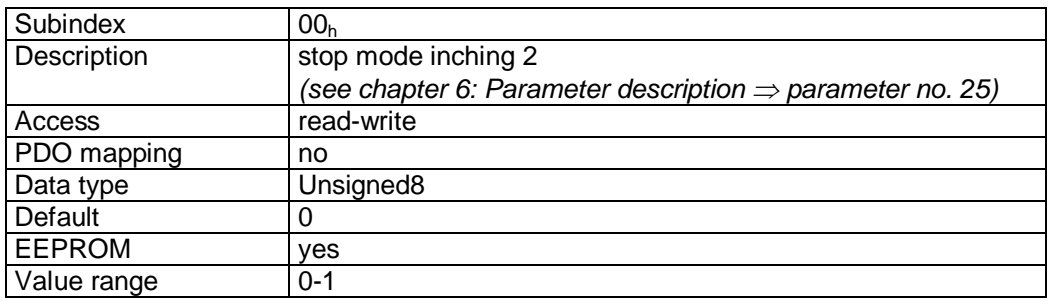

### **7.12.2.39 2417h: Inpos Mode**

The drive's behaviour when reaching the positioning window is defined by object  $2417<sub>h</sub>$ .

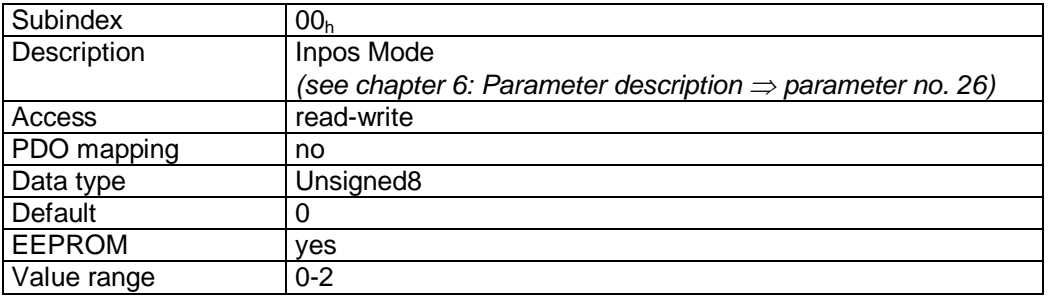

### **7.12.2.40 2418h: Loop Length**

Loop length is determined by Object 2418h.

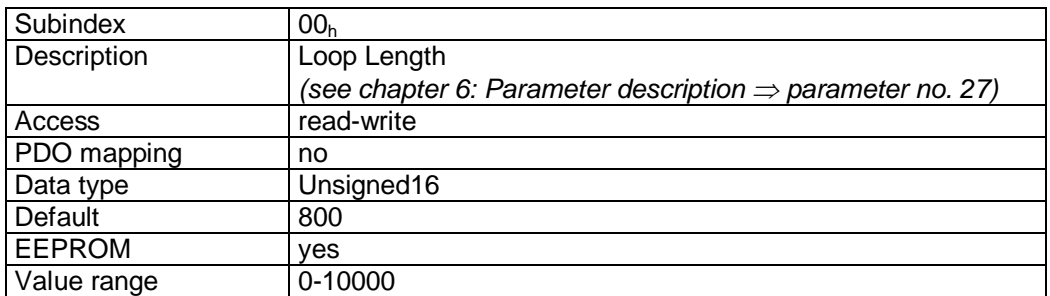

### **7.12.2.41 2420h: Generic Status Register**

The state of enable entry and torque deactivation can be read via object 2420<sub>h</sub>.

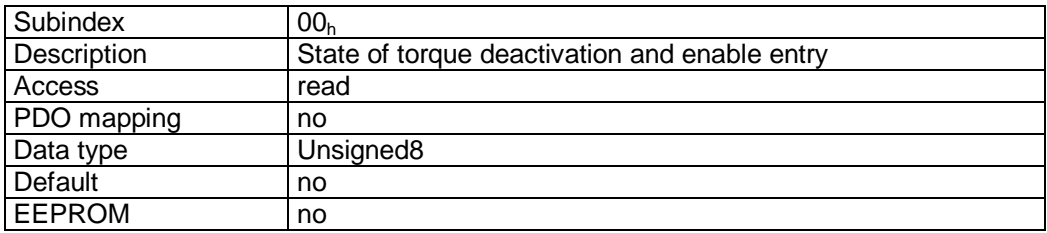
Format description:

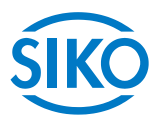

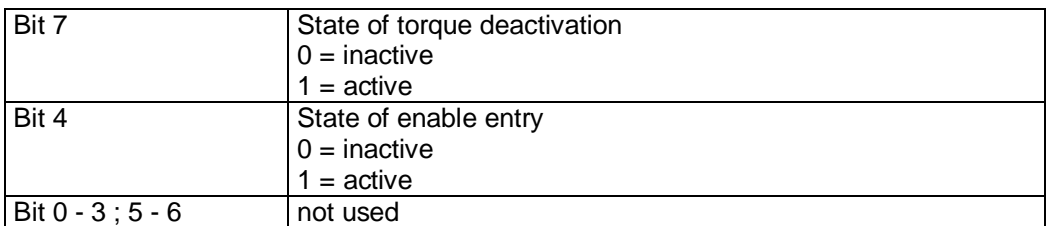

## **7.12.2.42 2421h: Torque Deactivation**

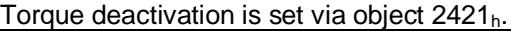

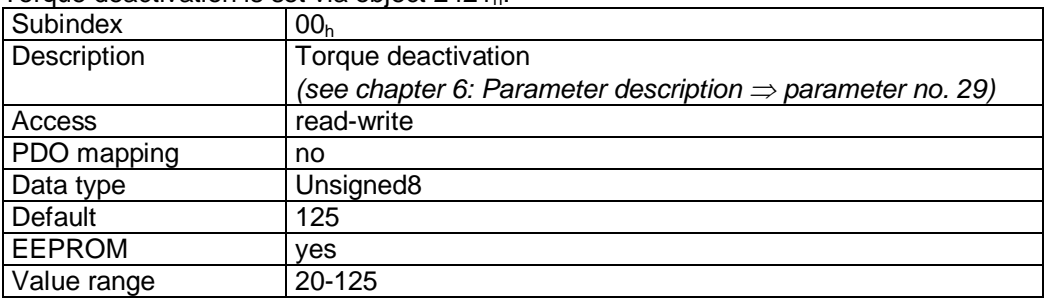

# **7.12.2.43 2422h: Torque Deactivation State**

The state of torque deactivation can be read via object 2422<sub>h</sub>.

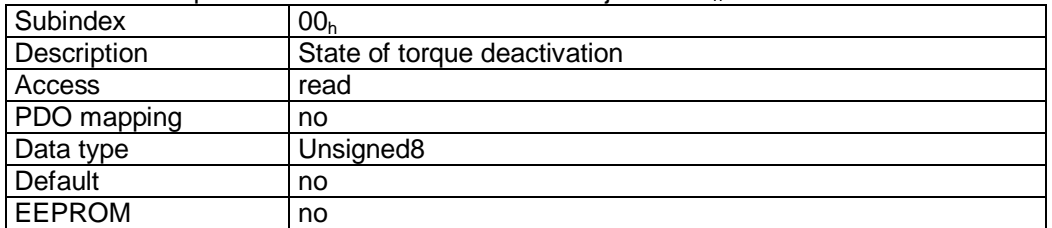

Format description:

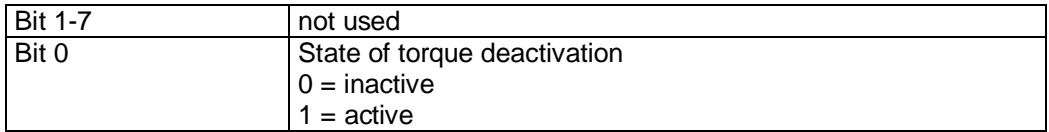

#### **7.12.2.44 2500h: Production Date**

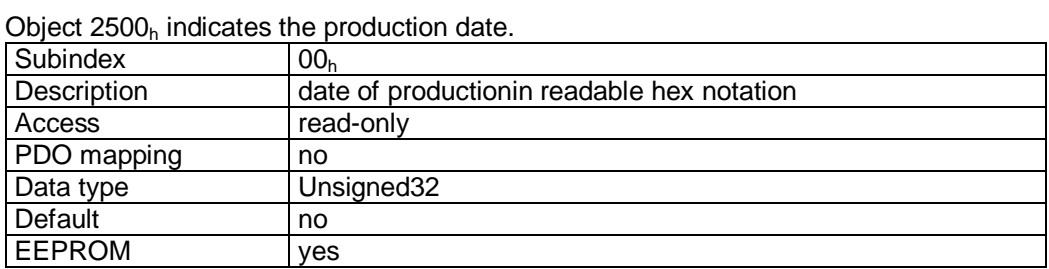

Format description (example):

15 07 20  $09_h = 15.07.2009 =$  DDMMJJJJ

**7.12.2.45 6040h: Control word** 

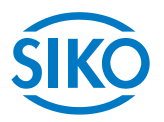

The object  $6040<sub>h</sub>$  is the control word of the state machine for drives according to the device profile CiA DSP-402.

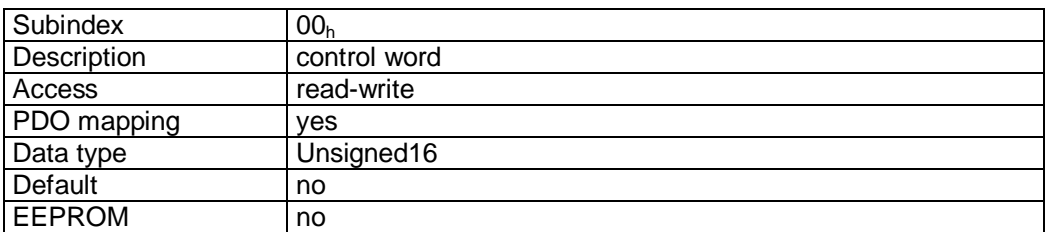

### Format description:

see chapter [7.5:](#page-34-0) Control word

### PDO mapping:

The control word is mapped on the three Receive PDOs *(see objects 1600h – 1603h).* 

# **7.12.2.46 6041h: Status word**

The object  $6041<sub>h</sub>$  is the status word of the state machine for drives according to the device profile CiA DSP-402.

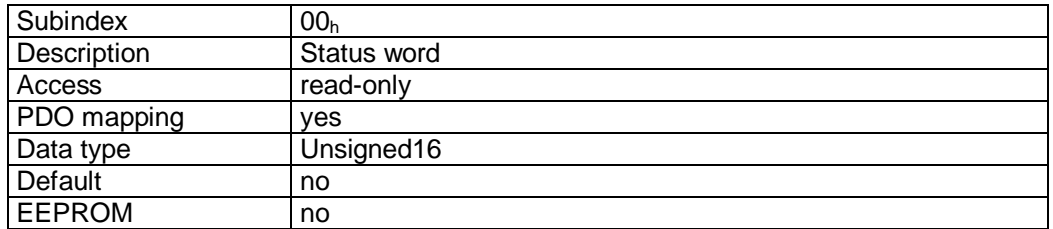

Format description:

see chapter [7.4:](#page-32-0) Status word

## PDO mapping:

The status word is mapped on the three Transmit PDOs *(see objects 1A00h – 1A03h).*

## **7.12.2.47 6060h: Modes of Operation**

The operation mode of the AG03 is set via object  $6060<sub>h</sub>$ .

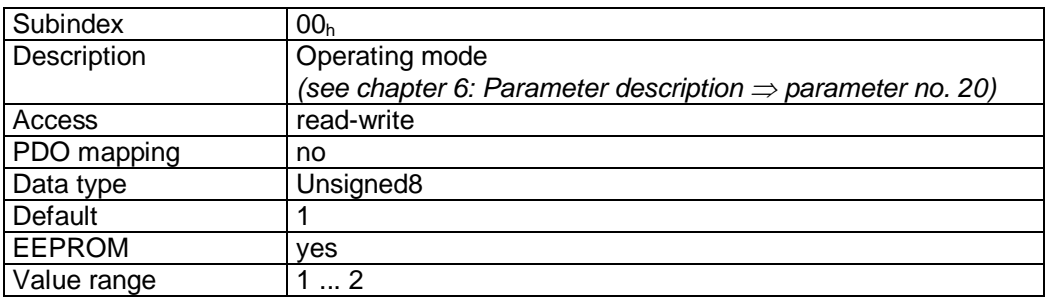

 $\frac{2}{2}$  and Winkelmess-Systeme in the second Winkelmess-Systeme in the second  $\frac{1}{2}$  . Data description

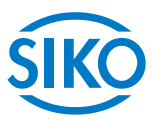

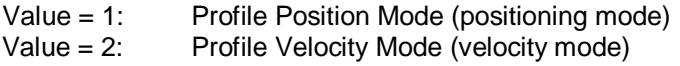

## **7.12.2.48 6064h: Position Actual Value**

Object 6064h contains the actual position value in the Profile Position Mode (positioning mode).

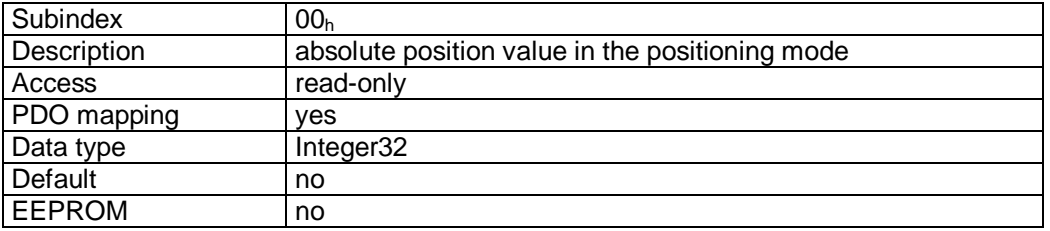

### PDO mapping:

The absolute position value and the status word of the state machine are mapped on the Transmit PDO3, see object  $1A02<sub>h</sub>$  ( $3<sup>rd</sup>$  Transmit PDO mapping parameter).

## **7.12.2.49 6067h: Position Window**

A symmectric range of tolerable positions for standstill monitoring in the target point of positioning is set via object  $6067<sub>h</sub>$ .

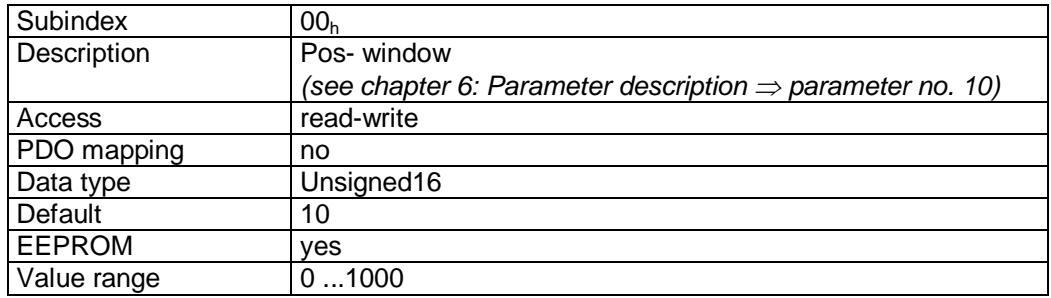

#### **7.12.2.50 606Ch: Velocity Actual Value**

Object  $606C<sub>h</sub>$  contains the actual velocity in the Profile Velocity Mode (velocity mode).

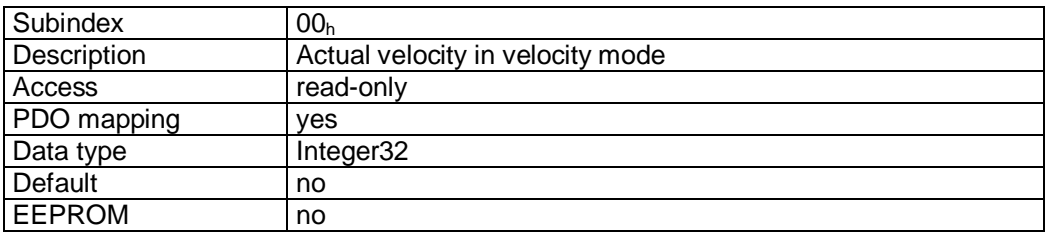

### PDO mapping:

The actual velocity and the status word of the state machine are mapped on the Transmit PDO4, see object  $1A03_h$  (4<sup>th</sup> Transmit PDO mapping parameter).

**7.12.2.51 607Ah: Target Position** 

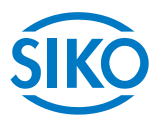

The target position of a drive movement in the operation mode Profile Position Mode (position mode) is entered via object 607Ah.

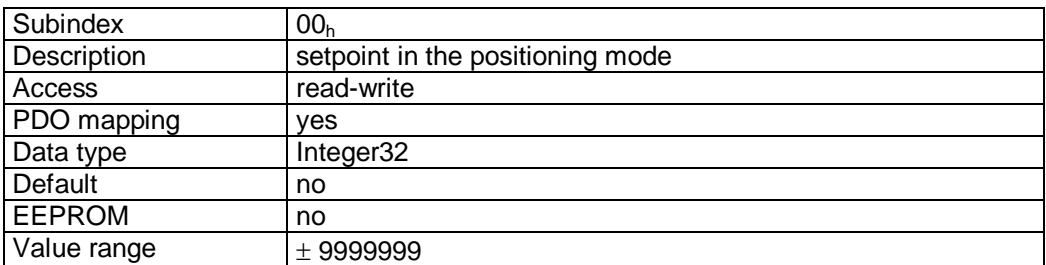

### PDO mapping:

The target position and the control word of the state machine are mapped on the Receive PDO3, see object 1602<sub>h</sub> (3<sup>rd</sup> Receive PDO mapping parameter).

## **7.12.2.52 607Ch: Calibration Value**

The calibration value is programmed and the programmed calibration value taken over as the absolute position value via object 607C<sub>h</sub>.

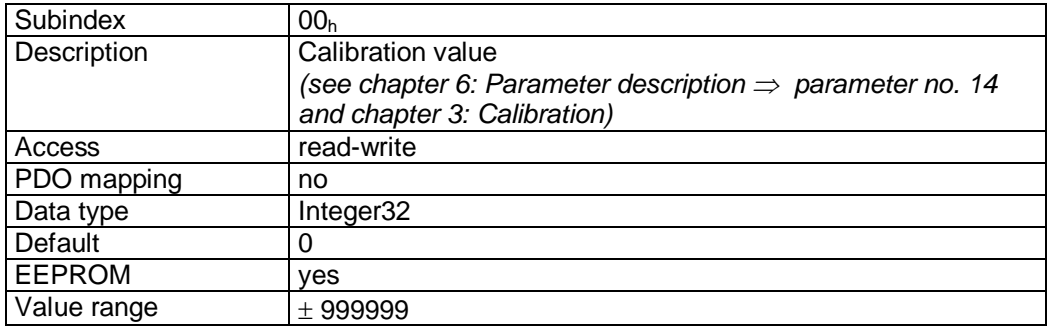

## **7.12.2.53 607Dh: Software Position Limit**

Via object 607Dh, the software limit switches defining the working range of the drive are set.

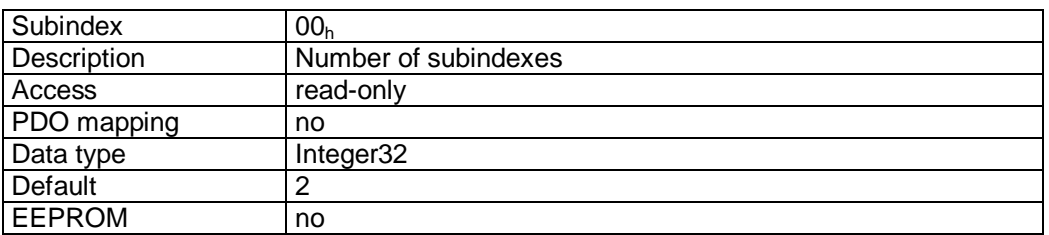

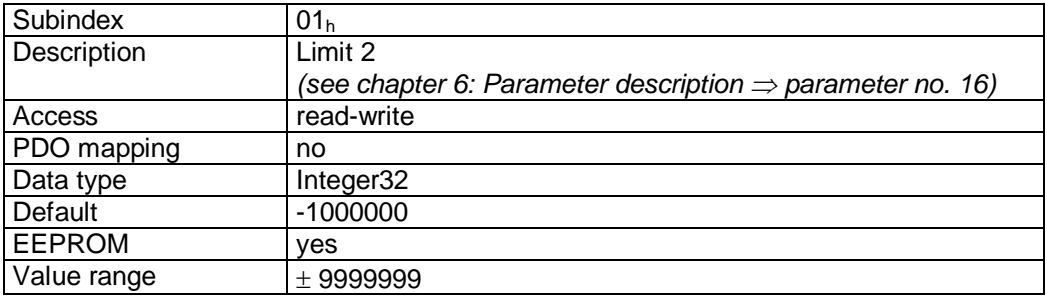

 $\frac{2}{2}$  intelligente Weg- und Winkelmess-Systeme  $\frac{1}{2}$  . The control of the control of the control of the control of the control of the control of the control of the control of the control of the control of the cont

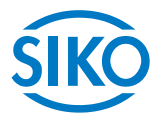

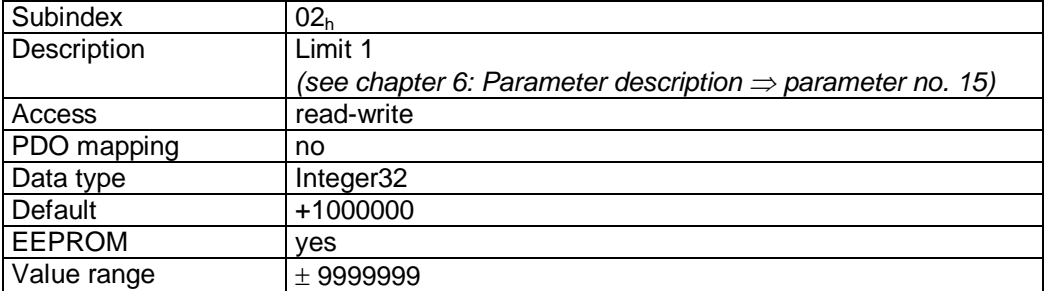

## **7.12.2.54 607Eh: Polarity**

The polarity of the drive's sense of rotation is set via object 607E<sub>h</sub>.

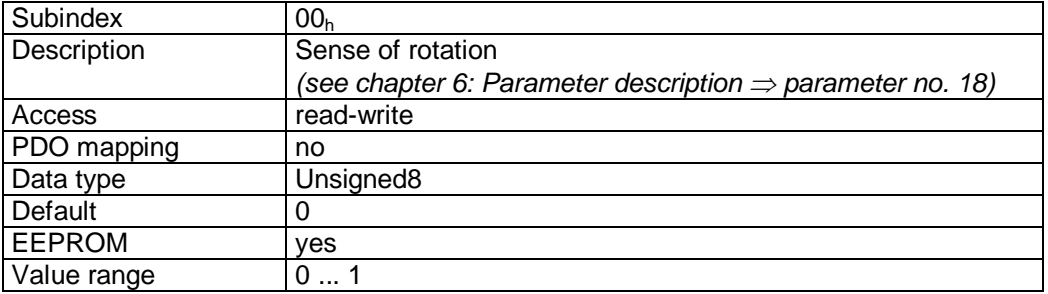

Data description

Value '0' = sense of rotation 'i' Value '1' = sense of rotation 'e'

# **7.12.2.55 6091h: Gear Ratio**

A gear ratio can be programmed via object 6091h.

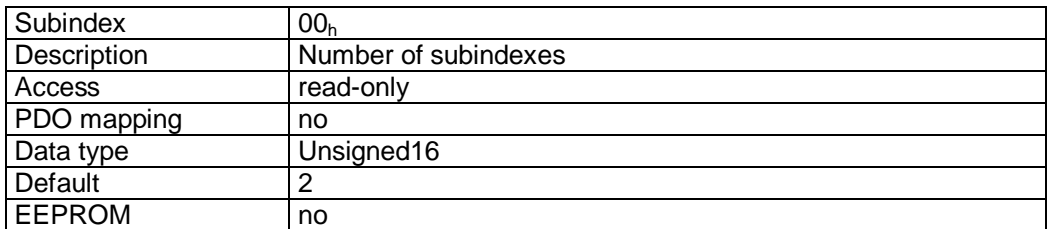

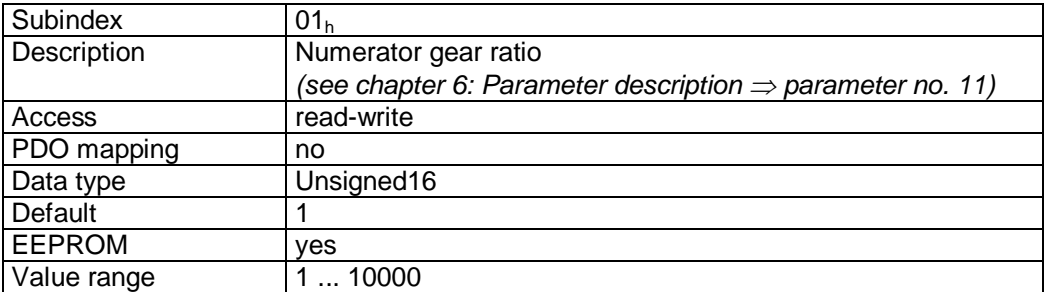

Subindex 02<sup>h</sup>

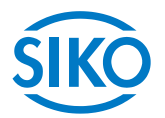

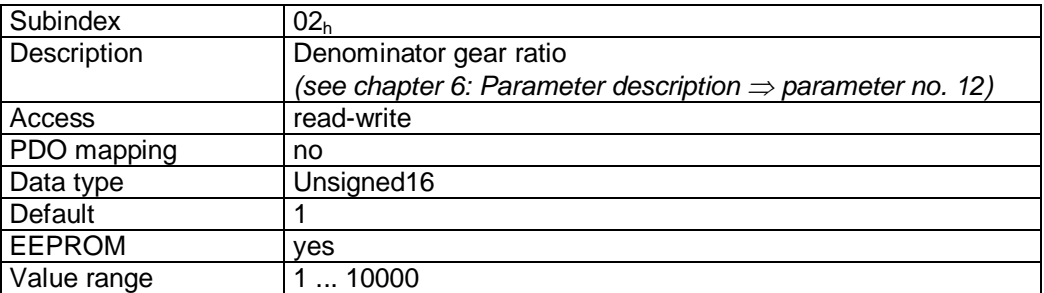

see also chapter [4:](#page-12-1) External gear unit.

# **7.12.2.56 60FFh: Target Velocity**

The target velocity of a drive movement in the operation mode Profile Velocity Mode (velocity mode) is entered via object 60FFh.

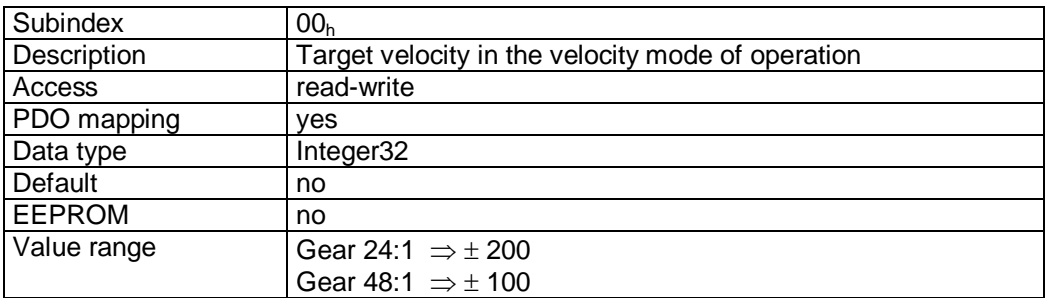

### PDO mapping:

The target velocity and the control word of the state machine are mapped on the Receive PDO4, see object  $1603<sub>h</sub>$  (4<sup>th</sup> Receive PDO mapping parameter).

## **7.13 Setting the node address of the AG03.**

The node address can only be set via DIP switches.

After removing the screw plug from the cover of the housing the 10-pin DIP switch will be visible.

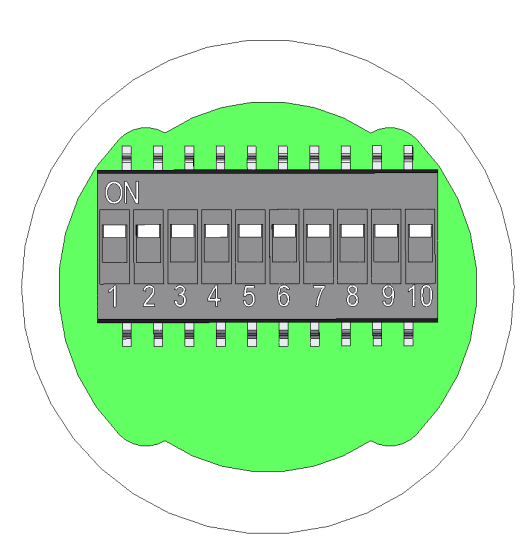

The node address is entered via switches 1 – 7 in binary format.

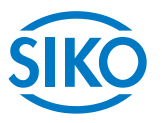

The setting of address 0 is internally set into address 1.

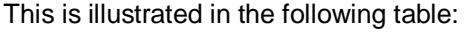

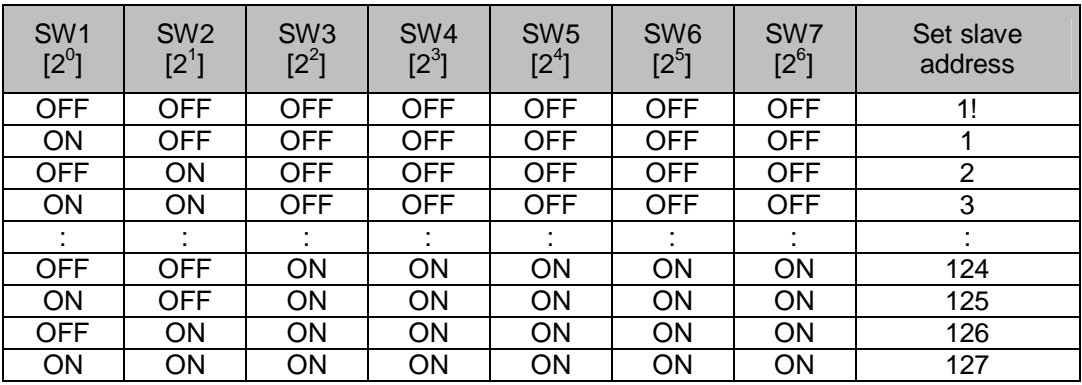

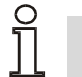

 **The DIP switch settings are only read when the supply voltage is switched on. Changing the slave address during operation has no effect.** 

# **7.14 Diagnosis LEDs**

Various operational states are signalled via the diagnosis LEDs.

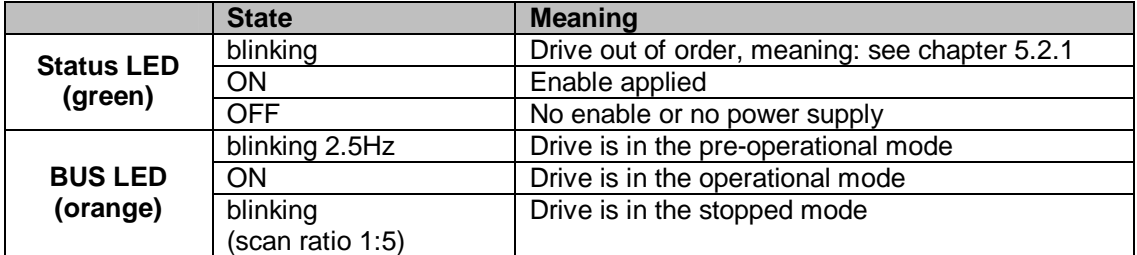

## **7.15 CAN bus termination**

The internal bus terminator can be switched in via DIP switches 9 + 10:

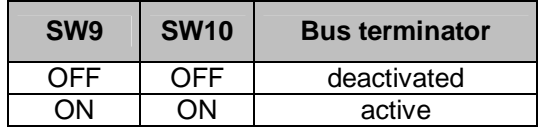

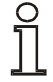

**It should be noted that both DIP switches are always required for correct funktion of bus termination.**